## Chapter 1: Getting Familiar with Xcode

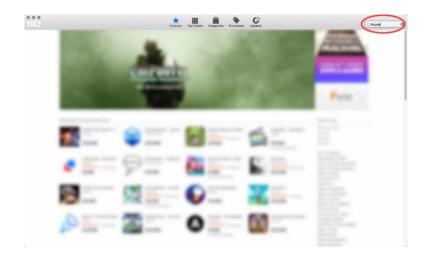

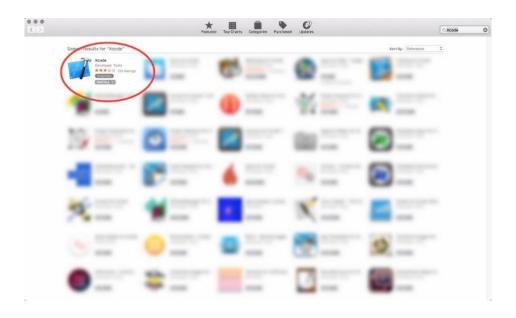

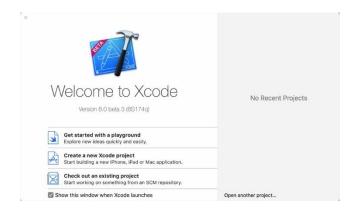

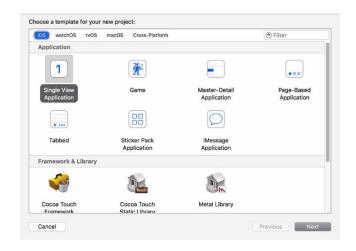

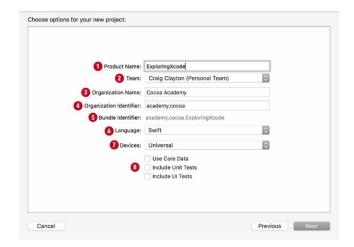

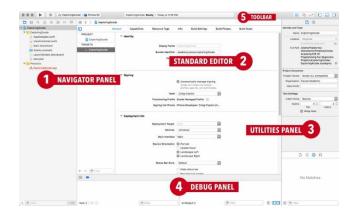

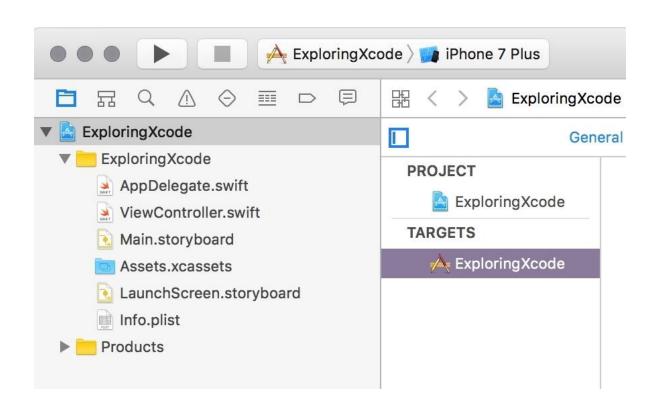

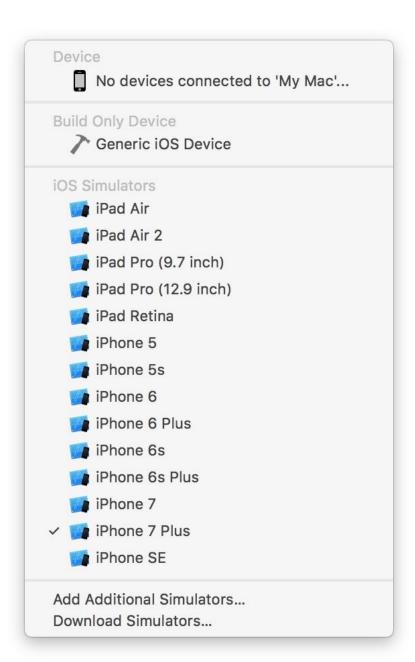

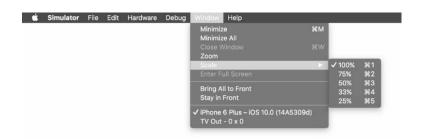

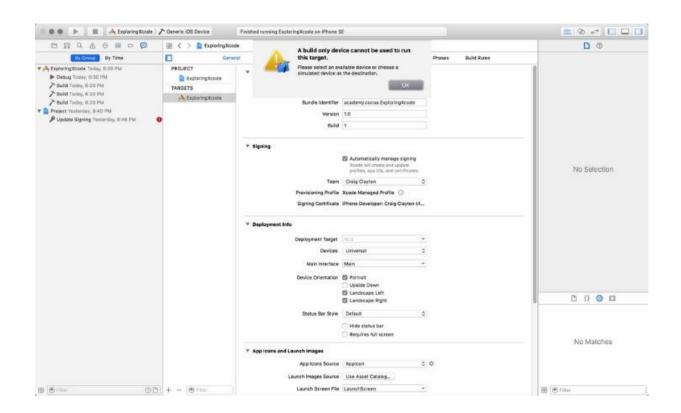

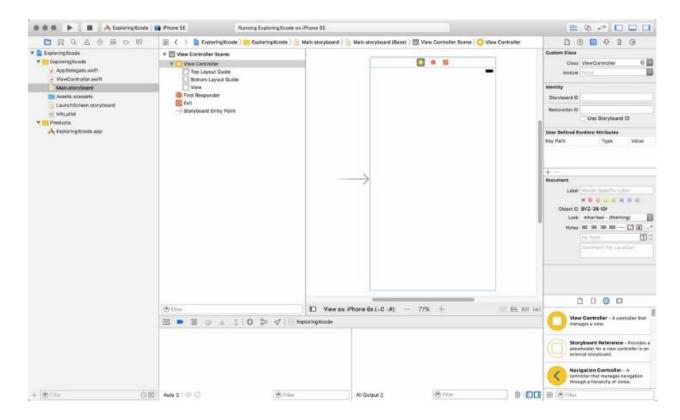

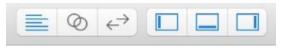

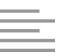

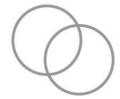

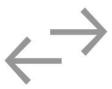

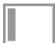

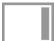

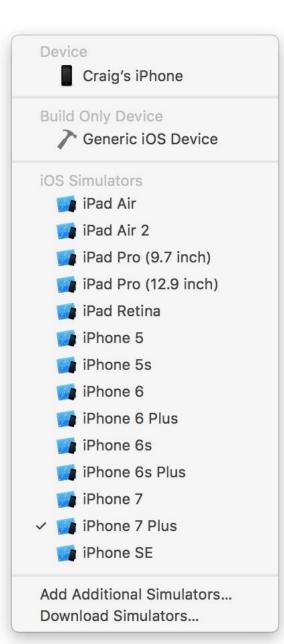

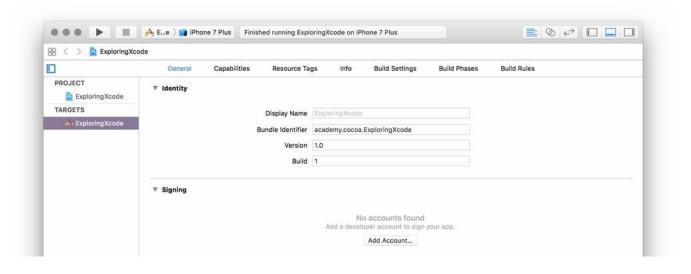

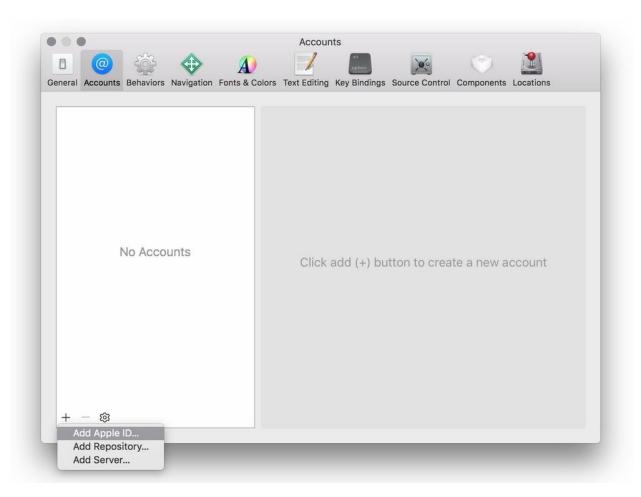

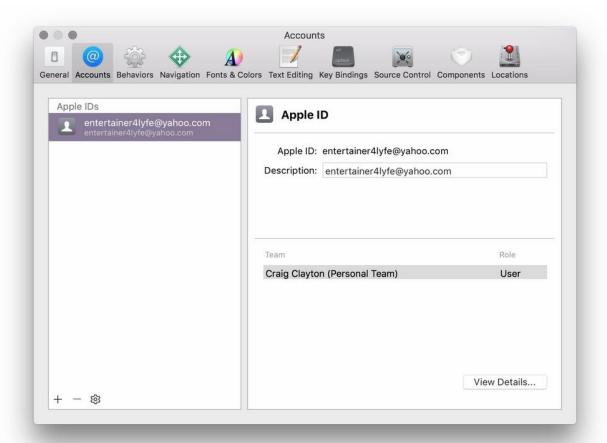

### Chapter 2: Building a Foundation with Swift

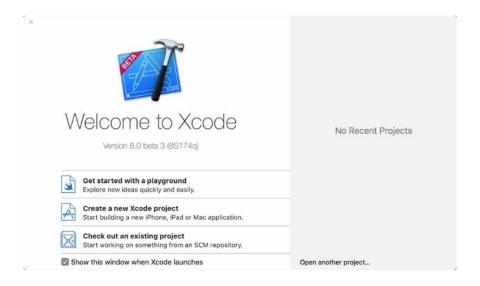

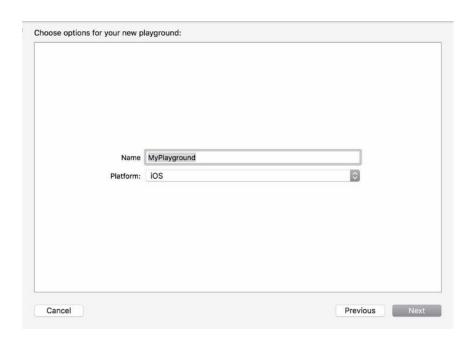

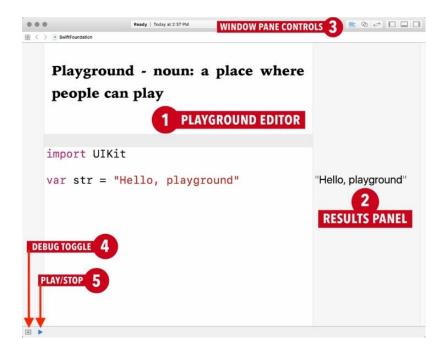

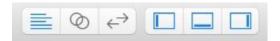

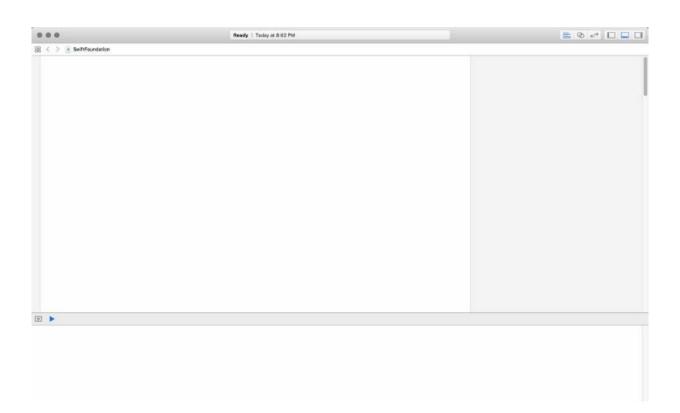

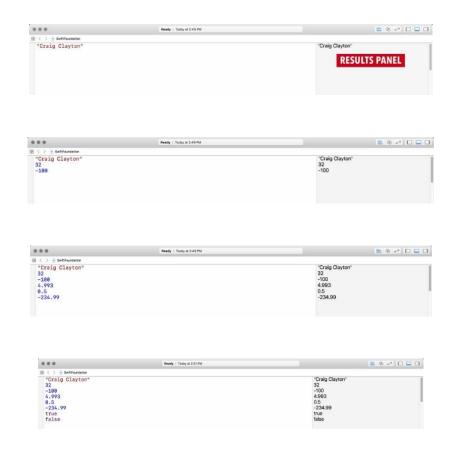

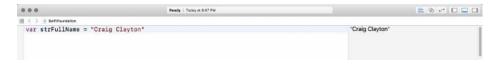

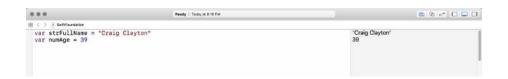

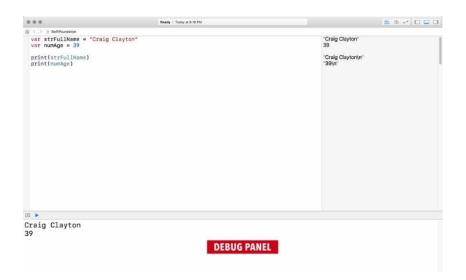

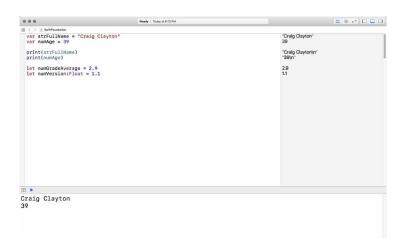

# Double vs Float

let lessPrecisePI = Float("3.14")
let morePrecisePI = Double("3.1415926536")

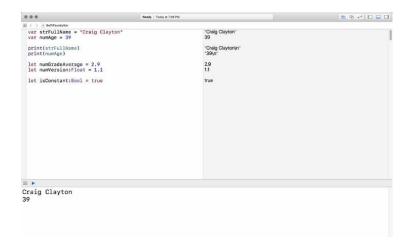

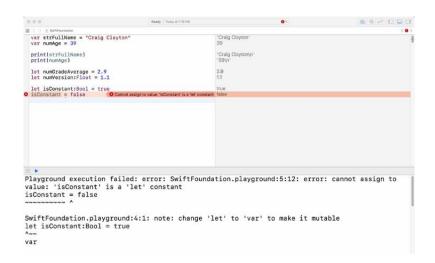

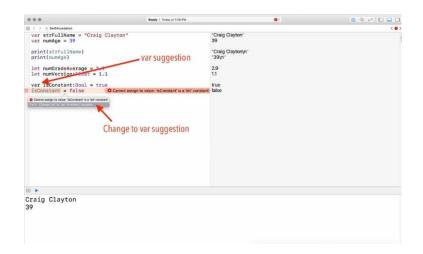

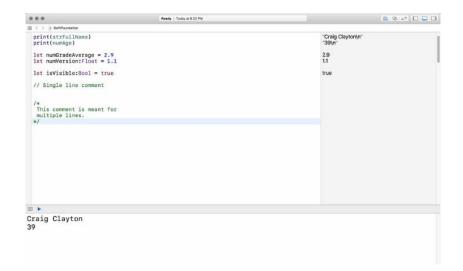

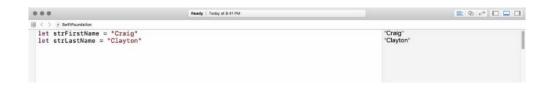

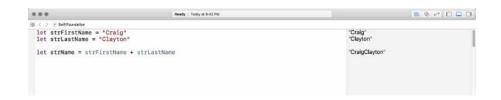

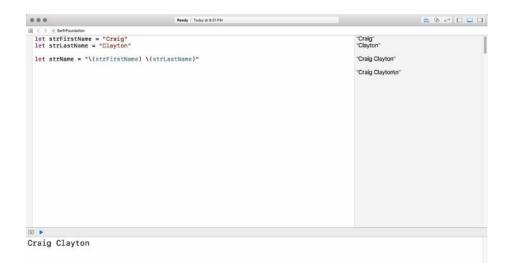

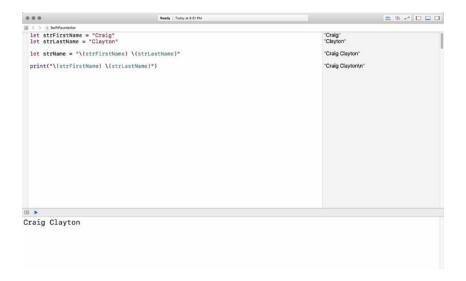

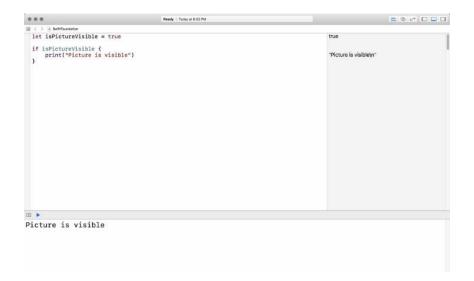

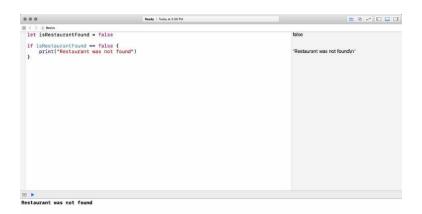

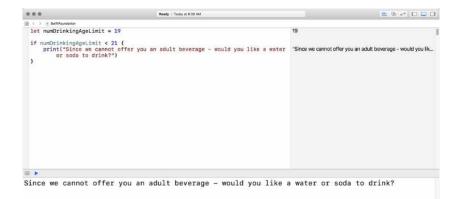

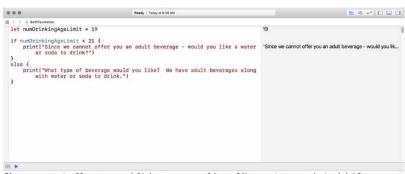

Since we cannot offer you an adult beverage - would you like a water or soda to drink?

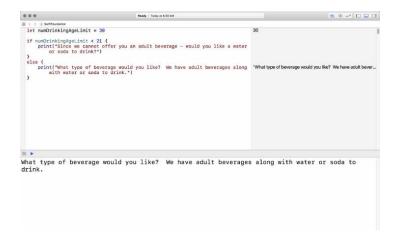

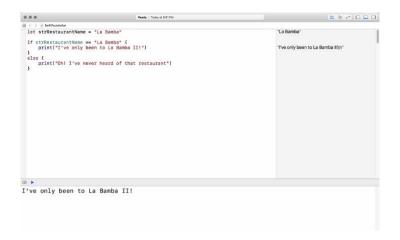

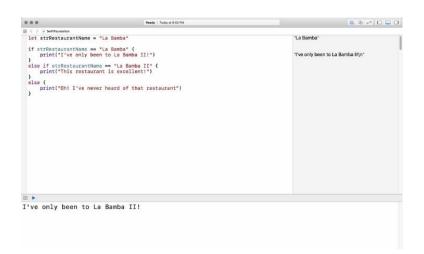

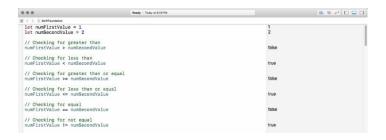

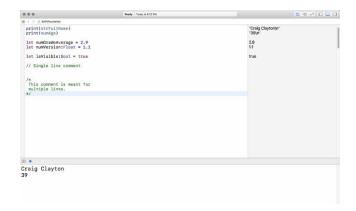

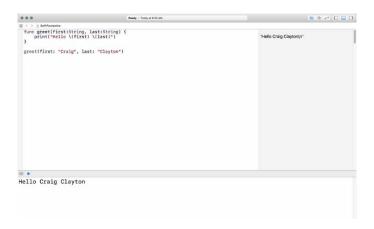

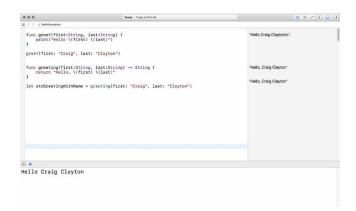

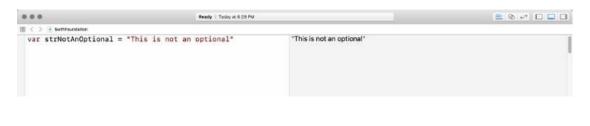

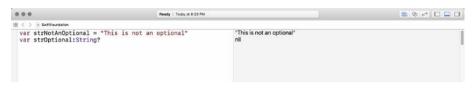

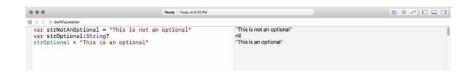

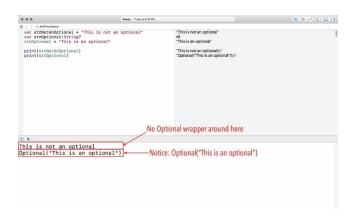

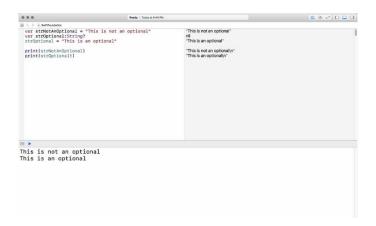

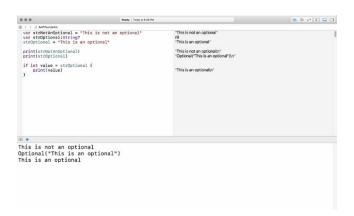

## Double vs Float

let lessPrecisePI = Float("3.14")
let morePrecisePI = Double("3.1415926536")

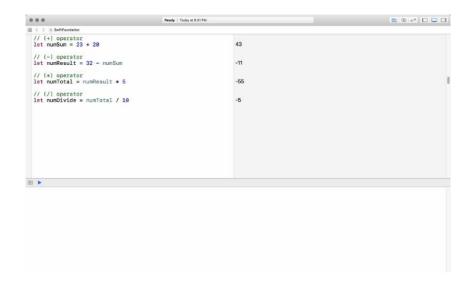

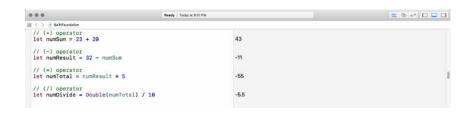

```
# thread #1: tid = 0x78a4a, 0x800000122213c0 SwiftFoundation'executePlayground, queue = 'com.apple.main-thread', stop reason = breakpoint 1.2

* thread #1: tid = 0x78a4a, 0x8000001022213c0 SwiftFoundation'executePlayground, queue = 'com.apple.main-thread', stop reason = breakpoint 1.2

* frame #1: 0x8000000122213c0 SwiftFoundation'executePlayground
frame #1: 0x8000000122213c0 SwiftFoundation'executePlayground
frame #1: 0x8000000122213c0 SwiftFoundation'executePlayground
frame #1: 0x8000000122213c0 SwiftFoundation'executePlayground
frame #1: 0x8000000122213c0 SwiftFoundation'executePlayground
frame #1: 0x8000000122213c0 SwiftFoundation'executePlayground
frame #1: 0x8000000122213c0 SwiftFoundation'executePlayground
frame #1: 0x8000000122213c0 SwiftFoundation'executePlayground
frame #1: 0x8000000122213c0 SwiftFoundation'executePlayground
frame #1: 0x8000000122213c0 SwiftFoundation'executePlayground
frame #1: 0x8000000122213c0 SwiftFoundation'executePlayground
frame #1: 0x800000012213c00 SwiftFoundation'executePlayground
frame #1: 0x800000012213c00 SwiftFoundation'executePlayground
frame #1: 0x800000018012a06 GraphicSserverios'executePlayground
frame #1: 0x800000018012a06 GraphicSserverios'executePlayground
frame #1: 0x800000018012a06 GraphicSserverios'executePlayground
frame #1: 0x800000018012a06 GraphicSserverios'executePlayground
frame #1: 0x800000018012a06 GraphicSserverios'executePlayground
frame #1: 0x800000018012a06 GraphicSserverios'executePlayground
frame #1: 0x800000018012a06 GraphicSserverios'executePlayground
frame #1: 0x800000018012a06 GraphicSserverios'executePlayground
frame #1: 0x800000018012a06 GraphicSserverios'executePlayground
frame #1: 0x800000018012a06 GraphicSserverios'executePlayground
frame #1: 0x800000018012a06 GraphicSserverios'executePlayground
frame #1: 0x800000018012a06 GraphicSserverios'executePlayground
frame #1: 0x800000018012a06 GraphicSserverios'executePlayground
frame #1: 0x800000018012a06 GraphicSserverios'executePlayground
frame #1: 0x800000018012a06 GraphicSserverios'executePl
```

```
Ready | Today at 908 AM

Solution | Today at 908 AM

Func greet (name: String) {
    print("Hello") }
}
greet (name: "Craig")

Hello
```

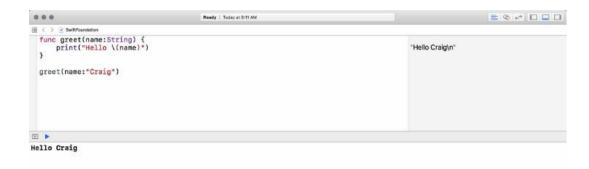

## Chapter 3: Digging Deeper

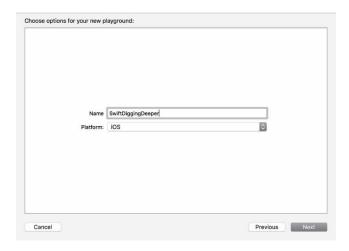

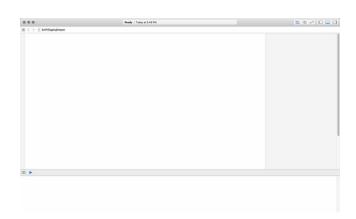

10 11 12 13 14 15 16 17 18 19 20

10 11 12 13 14 15 16 17 18 19 20

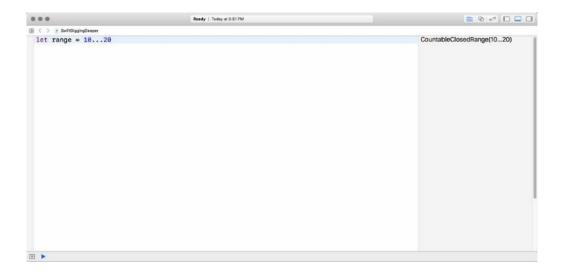

```
| Ready | Today at 600 PM
| State | Search | Search | Search | Search | Search | Search | Search | Search | Search | Search | Search | Search | Search | Search | Search | Search | Search | Search | Search | Search | Search | Search | Search | Search | Search | Search | Search | Search | Search | Search | Search | Search | Search | Search | Search | Search | Search | Search | Search | Search | Search | Search | Search | Search | Search | Search | Search | Search | Search | Search | Search | Search | Search | Search | Search | Search | Search | Search | Search | Search | Search | Search | Search | Search | Search | Search | Search | Search | Search | Search | Search | Search | Search | Search | Search | Search | Search | Search | Search | Search | Search | Search | Search | Search | Search | Search | Search | Search | Search | Search | Search | Search | Search | Search | Search | Search | Search | Search | Search | Search | Search | Search | Search | Search | Search | Search | Search | Search | Search | Search | Search | Search | Search | Search | Search | Search | Search | Search | Search | Search | Search | Search | Search | Search | Search | Search | Search | Search | Search | Search | Search | Search | Search | Search | Search | Search | Search | Search | Search | Search | Search | Search | Search | Search | Search | Search | Search | Search | Search | Search | Search | Search | Search | Search | Search | Search | Search | Search | Search | Search | Search | Search | Search | Search | Search | Search | Search | Search | Search | Search | Search | Search | Search | Search | Search | Search | Search | Search | Search | Search | Search | Search | Search | Search | Search | Search | Search | Search | Search | Search | Search | Search | Search | Search | Search | Search | Search | Search | Search | Search | Search | Search | Search | Search | Search | Search | Search | Search | Search | Search | Search | Search | Search | Search | Search | Search | Search | Search | Search | Search | Search | Search | Search | Sea
```

```
| Ref | Sentographese
| Ref | Sentographese
| Ref | Sentographese
| Ref | Ref | Ref | Ref | Ref | Ref |
| Ref | Ref | Ref | Ref | Ref | Ref |
| Ref | Ref | Ref | Ref | Ref | Ref |
| Ref | Ref | Ref | Ref | Ref |
| Ref | Ref | Ref | Ref | Ref |
| Ref | Ref | Ref | Ref | Ref |
| Ref | Ref | Ref | Ref | Ref |
| Ref | Ref | Ref | Ref |
| Ref | Ref | Ref | Ref |
| Ref | Ref | Ref | Ref |
| Ref | Ref | Ref | Ref |
| Ref | Ref | Ref | Ref |
| Ref | Ref | Ref | Ref |
| Ref | Ref | Ref |
| Ref | Ref | Ref |
| Ref | Ref | Ref |
| Ref | Ref | Ref |
| Ref | Ref | Ref |
| Ref | Ref | Ref |
| Ref | Ref | Ref |
| Ref | Ref | Ref |
| Ref | Ref |
| Ref | Ref | Ref |
| Ref | Ref | Ref |
| Ref | Ref | Ref |
| Ref | Ref | Ref |
| Ref | Ref | Ref |
| Ref | Ref | Ref |
| Ref | Ref | Ref |
| Ref | Ref | Ref |
| Ref | Ref | Ref |
| Ref | Ref |
| Ref | Ref |
| Ref | Ref |
| Ref | Ref |
| Ref | Ref |
| Ref | Ref |
| Ref | Ref |
| Ref | Ref |
| Ref | Ref |
| Ref | Ref |
| Ref | Ref |
| Ref | Ref |
| Ref | Ref |
| Ref | Ref |
| Ref | Ref |
| Ref | Ref |
| Ref | Ref |
| Ref | Ref |
| Ref | Ref |
| Ref | Ref |
| Ref | Ref |
| Ref | Ref |
| Ref | Ref |
| Ref | Ref |
| Ref | Ref |
| Ref | Ref |
| Ref | Ref |
| Ref | Ref |
| Ref | Ref |
| Ref | Ref |
| Ref | Ref |
| Ref | Ref |
| Ref | Ref |
| Ref | Ref |
| Ref | Ref |
| Ref | Ref |
| Ref | Ref |
| Ref | Ref |
| Ref | Ref |
| Ref | Ref |
| Ref | Ref |
| Ref | Ref |
| Ref | Ref |
| Ref | Ref |
| Ref | Ref |
| Ref | Ref |
| Ref | Ref |
| Ref | Ref |
| Ref | Ref |
| Ref | Ref |
| Ref | Ref |
| Ref | Ref |
| Ref | Ref |
| Ref | Ref |
| Ref | Ref |
| Ref | Ref |
| Ref | Ref |
| Ref | Ref |
| Ref | Ref |
| Ref | Ref |
| Ref | Ref |
| Ref | Ref |
| Ref | Ref |
| Ref | Ref |
| Ref | Ref |
| Ref | Ref |
| Ref | Ref |
| Ref | Ref |
| Ref | Ref |
| Ref | Ref |
| Ref | Ref |
| Ref | Ref |
| Ref | Ref |
| Ref | Ref |
| Ref | Ref |
| Ref | Ref |
| Ref | Ref |
| Ref | Ref |
| Ref | Ref |
| Ref | Ref |
| Ref | Ref |
| Ref | Ref |
| Ref | Ref |
| Ref | Ref |
| Ref | Ref |
| Ref | Ref |
| Ref | Ref |
| Ref | Re
```

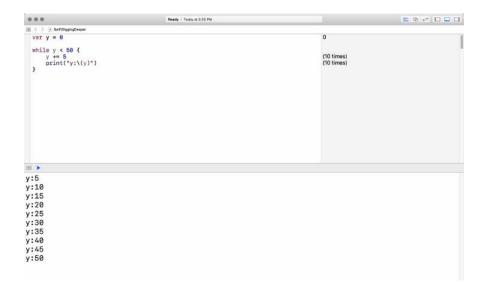

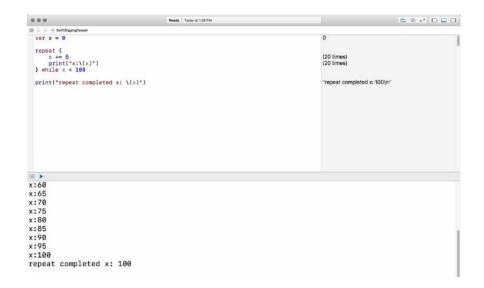

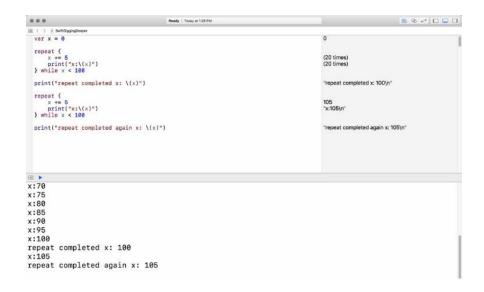

## Chapter 4: Digging into Collections

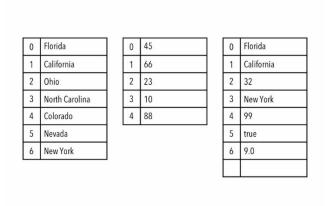

```
0 Florida
1 California
2 32
3 New York
4 99
5 true
6 9.0
```

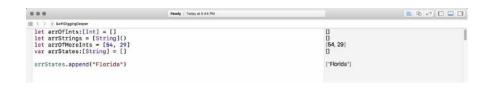

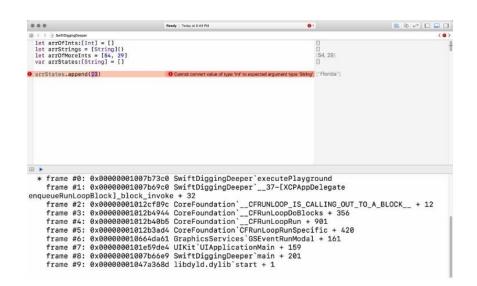

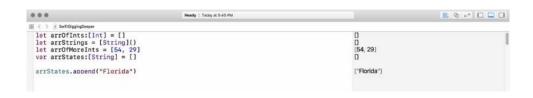

```
| Ready | Today of Set | Ready | Today of Set | Ready | Today of Set | Ready | Today of Set | Ready | Today of Set | Ready | Ready | Today of Set | Ready | Ready | Today of Set | Ready | Ready | Ready | Ready | Ready | Ready | Ready | Ready | Ready | Ready | Ready | Ready | Ready | Ready | Ready | Ready | Ready | Ready | Ready | Ready | Ready | Ready | Ready | Ready | Ready | Ready | Ready | Ready | Ready | Ready | Ready | Ready | Ready | Ready | Ready | Ready | Ready | Ready | Ready | Ready | Ready | Ready | Ready | Ready | Ready | Ready | Ready | Ready | Ready | Ready | Ready | Ready | Ready | Ready | Ready | Ready | Ready | Ready | Ready | Ready | Ready | Ready | Ready | Ready | Ready | Ready | Ready | Ready | Ready | Ready | Ready | Ready | Ready | Ready | Ready | Ready | Ready | Ready | Ready | Ready | Ready | Ready | Ready | Ready | Ready | Ready | Ready | Ready | Ready | Ready | Ready | Ready | Ready | Ready | Ready | Ready | Ready | Ready | Ready | Ready | Ready | Ready | Ready | Ready | Ready | Ready | Ready | Ready | Ready | Ready | Ready | Ready | Ready | Ready | Ready | Ready | Ready | Ready | Ready | Ready | Ready | Ready | Ready | Ready | Ready | Ready | Ready | Ready | Ready | Ready | Ready | Ready | Ready | Ready | Ready | Ready | Ready | Ready | Ready | Ready | Ready | Ready | Ready | Ready | Ready | Ready | Ready | Ready | Ready | Ready | Ready | Ready | Ready | Ready | Ready | Ready | Ready | Ready | Ready | Ready | Ready | Ready | Ready | Ready | Ready | Ready | Ready | Ready | Ready | Ready | Ready | Ready | Ready | Ready | Ready | Ready | Ready | Ready | Ready | Ready | Ready | Ready | Ready | Ready | Ready | Ready | Ready | Ready | Ready | Ready | Ready | Ready | Ready | Ready | Ready | Ready | Ready | Ready | Ready | Ready | Ready | Ready | Ready | Ready | Ready | Ready | Ready | Ready | Ready | Ready | Ready | Ready | Ready | Ready | Ready | Ready | Ready | Ready | Ready | Ready | Ready | Ready | Ready | Ready | Ready | Ready | Ready | Ready | Ready | Ready | Ready | Ready | Ready | Rea
```

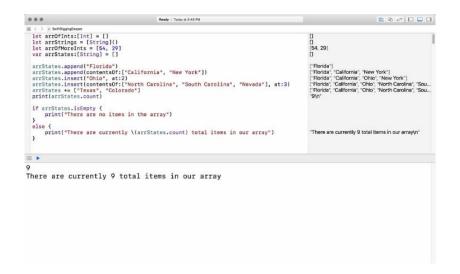

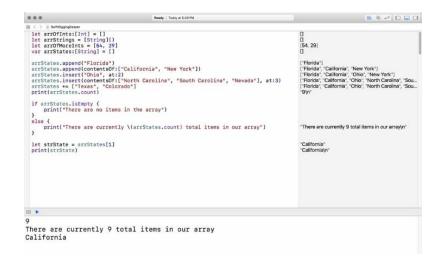

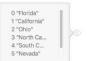

- 0 "Florida" 1 "California" 2 "Ohio"
  - 3 "North Caroli...
  - 4 "South Caroli...

```
| Bear | Section | Section | Section | Section | Section | Section | Section | Section | Section | Section | Section | Section | Section | Section | Section | Section | Section | Section | Section | Section | Section | Section | Section | Section | Section | Section | Section | Section | Section | Section | Section | Section | Section | Section | Section | Section | Section | Section | Section | Section | Section | Section | Section | Section | Section | Section | Section | Section | Section | Section | Section | Section | Section | Section | Section | Section | Section | Section | Section | Section | Section | Section | Section | Section | Section | Section | Section | Section | Section | Section | Section | Section | Section | Section | Section | Section | Section | Section | Section | Section | Section | Section | Section | Section | Section | Section | Section | Section | Section | Section | Section | Section | Section | Section | Section | Section | Section | Section | Section | Section | Section | Section | Section | Section | Section | Section | Section | Section | Section | Section | Section | Section | Section | Section | Section | Section | Section | Section | Section | Section | Section | Section | Section | Section | Section | Section | Section | Section | Section | Section | Section | Section | Section | Section | Section | Section | Section | Section | Section | Section | Section | Section | Section | Section | Section | Section | Section | Section | Section | Section | Section | Section | Section | Section | Section | Section | Section | Section | Section | Section | Section | Section | Section | Section | Section | Section | Section | Section | Section | Section | Section | Section | Section | Section | Section | Section | Section | Section | Section | Section | Section | Section | Section | Section | Section | Section | Section | Section | Section | Section | Section | Section | Section | Section | Section | Section | Section | Section | Section | Section | Section | Section | Section | Section
```

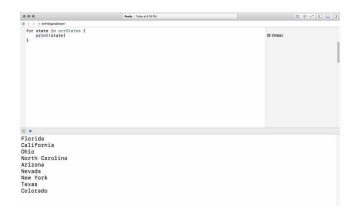

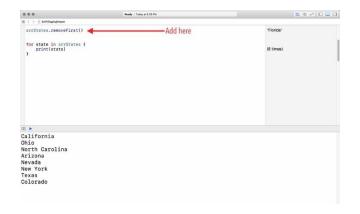

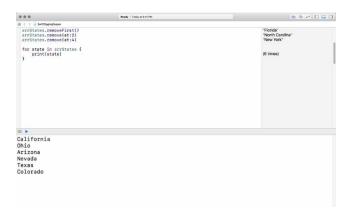

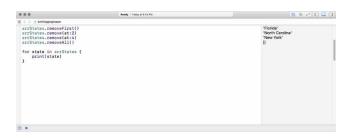

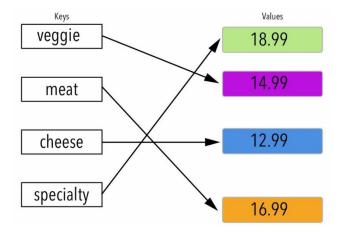

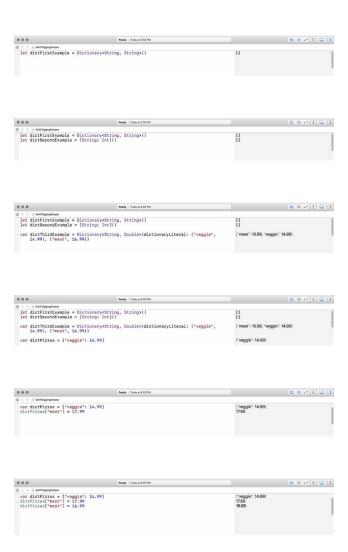

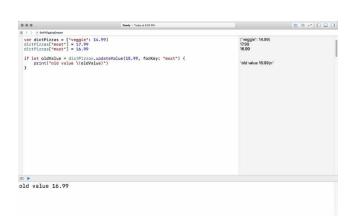

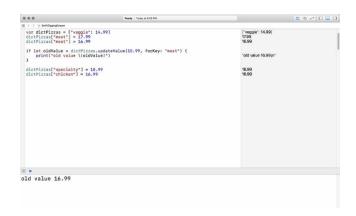

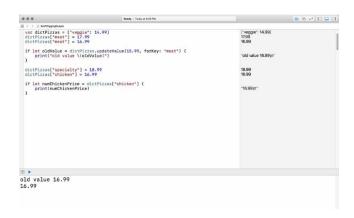

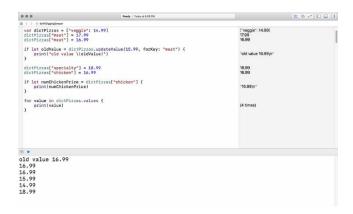

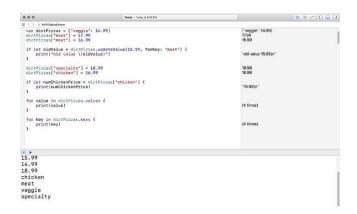

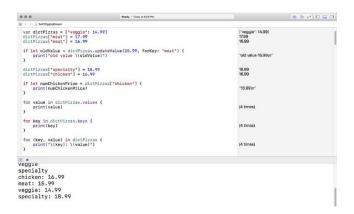

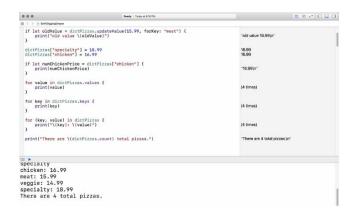

```
0 0 0 feety | Today \times 0 17N \times 0 | Sundaypupesor dictPiras["specialty"] = 18.99 dictPiras["chicken"] = 16.99
                                                                                                                                                       18.99
16.99
   if let numChickenPrice = dictPizzas["chicken"] {
   print(numChickenPrice)
                                                                                                                                      "16.99\n"
   for value in dictPizzas.values { print(value)
                                                                                                                                      (4 times)
   for key in dictPizzas.keys { print(key)
   for (key, value) in dictPizzas {
   print("\(key): \(value)")
                                                                                                                                     (4 times)
  print("There are \(dictPizzas.count) total pizzas.")
                                                                                                                                      "There are 4 total pizzas.\n"
   if dictPizzas.isEmpty {
   print("there are no pizzas")
  } else {
    print("There are \(\dictPizzas.count) total pizzas.")
                                                                                                                                      "There are 4 total pizzas.\n"
cnicken: 10.99
meat: 15.99
veggie: 14.99
specialty: 18.99
There are 4 total pizzas.
There are 4 total pizzas.
```

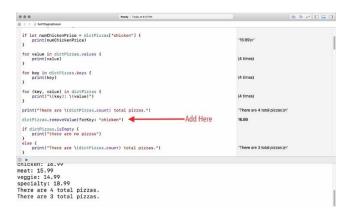

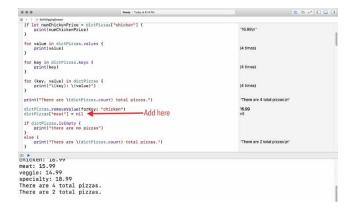

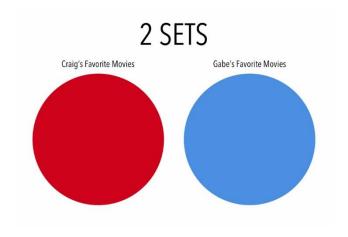

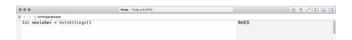

|                                                                                     | Reedy   Today at 617 PM | = 0                | .+ II 🔲 II |
|-------------------------------------------------------------------------------------|-------------------------|--------------------|------------|
| S ( ) - SwittliggingDenper                                                          |                         |                    |            |
| <pre>let movieSet = Set<string>() let numberSet = Set<int>([])</int></string></pre> |                         | Set([))<br>Set([)) |            |
|                                                                                     |                         |                    |            |

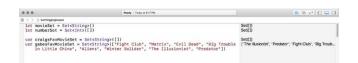

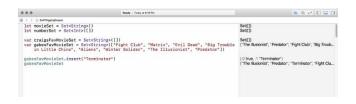

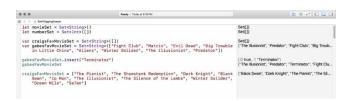

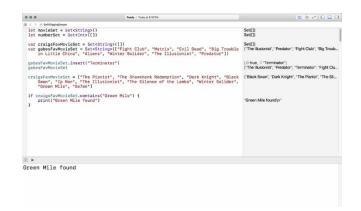

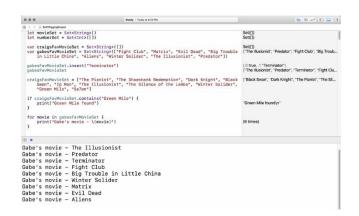

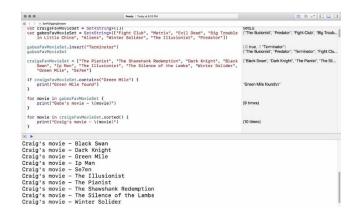

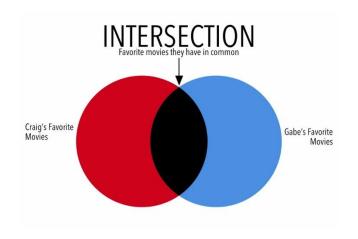

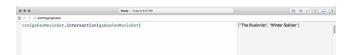

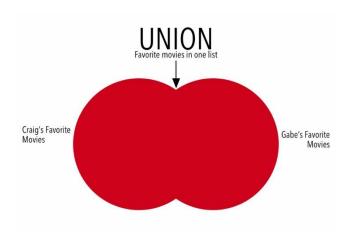

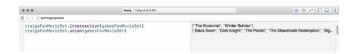

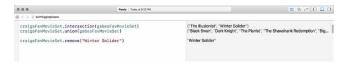

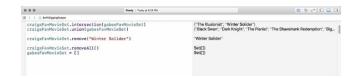

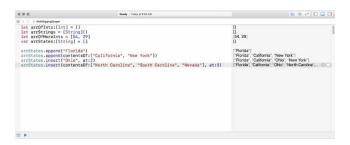

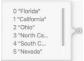

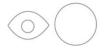

```
| Today of the Company of the Compan
```

## Chapter 5: Starting the UI Setup

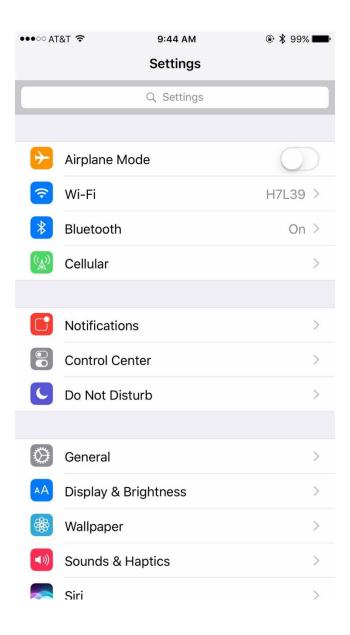

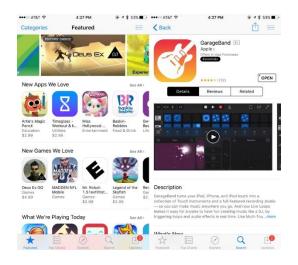

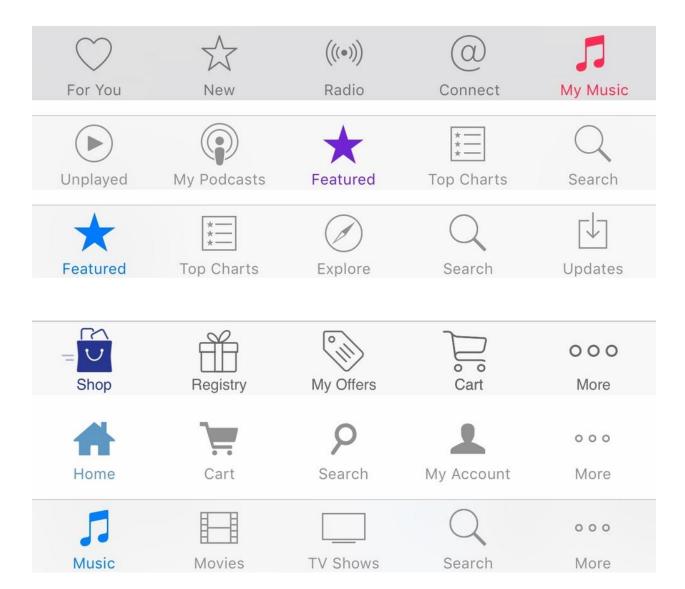

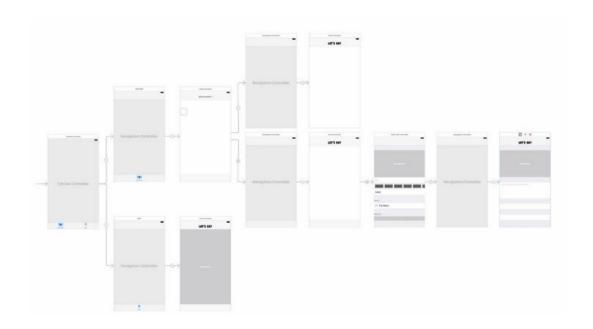

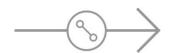

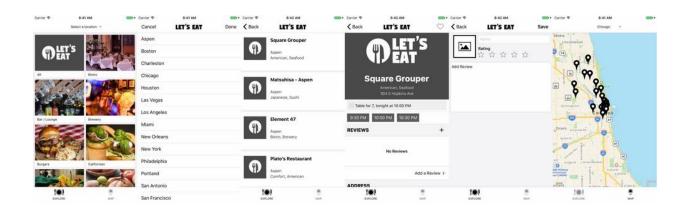

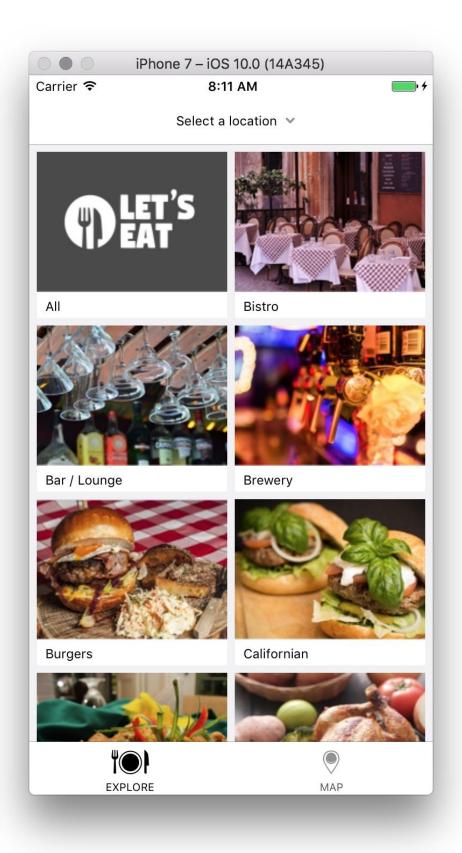

| 000        | iPhone 7 – iOS 10.0 (14A345) |      |
|------------|------------------------------|------|
| Carrier 🖘  | 8:16 AM                      | • 4  |
| Cancel     | LET'S EAT                    | Done |
| Aspen      |                              |      |
| Boston     |                              |      |
| Charlestor | 1                            |      |
| Chicago    |                              |      |
| Houston    |                              |      |
| Las Vegas  |                              |      |
| Los Angele | es                           |      |
| Miami      |                              |      |
| New Orlea  | ns                           |      |
| New York   |                              |      |
| Philadelph | ia                           |      |
| Portland   |                              |      |
| San Anton  | io                           |      |
| San Franci | sco                          |      |

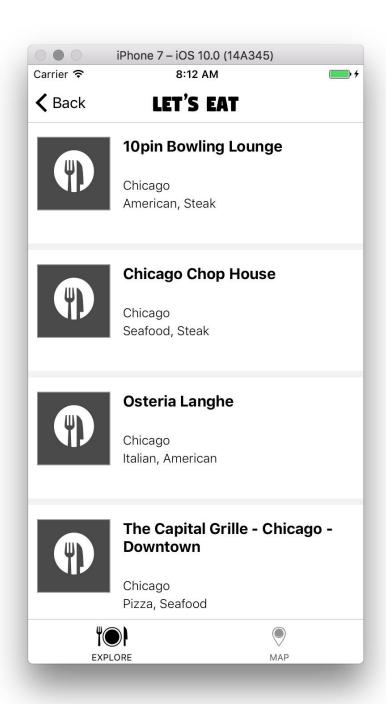

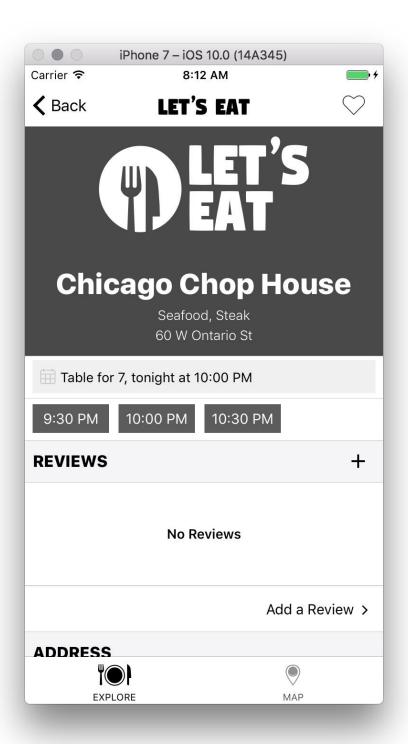

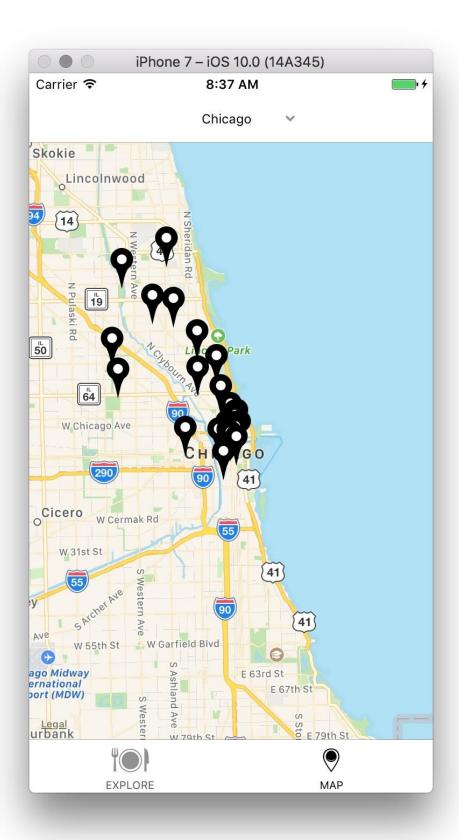

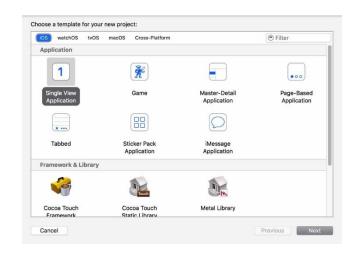

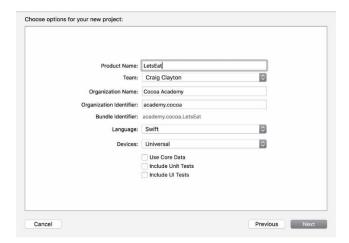

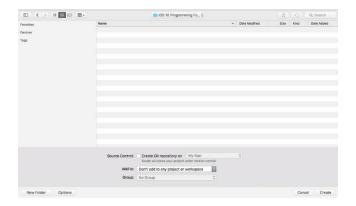

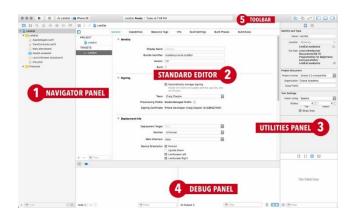

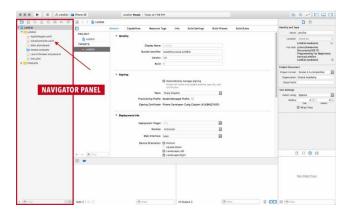

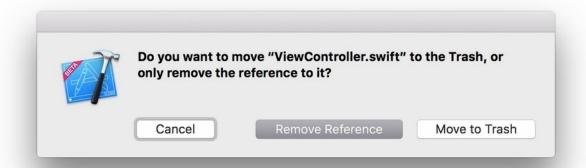

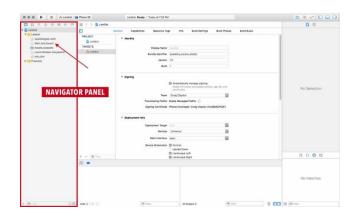

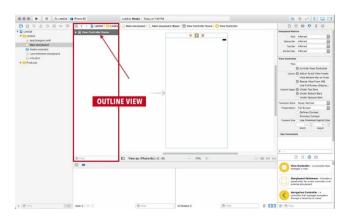

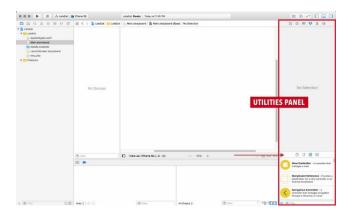

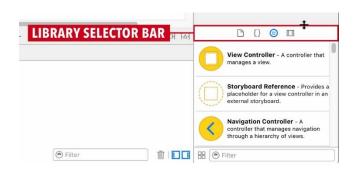

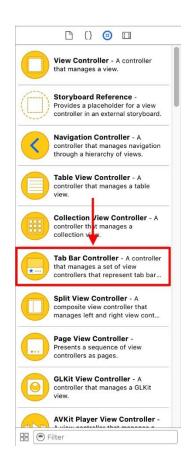

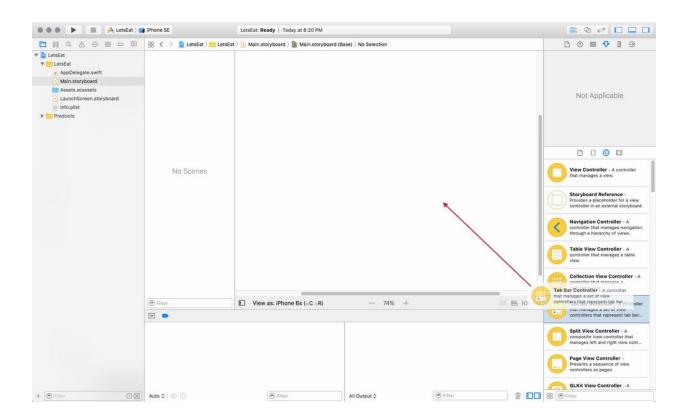

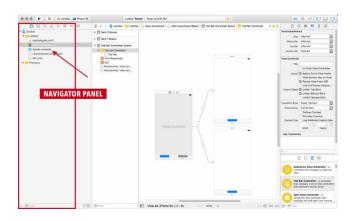

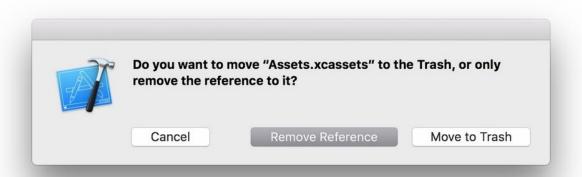

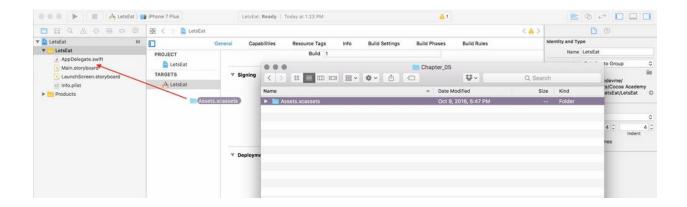

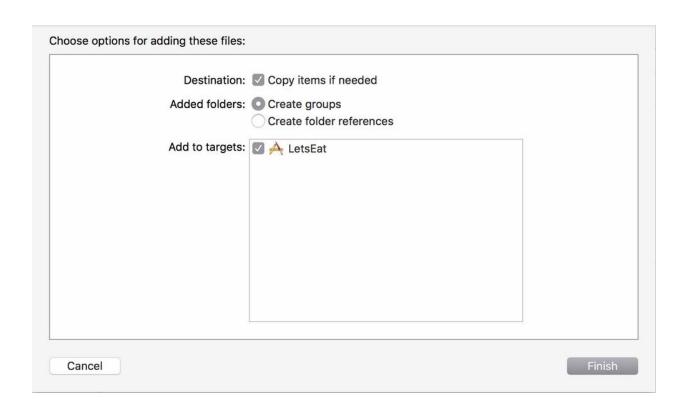

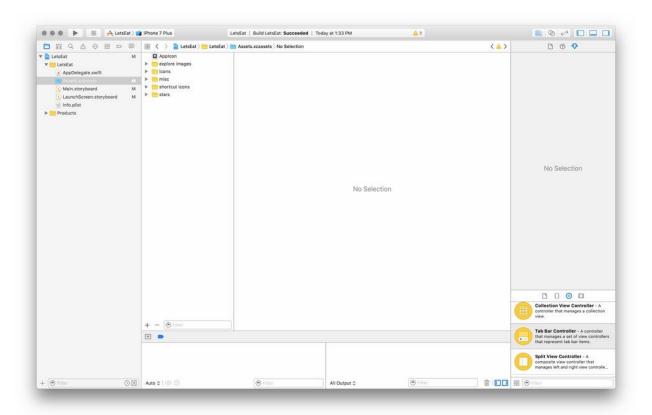

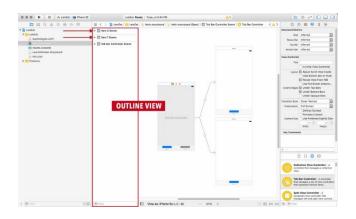

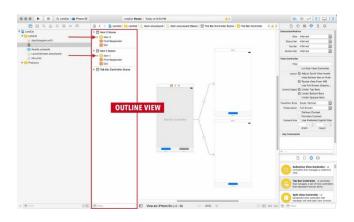

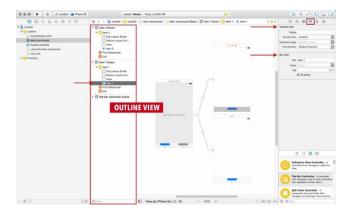

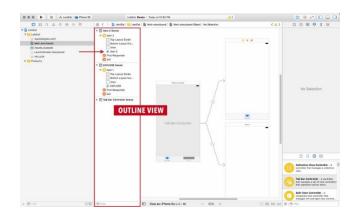

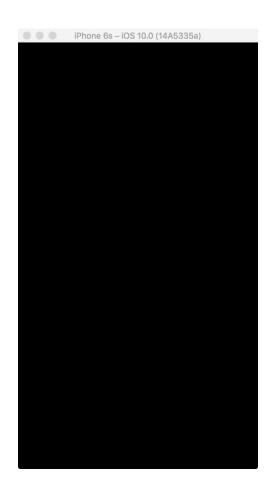

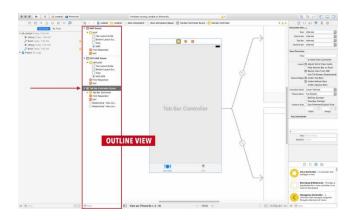

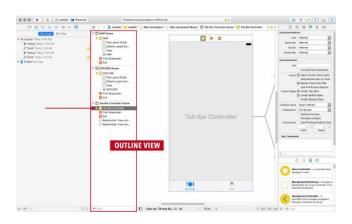

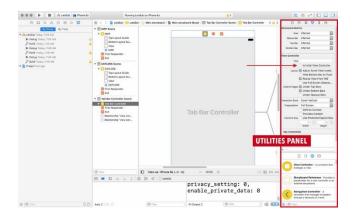

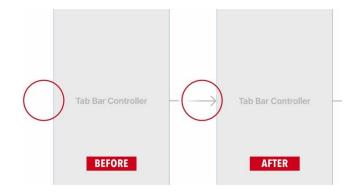

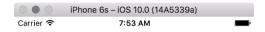

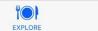

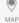

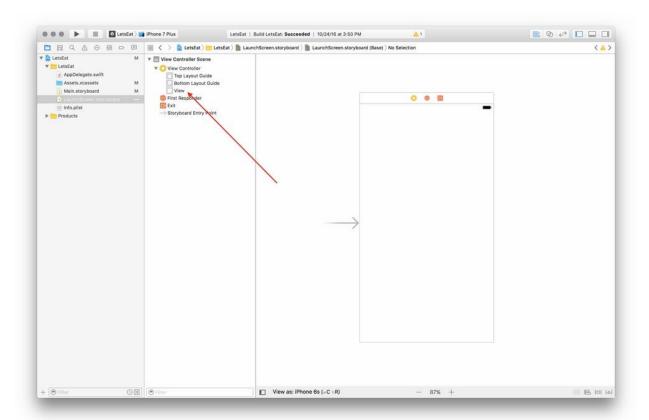

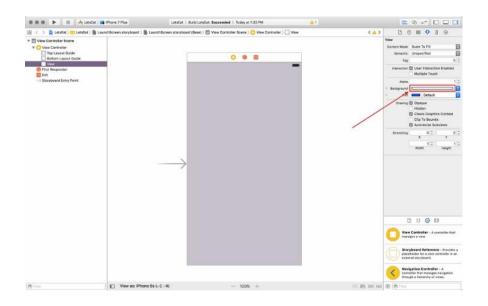

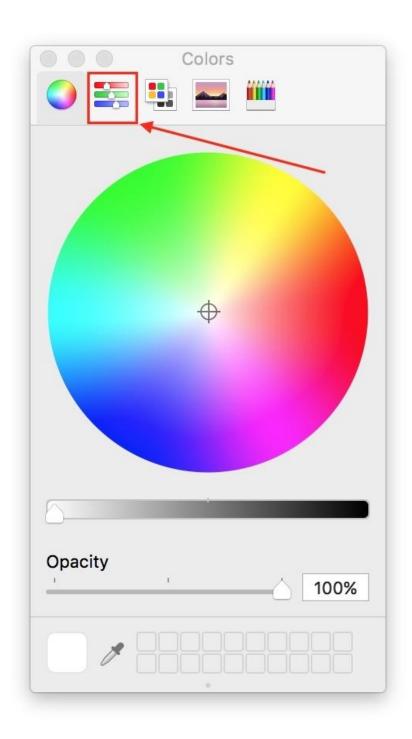

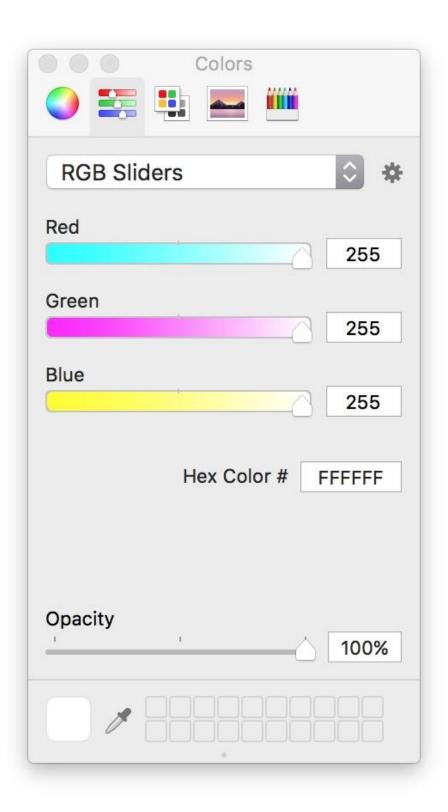

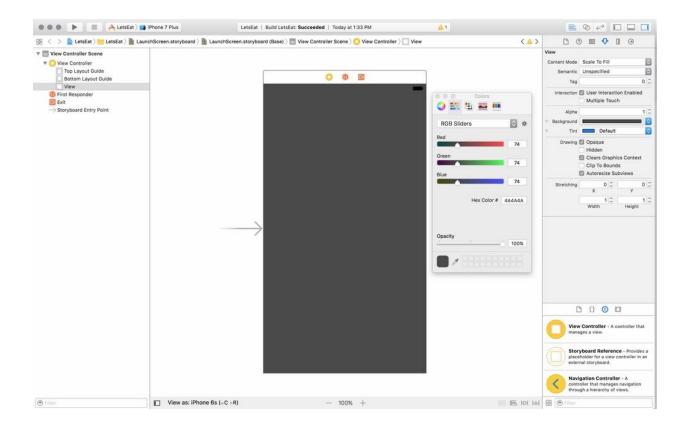

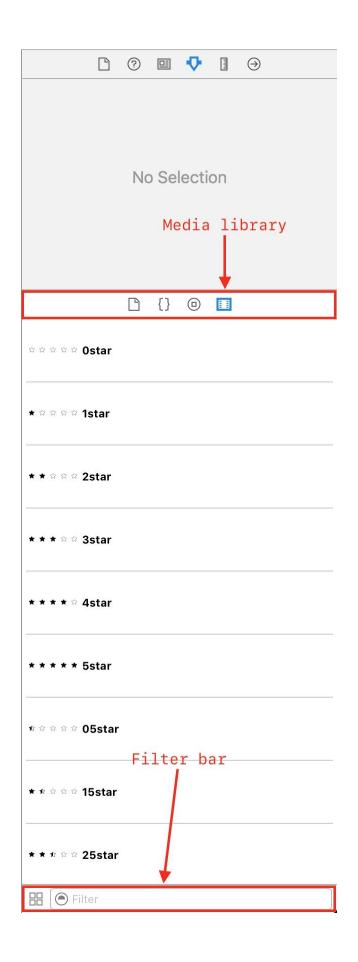

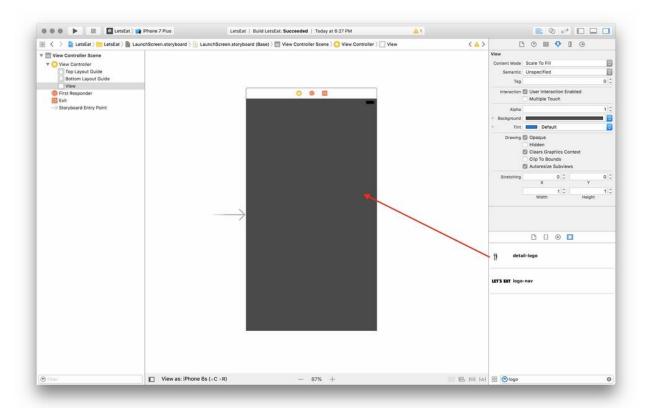

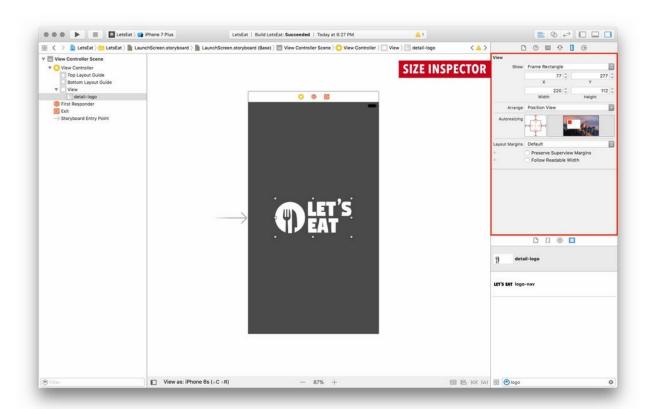

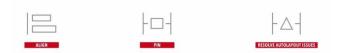

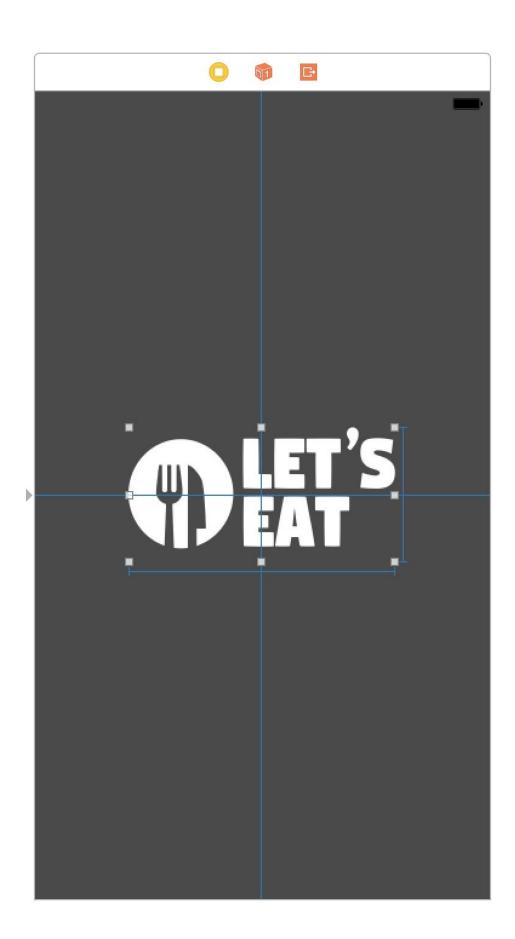

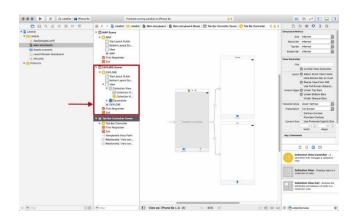

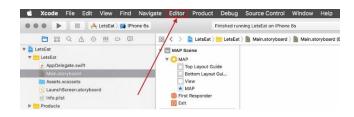

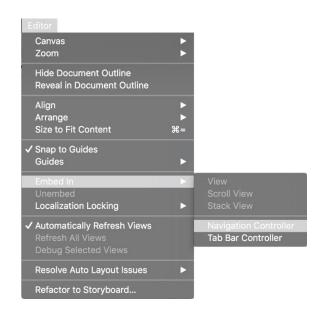

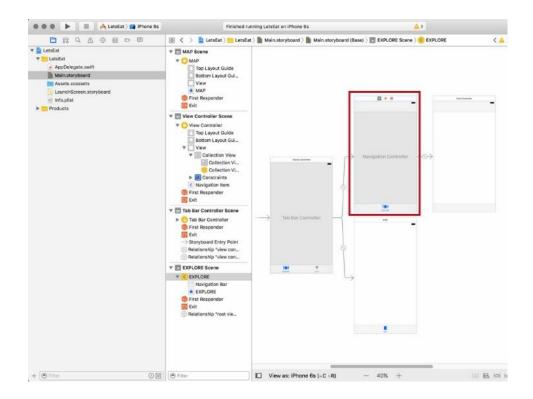

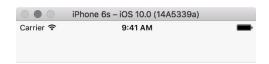

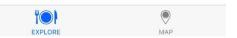

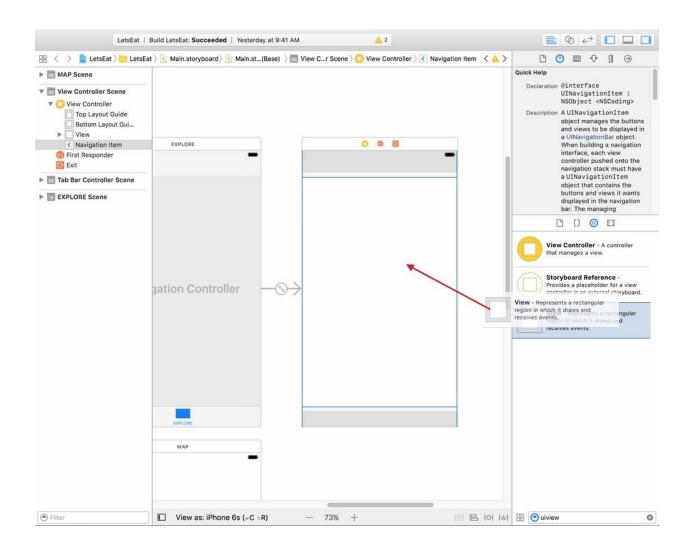

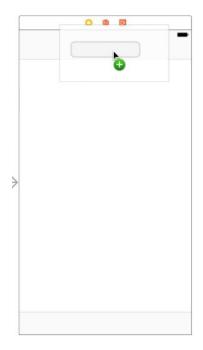

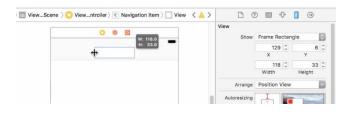

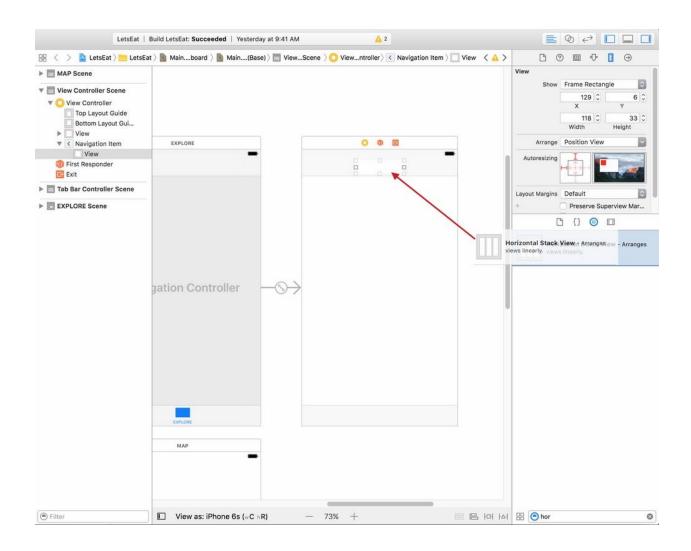

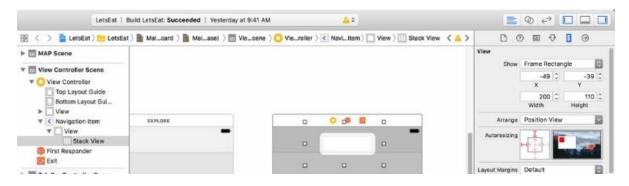

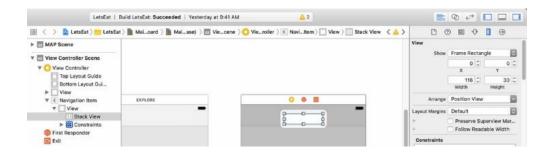

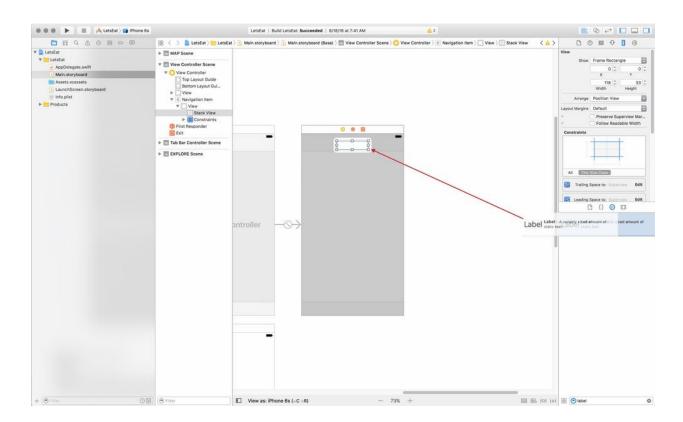

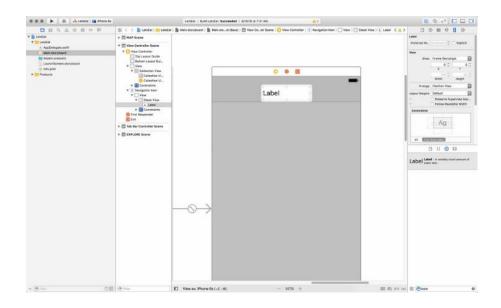

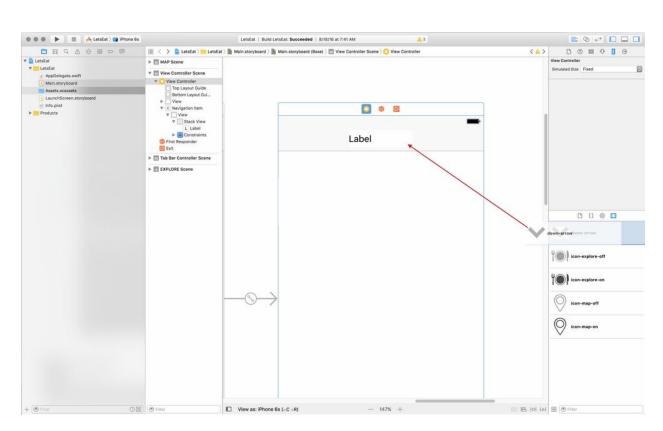

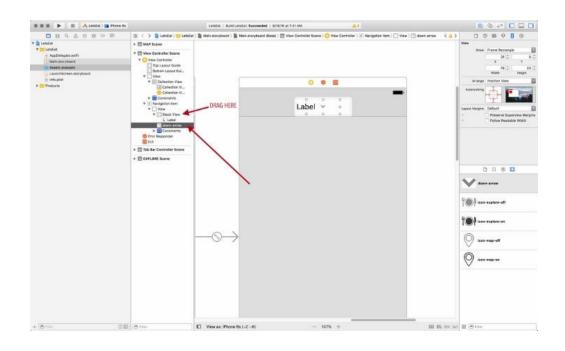

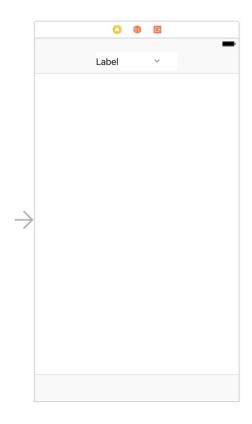

## Chapter 6: Setting Up UI

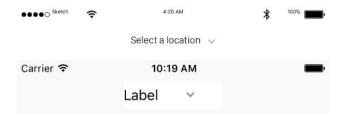

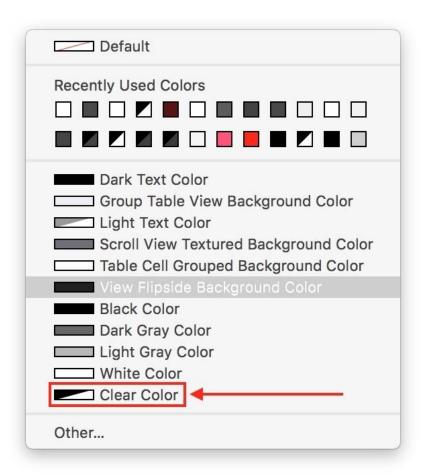

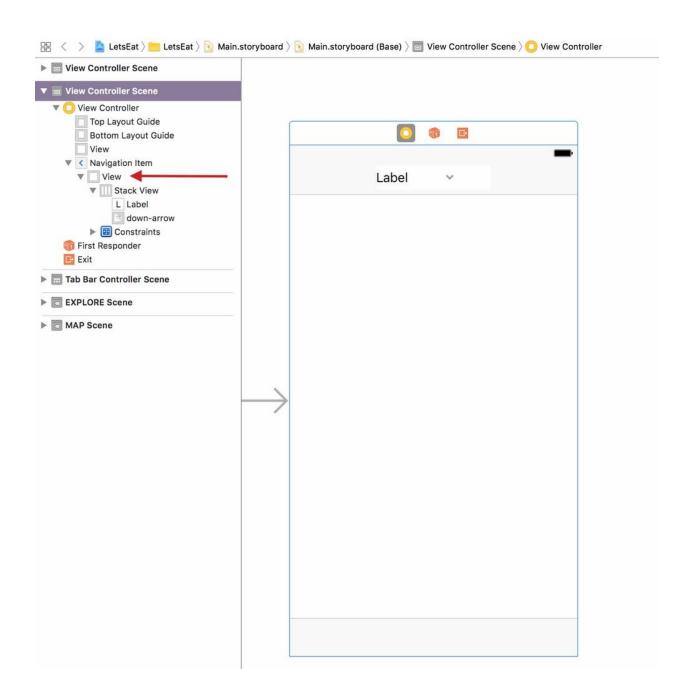

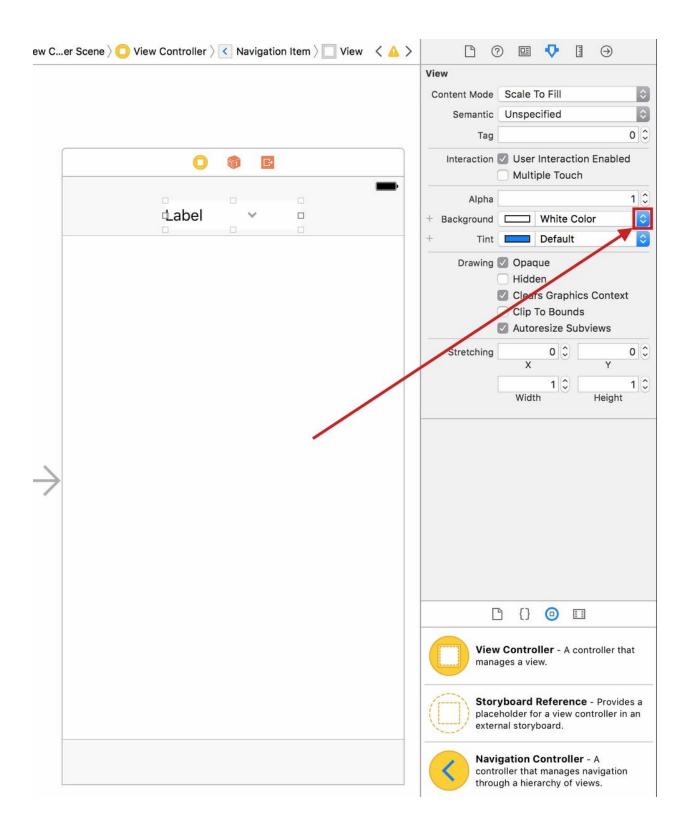

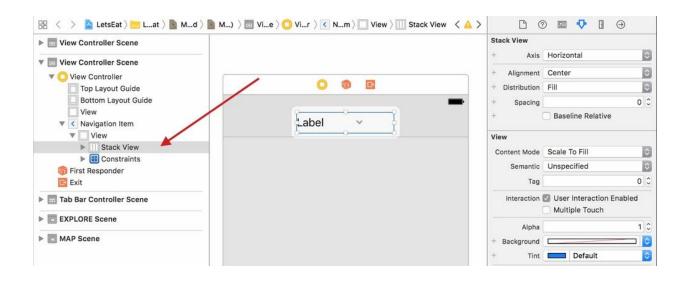

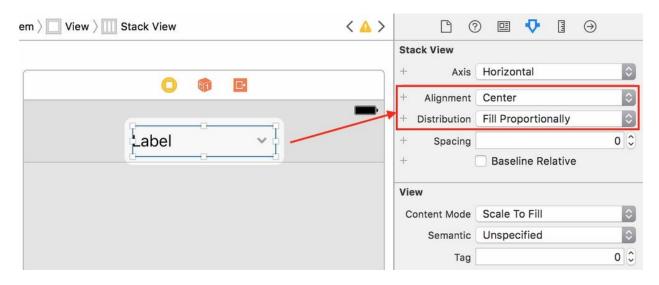

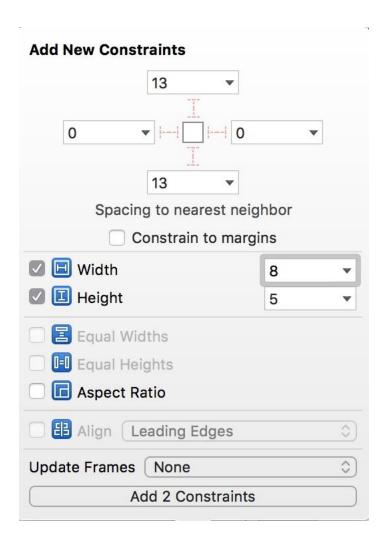

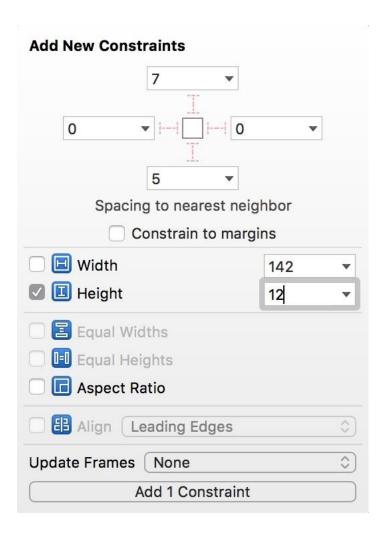

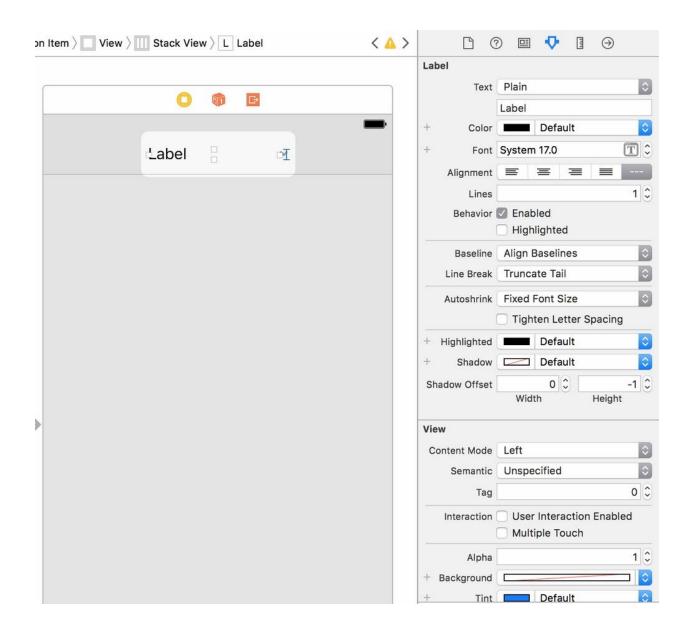

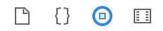

Button - Intercepts touch events and Button sends an action message to a target object when it's tapped.

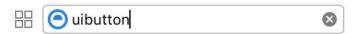

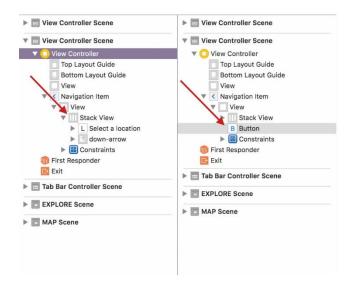

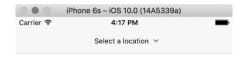

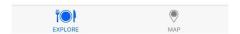

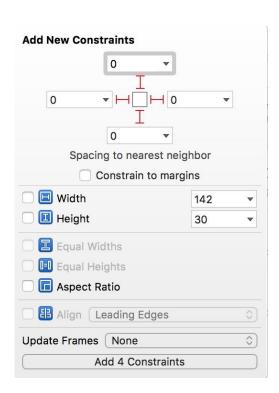

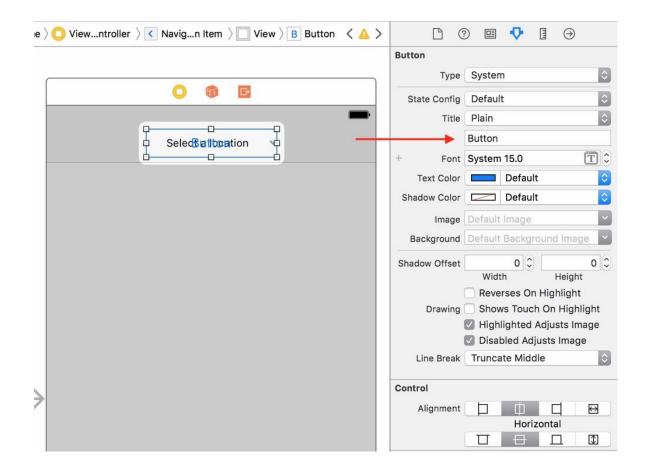

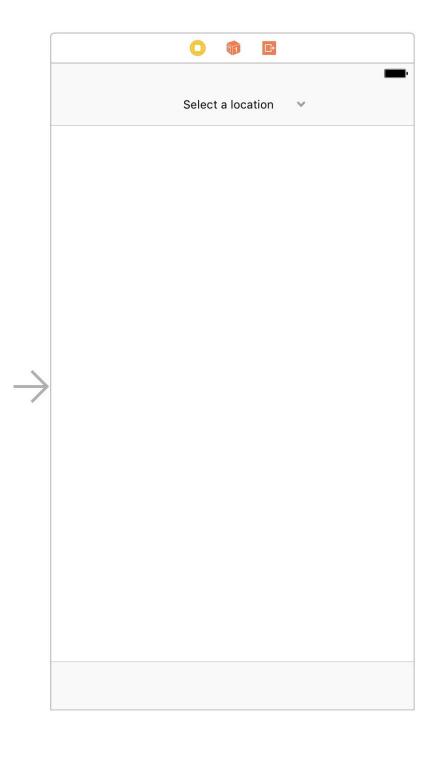

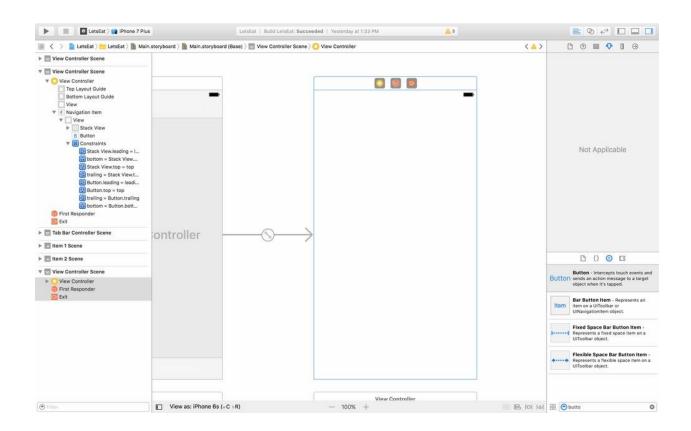

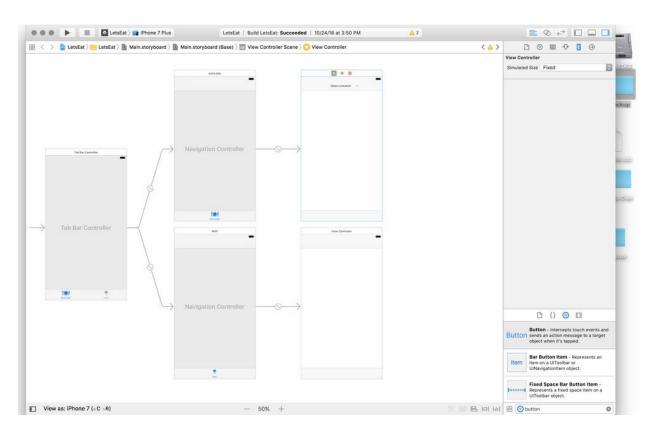

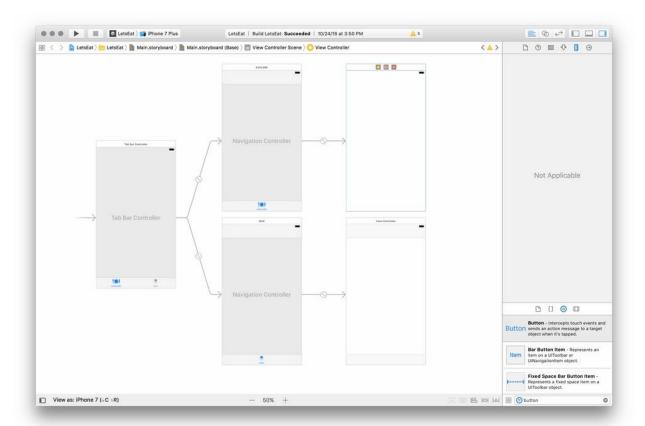

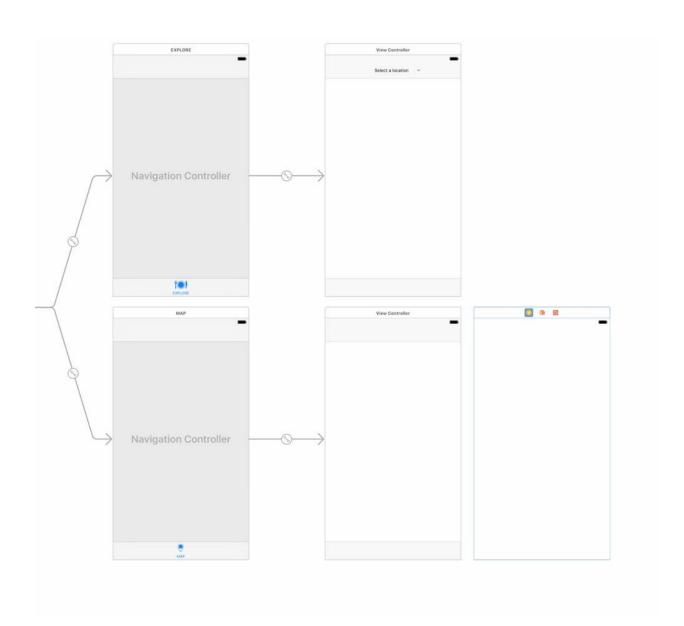

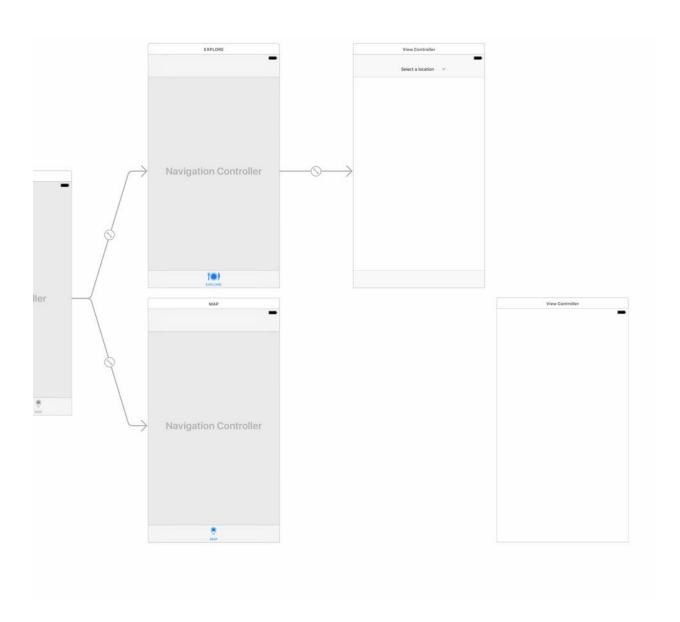

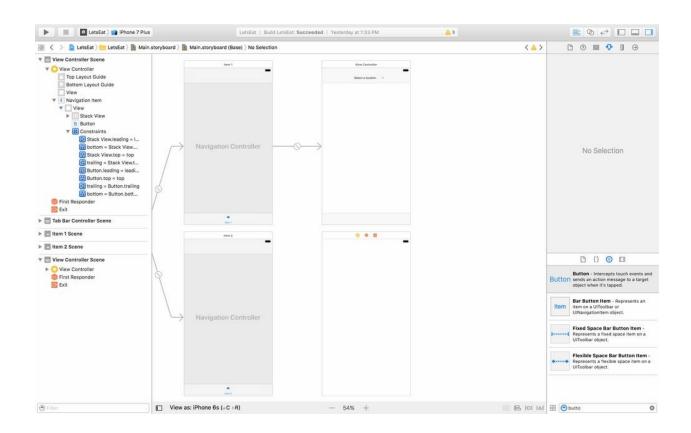

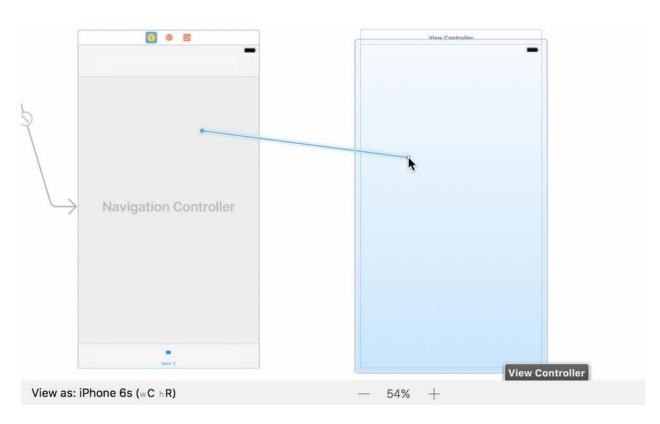

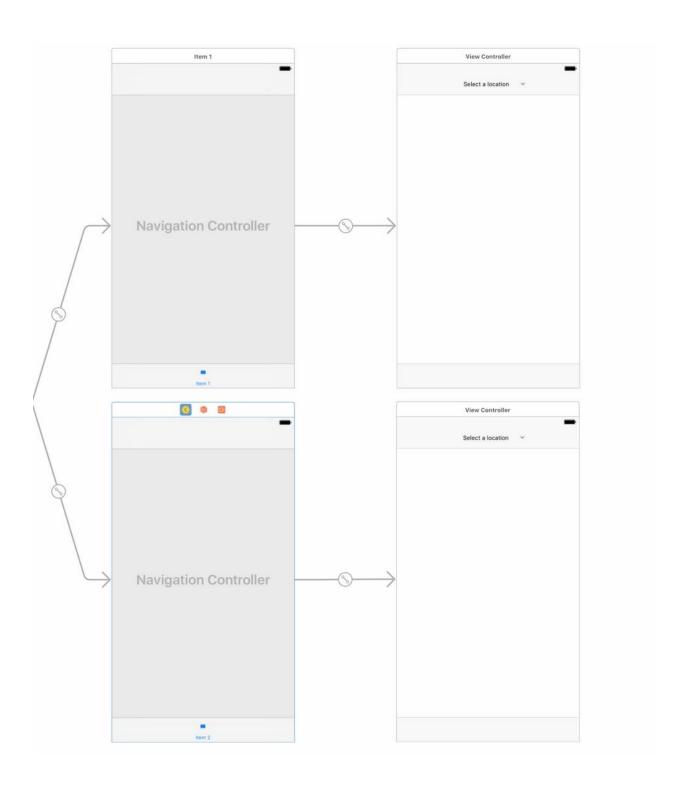

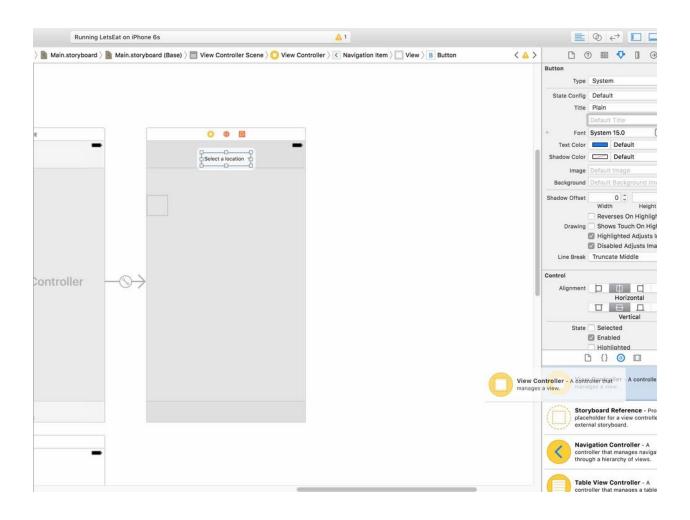

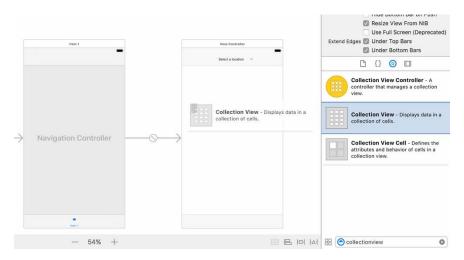

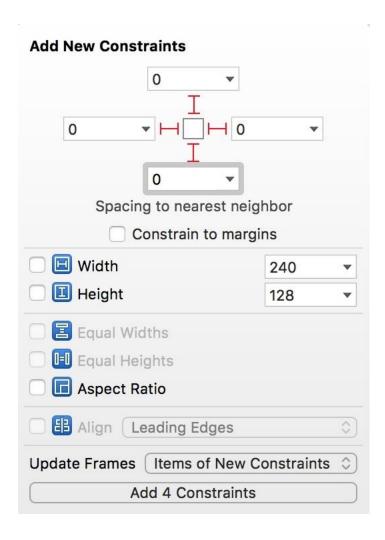

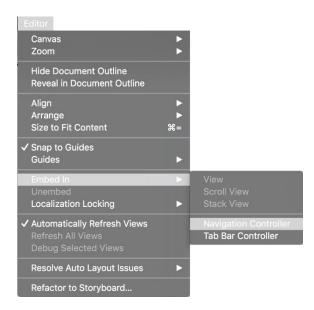

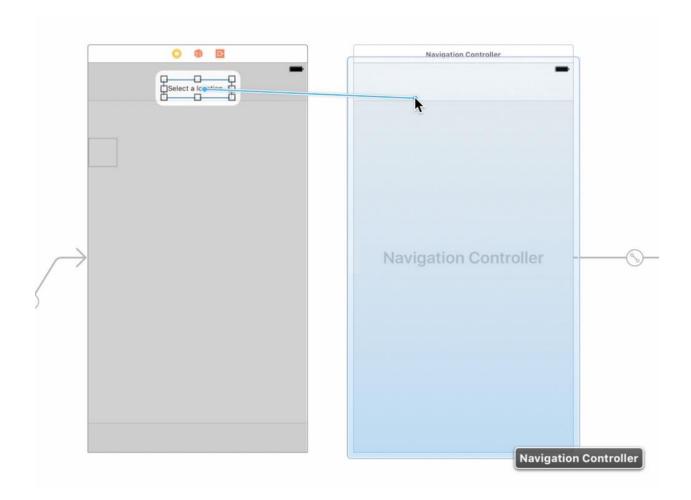

Action Segue
Show
Show Detail
Present Modally
Present As Popover
Custom
Non-Adaptive Action Segue
Push (deprecated)
Modal (deprecated)

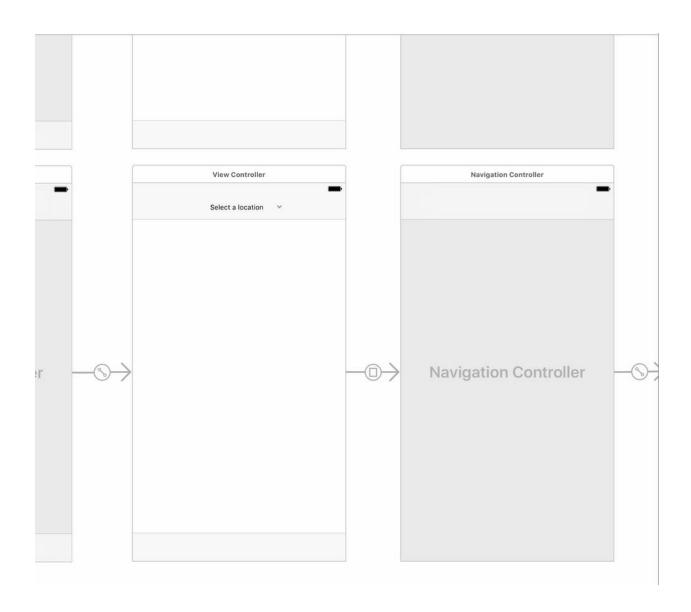

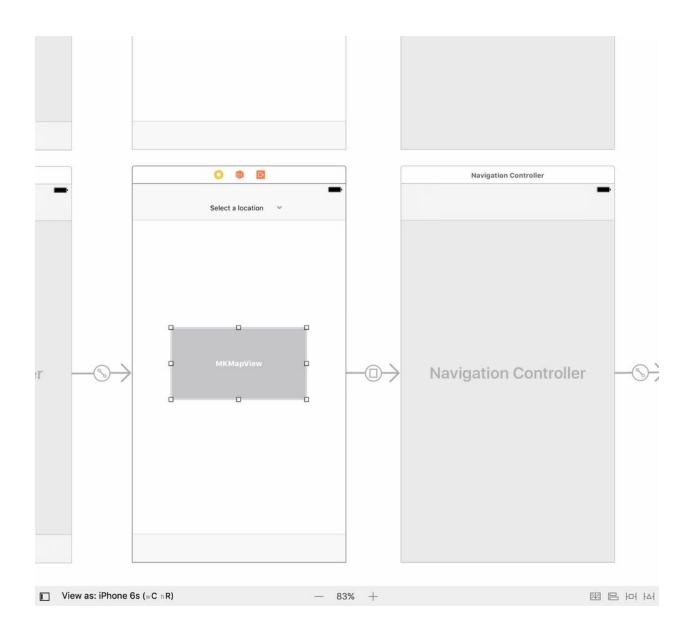

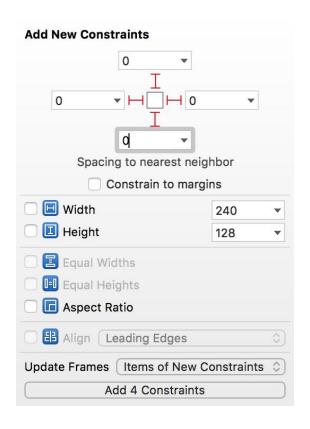

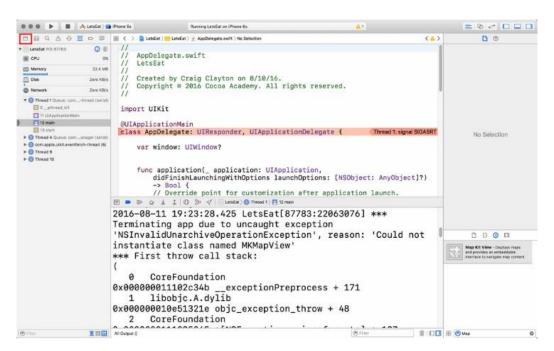

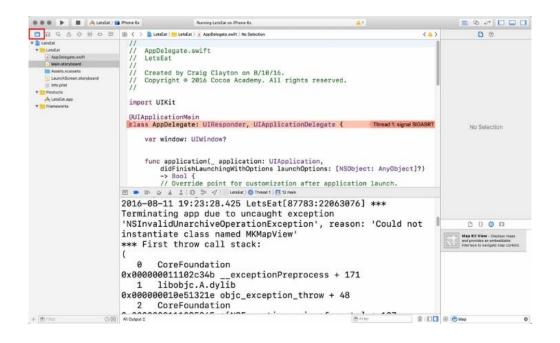

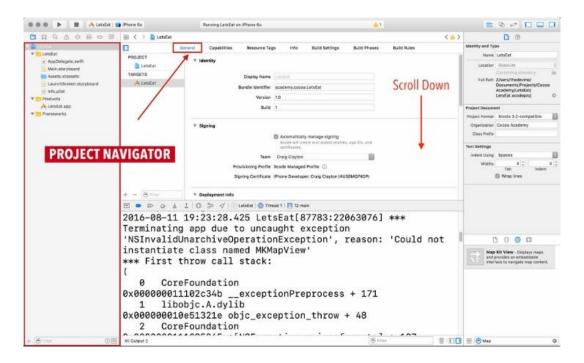

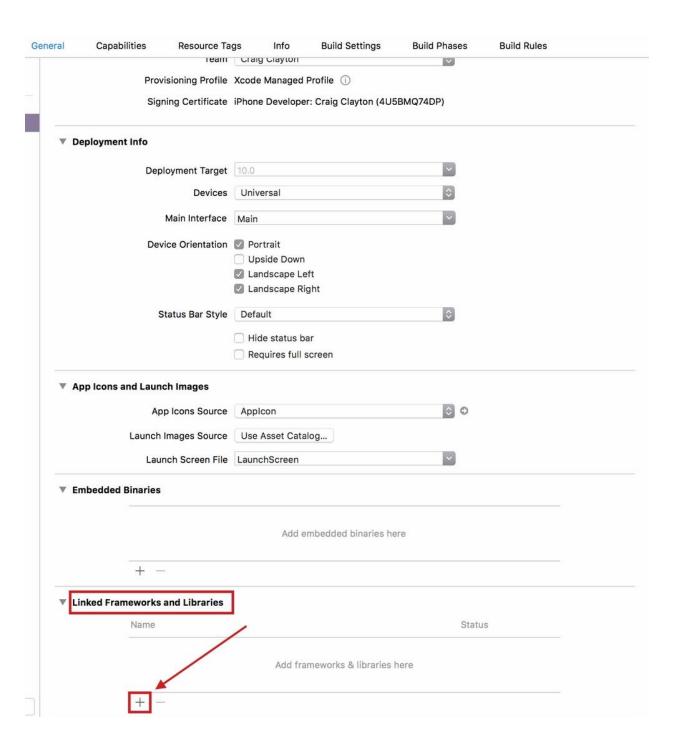

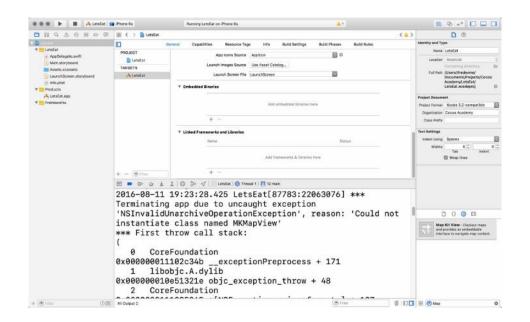

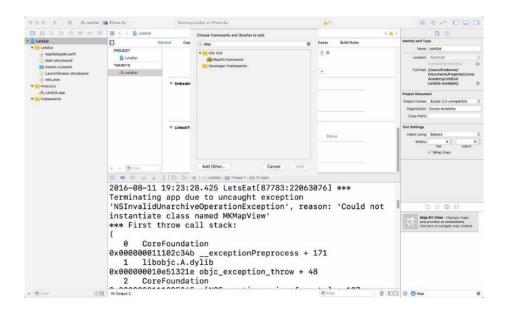

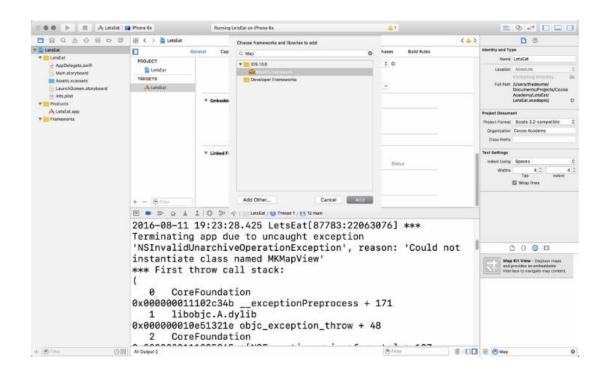

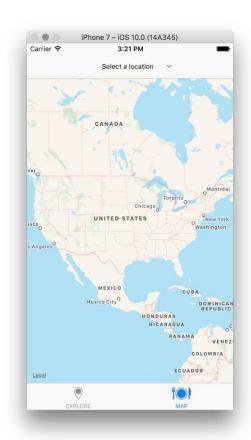

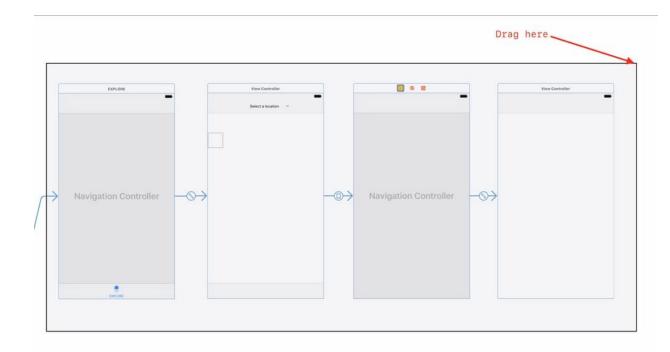

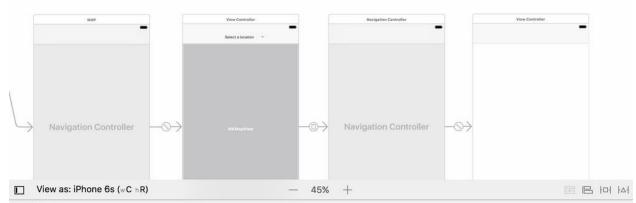

7 DetsEat

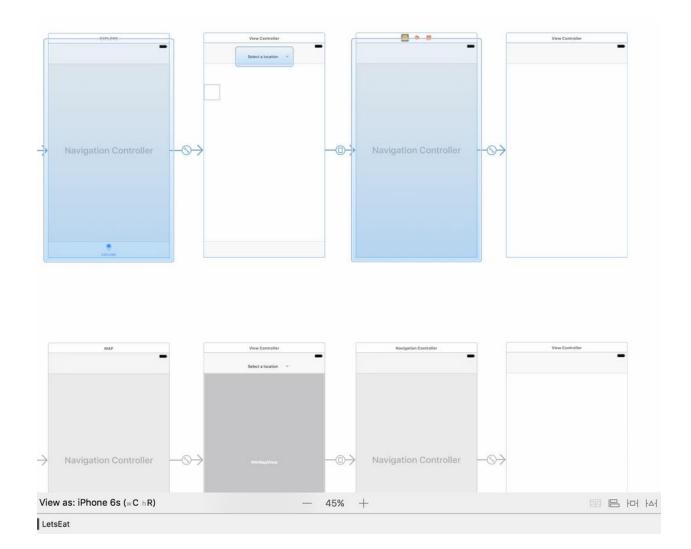

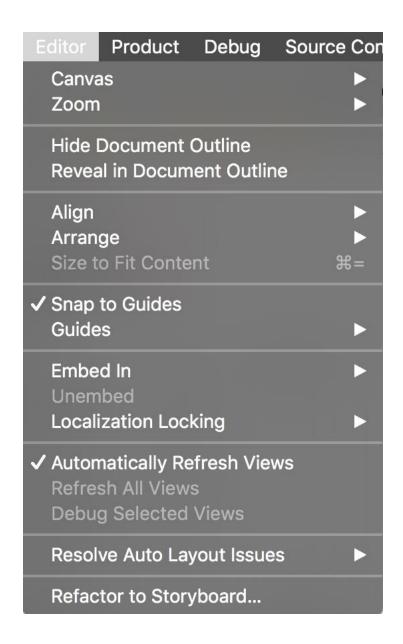

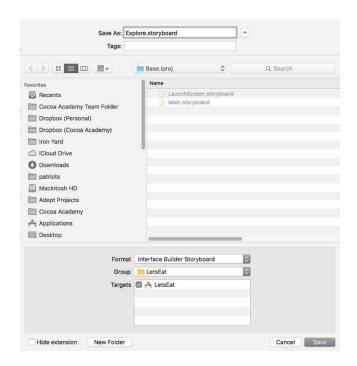

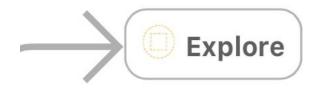

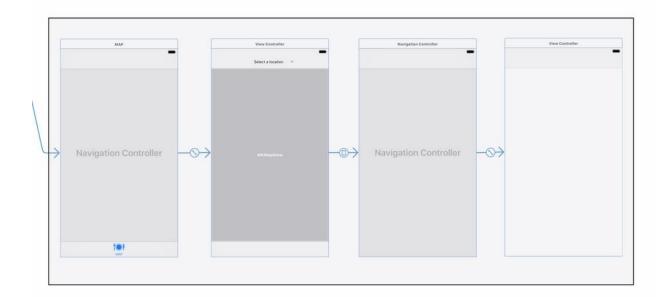

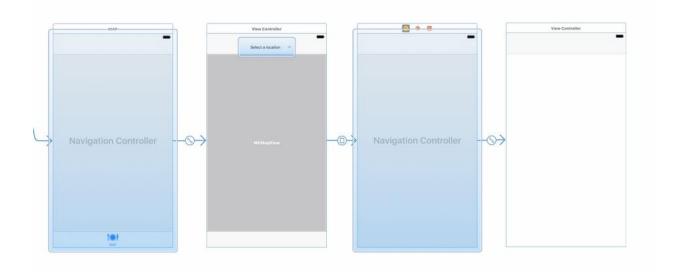

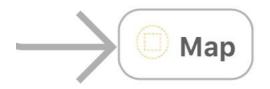

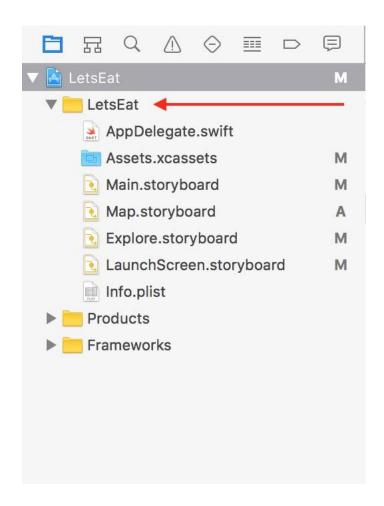

Show in Finder
Open with External Editor
Open As
Show File Inspector

New File...
Add Files to "LetsEat"...

Delete

New Group
New Group from Selection

Sort by Name
Sort by Type

Find in Selected Groups...

Source Control

Project Navigator Help

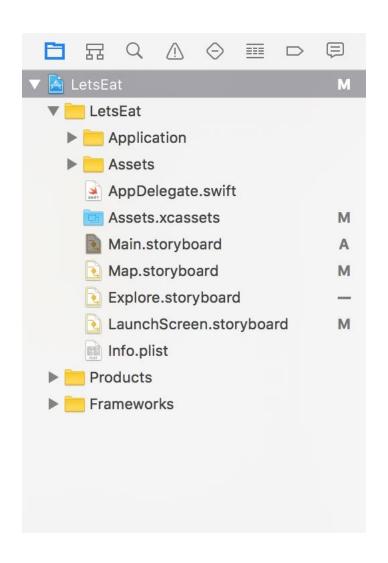

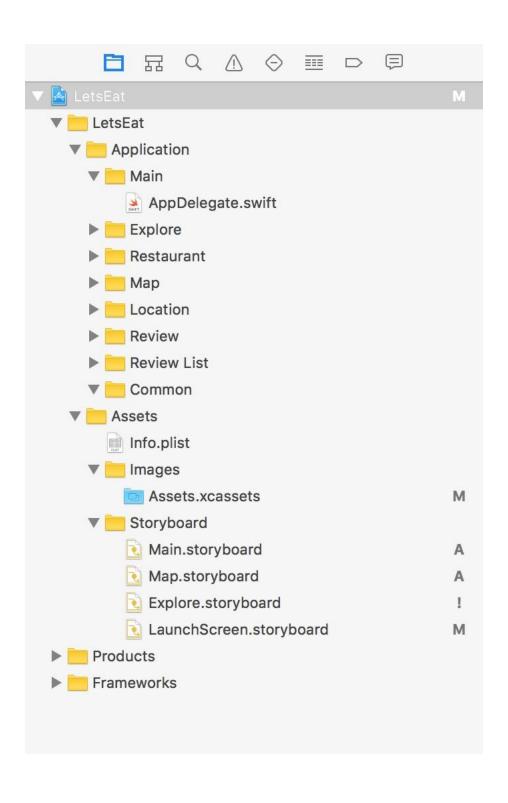

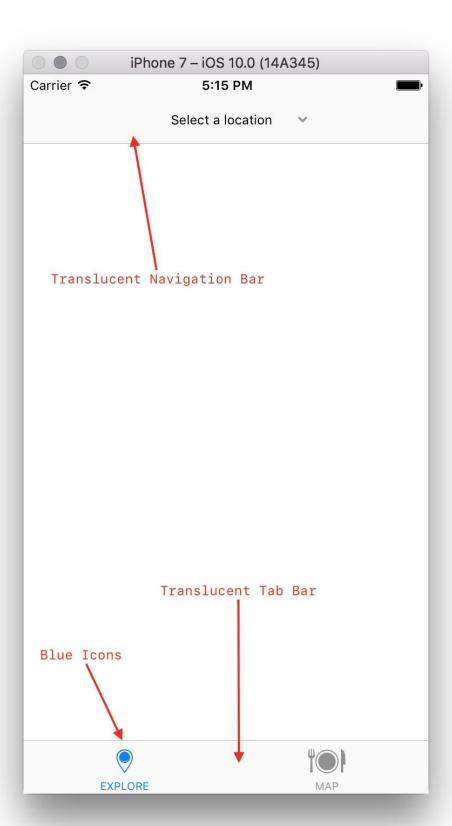

```
import UIKit

@UIApplicationMain
class AppDelegate: UIResponder, UIApplicationDelegate {
    var window: UIWindow?

A func application(_ application: UIApplication, didFinishLaunchingWithOptions launchOptions:
    [UIApplicationLaunchOptionsKey: Any]?) -> Bool {
        return true
    }

    func applicationWillResignActive(_ application: UIApplication) {
    }

    func applicationDidEnterBackground(_ application: UIApplication) {
    }

    func applicationWillEnterForeground(_ application: UIApplication) {
    }

    func applicationDidBecomeActive(_ application: UIApplication) {
    }

    func applicationWillTerminate(_ application: UIApplication) {
    }

}
```

```
func setupDefaultColors() {
    UITabBar.appearance().tintColor = .black
    UITabBarItem.appearance().barTintColor = .white

b    UITabBarItem.appearance().setTitleTextAttributes([NSForegroundColorAttributeName: .darkGray], for: .normal)
    UITabBarItem.appearance().setTitleTextAttributes([NSForegroundColorAttributeName: .black], for: .selected)

    UINavigationBar.appearance().tintColor = .black
    UINavigationBar.appearance().barTintColor = .white

    UITabBar.appearance().isTranslucent = false
    UINavigationBar.appearance().isTranslucent = false
}
```

```
import UIKit
@UIApplicationMain
class AppDelegate: UIResponder, UIApplicationDelegate {
    var window: UIWindow?

    func application(_ application: UIApplication, didFinishLaunchingWithOptions launchOptions:
        [UIApplicationLaunchOptionsKey: Any]?) -> Bool {
        return true
    }

    func applicationWillResignActive(_ application: UIApplication) {
    }

    func applicationDidEnterBackground(_ application: UIApplication) {
    }

    func applicationWillEnterForeground(_ application: UIApplication) {
    }

    func applicationDidBecomeActive(_ application: UIApplication) {
    }

    func applicationWillTerminate(_ application: UIApplication) {
    }

    Add Code Here
```

```
import UIKit

@UIApplicationMain
class AppDelegate: UIResponder, UIApplicationDelegate {
    var window: UIWindow?

    func application(_ application: UIApplication, didFinishLaunchingWithOptions launchOptions:
        (UIApplicationLaunchOptionsKey: Any)?) → Bool {
            setupDefaultColors()
            return true
    }

    func applicationWillResignActive(_ application: UIApplication) {
    }

    func applicationDidEnterBackground(_ application: UIApplication) {
    }

    func applicationDidEnterForeground(_ application: UIApplication) {
    }

    func applicationDidBecomeActive(_ application: UIApplication) {
    }

    func applicationWillTerminate(_ application: UIApplication) {
    }

    func applicationWillTerminate(_ application: UIApplication) {
    }

    func applicationWillTerminate(_ application: UIApplication) {
    UITabBar.appearance().tintColor = .black
        UITabBar.appearance().tintColor = .white

        UITabBarItem.appearance().setTitleTextAttributes([NSForegroundColorAttributeName: .darkGray], for: .normal)
        UITabBarItem.appearance().setTitleTextAttributes([NSForegroundColorAttributeName: .black), for: .selected)
        UINavigationBar.appearance().tintColor = .white

        UITabBarItem.appearance().istTintColor = .white

        UITabBarItem.appearance().istTintColor = .white

        UITabBarItem.appearance().istTintColor = .white

        UITabBarItem.appearance().istTintColor = .white

        UITabBarItem.appearance().istTintColor = .white

        UITabBarItem.appearance().istTintColor = .white

        UITabBarItem.appearance().istTintColor = .white

        UITabBarItem.appearance().istTintColor = .white

        UITabBarItem.appearance().istTintColor = .white

        UITabBarItem.appearance().istTintColor = .white

        UITabBarItem.appearance().istTintColor = .white

        UITabBarItem.appearance().istTintColor = .white

        UITabBarItem.appearance().istTintColor = .white

        UITabBarItem.appearance().istTintColor = .white

        U
```

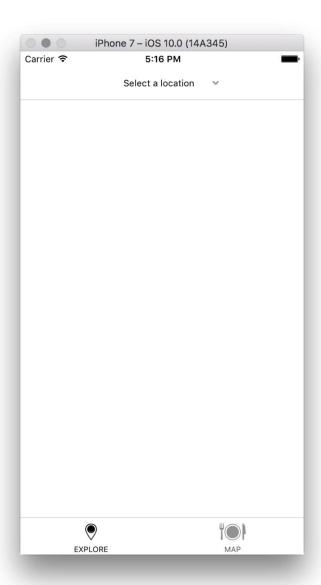

## Chapter 7: Getting Started with the Grid

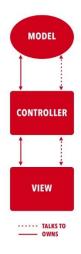

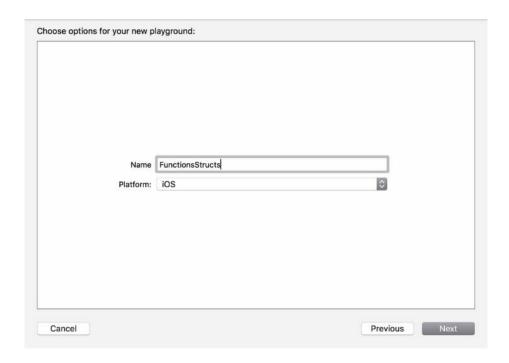

```
// ExploreViewController.swift
// LetsEat
// Created by Craig Clayton on 8/28/16.
// Copyright © 2816 Cocoa Academy. All rights reserved.
//
import UIKit
class ExploreViewController: UIViewController {
    override func viewDidLoad() {
        super.viewDidLoad() {
            // Do any additional setup after loading the view.
        }
        override func didReceiveMemoryWarning() {
            super.didReceiveMemoryWarning() {
                 // Dispose of any resources that can be recreated.
        }

/*
        // MARK: - Navigation
// In a storyboard-based application, you will often want to do a little preparation before navigation override func prepare(for segue: UIStoryboardSegue, sender: Any?) {
            // Get the new view controller using segue.destinationViewController.
            // Pass the selected object to the new view controller.
        }
            // Pass the selected object to the new view controller.
}
```

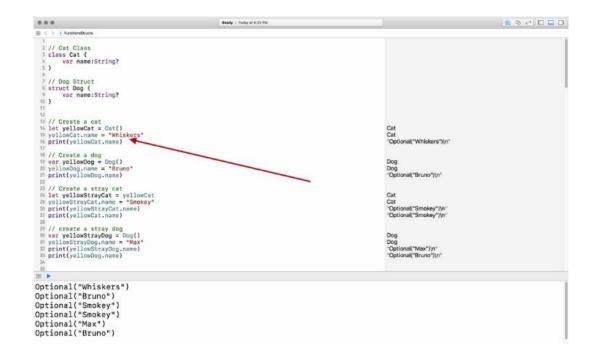

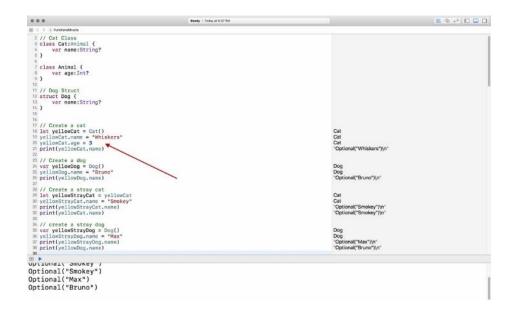

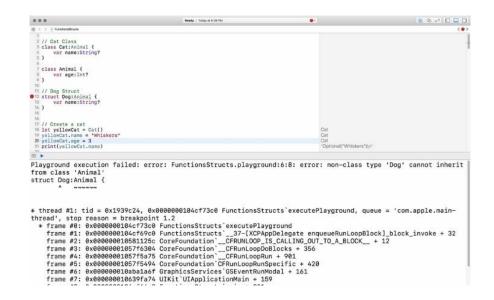

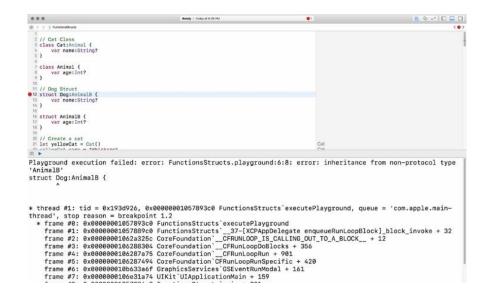

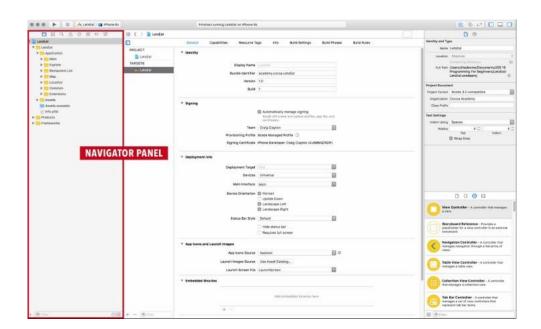

Show in Finder
Open with External Editor
Open As
Show File Inspector

New File...
Add Files to "LetsEat"...

Delete

New Group
New Group from Selection

Sort by Name
Sort by Type

Find in Selected Groups...

Source Control

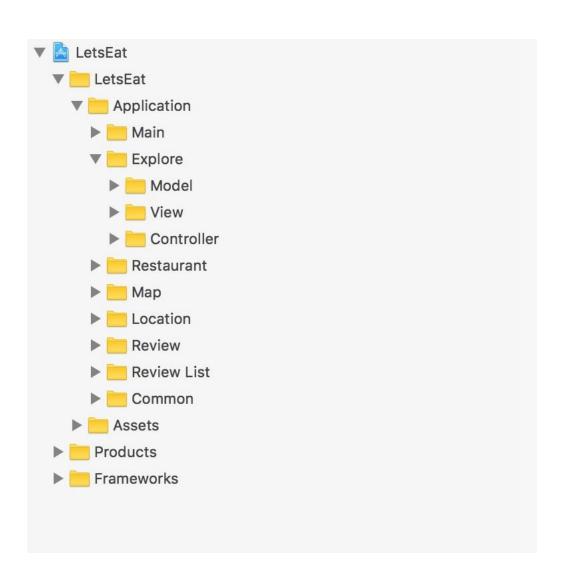

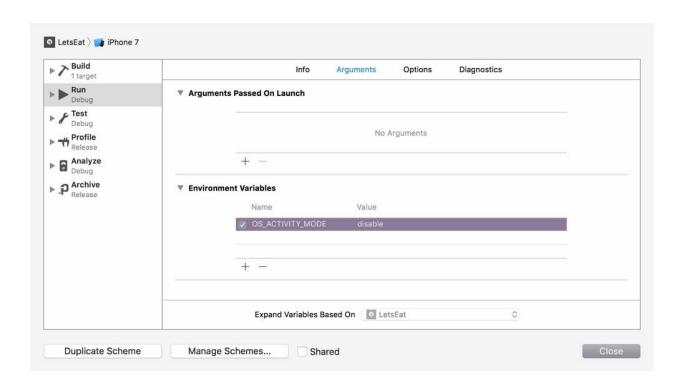

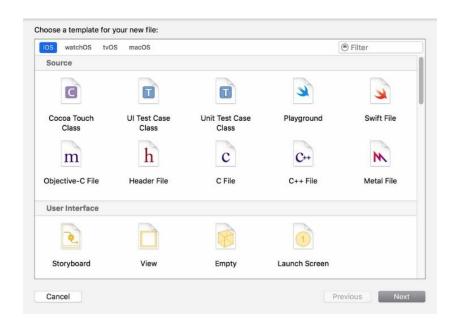

```
//
// ExploreViewController.swift
// LetsEat
//
// Created by Craig Clayton on 8/24/16.
// Copyright © 2016 Cocoa Academy. All rights reserved.
//
import UIKit
class ExploreViewController: UIViewController {
    override func viewDidLoad() {
        super.viewDidLoad()
    }
}
```

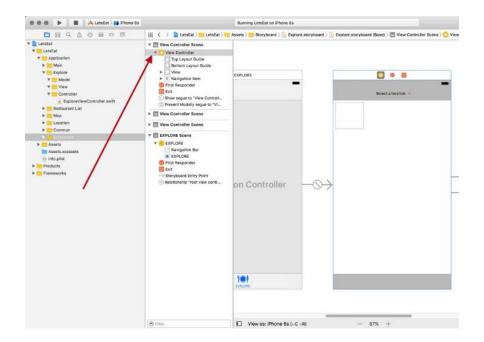

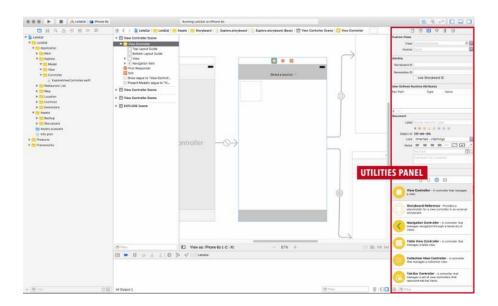

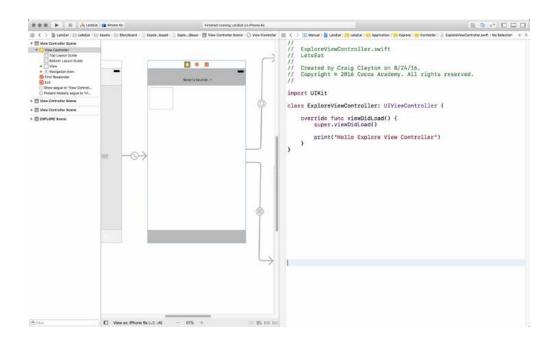

@IBOutlet var collectionView:UICollectionView!

## ● ● @IBOutlet var collectionView:UICollectionView!

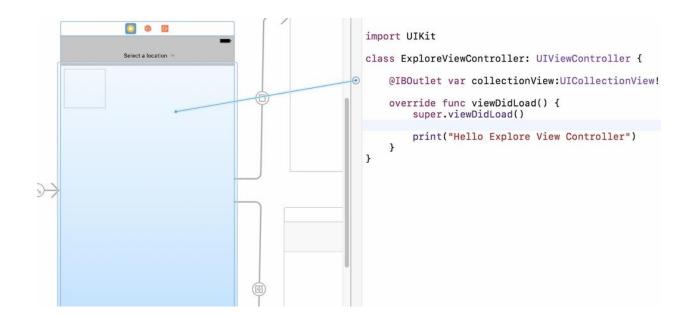

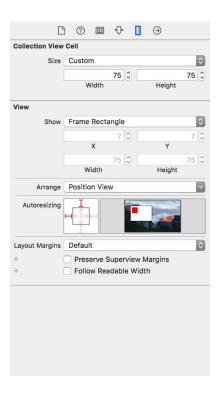

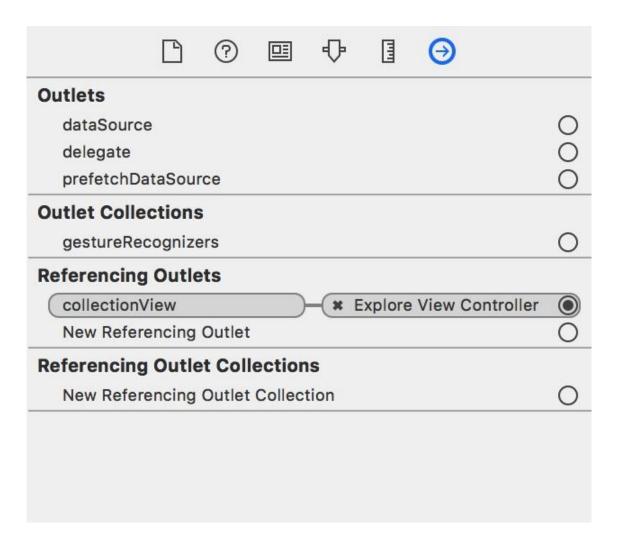

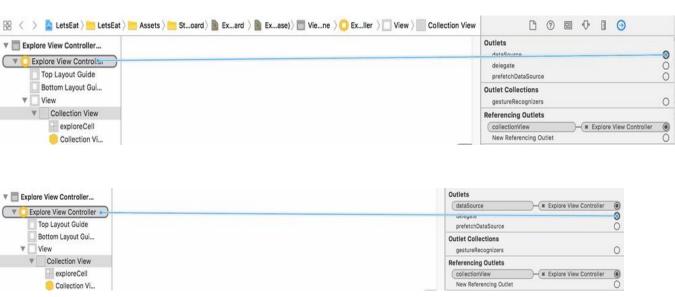

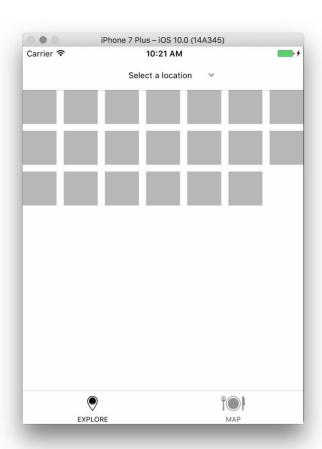

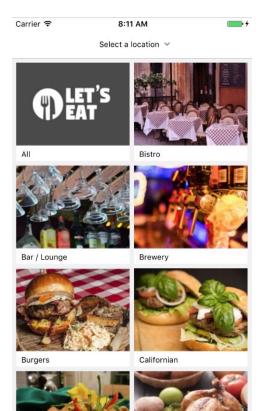

MAP

EXPLORE

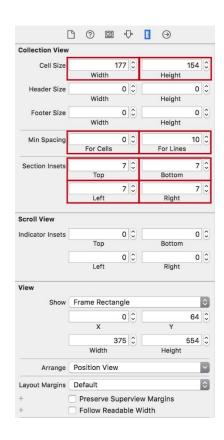

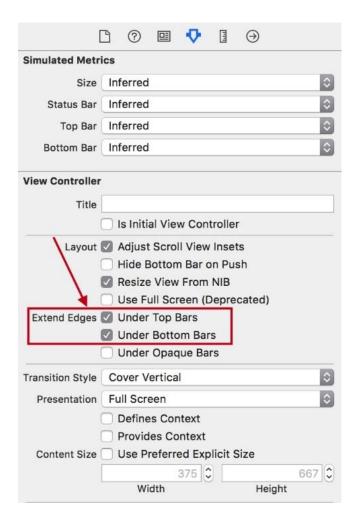

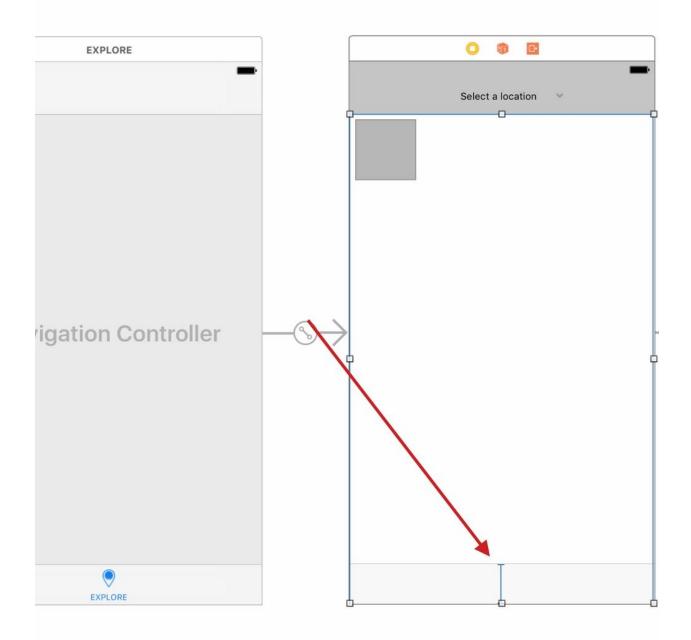

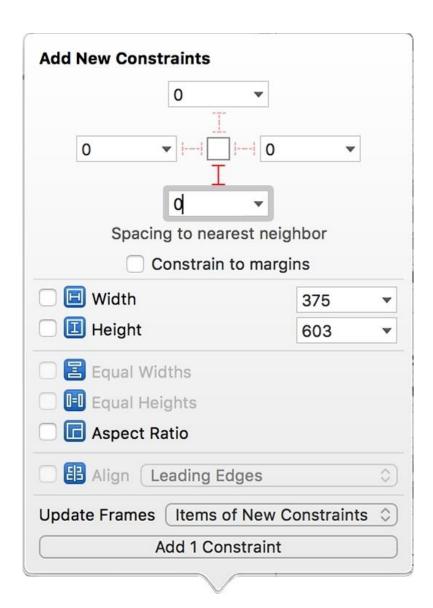

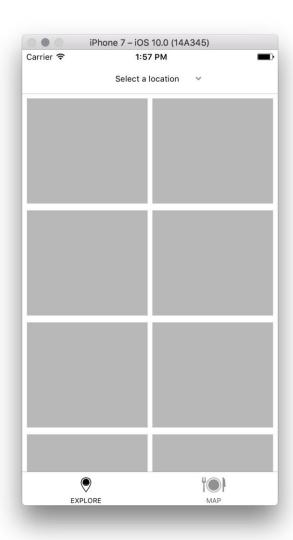

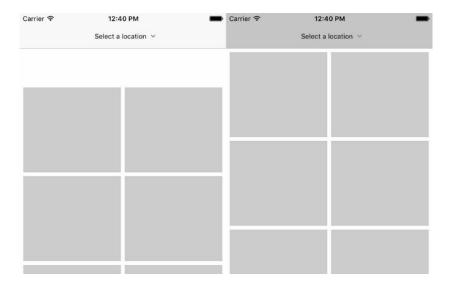

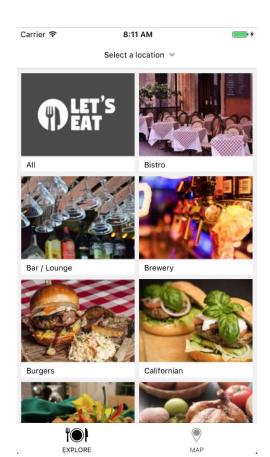

| ₩ Root   |    | Array      | (31 items)                    |
|----------|----|------------|-------------------------------|
| ₩ Item 0 |    | Dictionary | (2 items)                     |
| name     | 00 | String     | All                           |
| image    |    | String     | all.png                       |
| ▼ Item 1 |    | Dictionary | (2 items)                     |
| name     |    | String     | Bistro                        |
| image    |    | String     | bistro.png                    |
| ▼ Item 2 | 00 | Dictionary | (2 items)                     |
| name     |    | String     | Bar / Lounge / Bottle Service |
| image    |    | String     | bar.png                       |
| ₩ Item 3 |    | Dictionary | (2 items)                     |
| name     |    | String     | Brewery                       |
| image    |    | String     | brewery.png                   |

| ₩ Root   |    | Array      | (31 items)                    |
|----------|----|------------|-------------------------------|
| ▼ Item 0 |    | Dictionary | (2 items)                     |
| name     | 00 | String     | All                           |
| image    |    | String     | all.png                       |
| ▼ Item 1 |    | Dictionary | (2 items)                     |
| name     |    | String     | Bistro                        |
| image    |    | String     | bistro.png                    |
| ▼ Item 2 | 00 | Dictionary | (2 items)                     |
| name     |    | String     | Bar / Lounge / Bottle Service |
| image    |    | String     | bar.png                       |
| ▼ Item 3 |    | Dictionary | (2 items)                     |
| name     |    | String     | Brewery                       |
| image    |    | String     | brewery.png                   |

```
import Foundation
class ExploreDataManager {
    func fetch() {
        for data in loadData() {
            print(data)
        }
    }

    fileprivate func loadData() -> [[String: AnyObject]] {
        guard let path = Bundle.main.path(forResource: "ExploreData", ofType: "plist"),
        let items = NSArray(contentsOfFile: path) else {
            return [[:]]
        }

        return items as! [[String: AnyObject]]
}
```

```
["image": all.png, "name": All]
["image": bistro.png, "name": Bistro]
["image": bar.png, "name": Bar / Lounge]
["image": brewery.png, "name": Brewery]
["image": burgers.png, "name": Burgers]
["image": californian.png, "name": Californian]
["image": caribbean.png, "name": Caribbean]
["image": comfort.png, "name": Comfort Food]
["image": cuban.png, "name": Cuban]
["image": continental.png, "name": Continental]
["image": french.png, "name": French]
["image": international.png, "name": International]
["image": italian.png, "name": Italian]
["image": japanese.png, "name": Japanese]
["image": latin.png, "name": Latin American]
["image": mediterranean.png, "name": Mediterranean]
["image": mexican.png, "name": Mexican]
["image": organic.png, "name": Organic]
["image": panasian.png, "name": Pan-Asian]
["image": peruvian.png, "name": Peruvian]
["image": pizza.png, "name": Pizzeria]
["image": primerib.png, "name": Prime Rib]
["image": seafood.png, "name": Seafood]
["image": searout]
["image": southamerican.png, "name": South American]
["image": southern.png, "name": Southern]
["image": spanish.png, "name": Spanish]
["image": steak.png, "name": Steakhouse]
["image": sushi.png, "name": Sushi]
["image": tapas.png, "name": Tapas / Small Plates]
["image": vietnamese.png, "name": Vietnamese]
["image": wine.png, "name": Wine Bar]
```

```
import Foundation

class ExploreDataManager {
    fileprivate var items:[ExploreItem] = []
    func fetch() {
        for data in loadData() {
            items.append(ExploreItem(dict: data))
        }
    }

fileprivate func loadData() -> [[String: AnyObject]] {
        guard let path = Bundle.main.path(forResource: "ExploreData", ofType: "plist"),
            let items = NSArray(contentsOfFile: path) else {
            return [[:]]
        }
        return items as! [[String: AnyObject]]
}
```

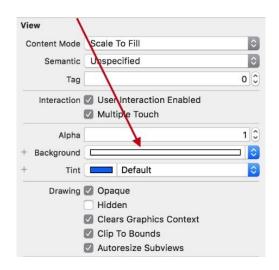

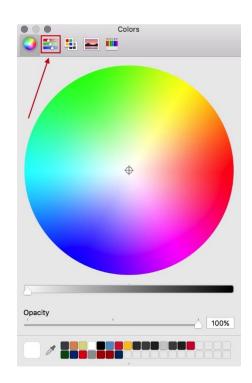

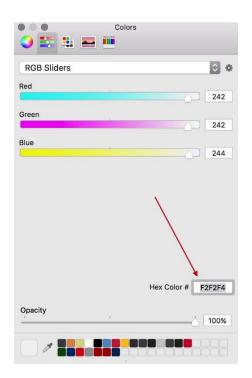

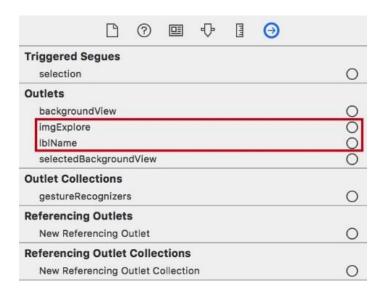

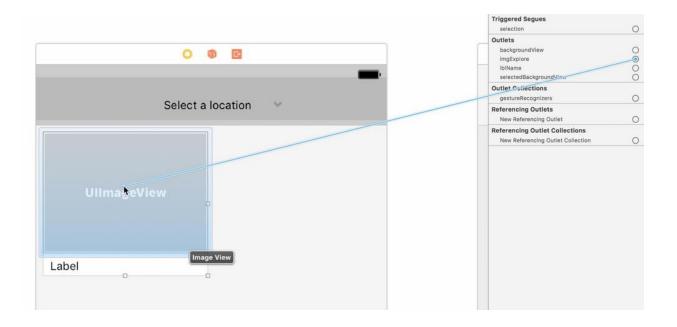

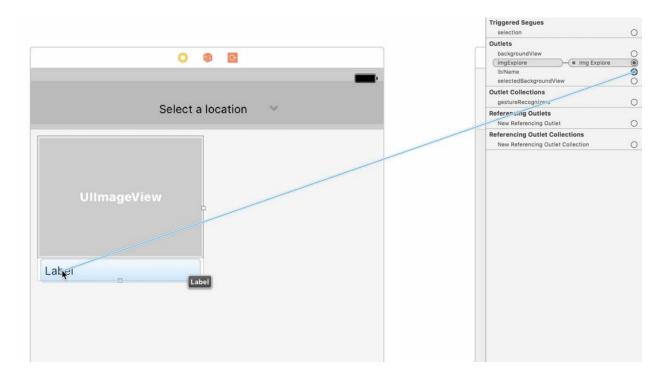

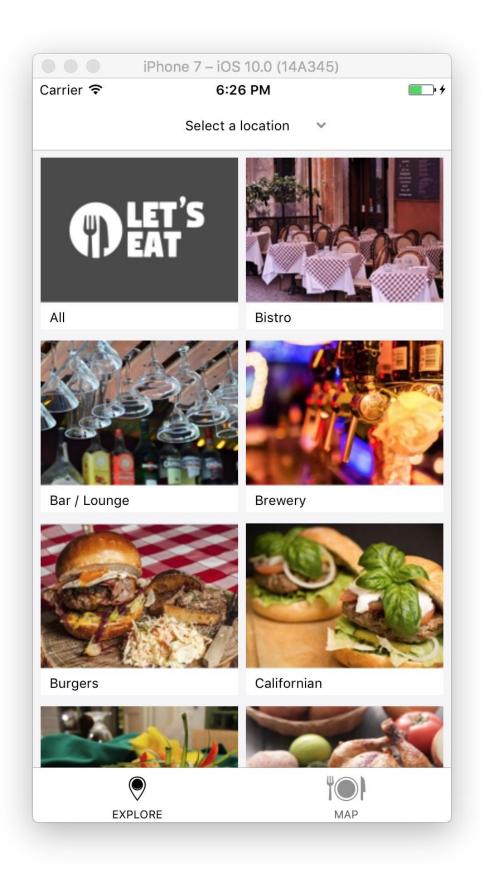

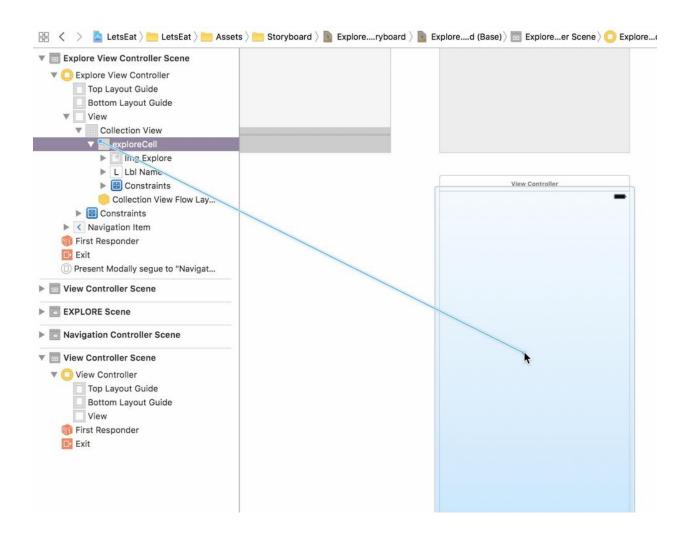

Selection Segue
Show
Show Detail
Present Modally
Present As Popover
Custom
Non-Adaptive Selection Segue
Push (deprecated)
Modal (deprecated)

@IBOutlet var collectionView:UICollectionView!

## @IBOutlet var collectionView:UICollectionView!

```
import UIXit
class RestaurantListViewController: UIViewController, UICollectionViewDataSource {
    BIBOutlet var collectionView: UICollectionView)
    avertIde func viewDidLoad() {
        super.viewDidLoad() }
}
func numberOfSections(in collectionView: UICollectionView) -> Int {
        return 1
    }

func collectionView(_ collectionView: UICollectionView, numberOfItemsInSection section: Int) -> Int {
        return 20
    }

func collectionView(_ collectionView: UICollectionView, cellForItemAt indexPath: IndexPath) ->
        UICollectionViewCell {
        let cell = collectionView.dequeueReusableCell(withReuseIdentifier: "restaurantCell", for: indexPath)
        return cell
    }
}
```

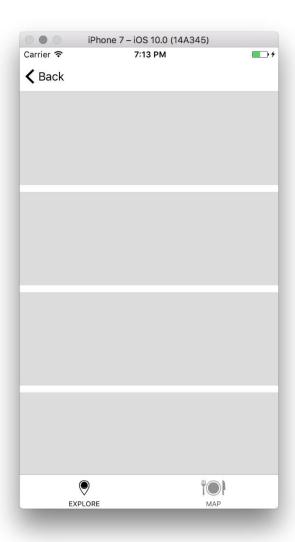

## Chapter 8: Getting Started with the List

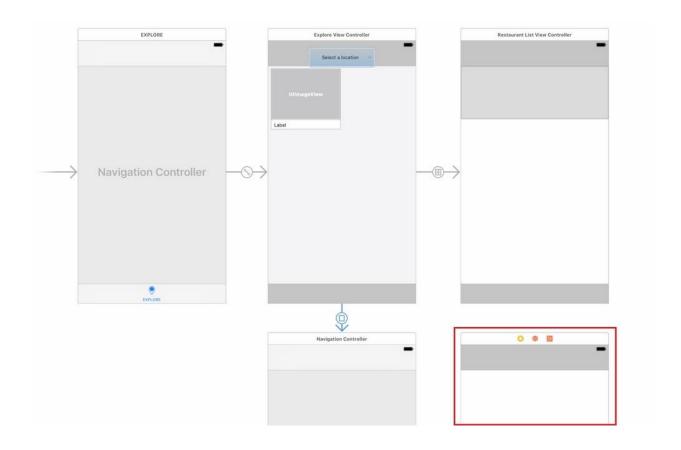

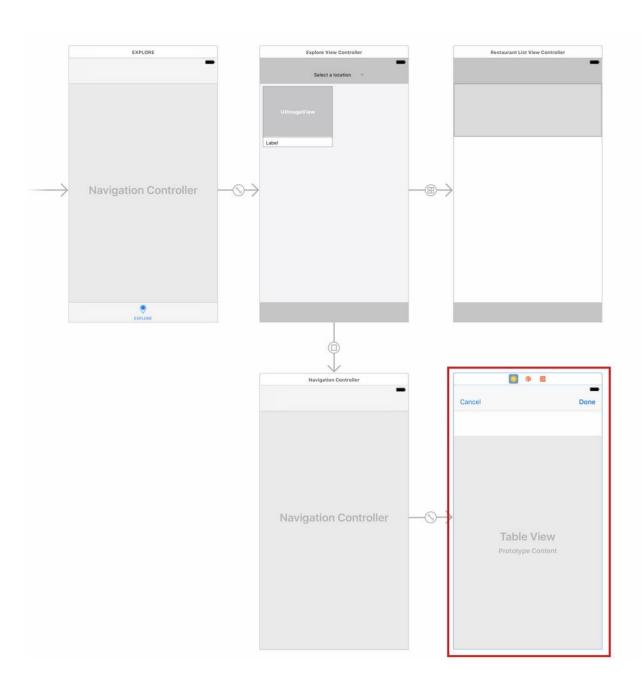

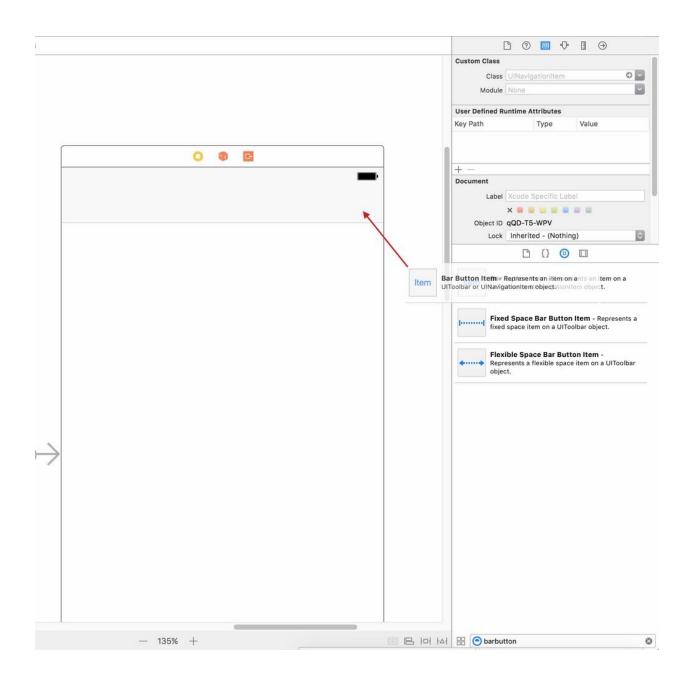

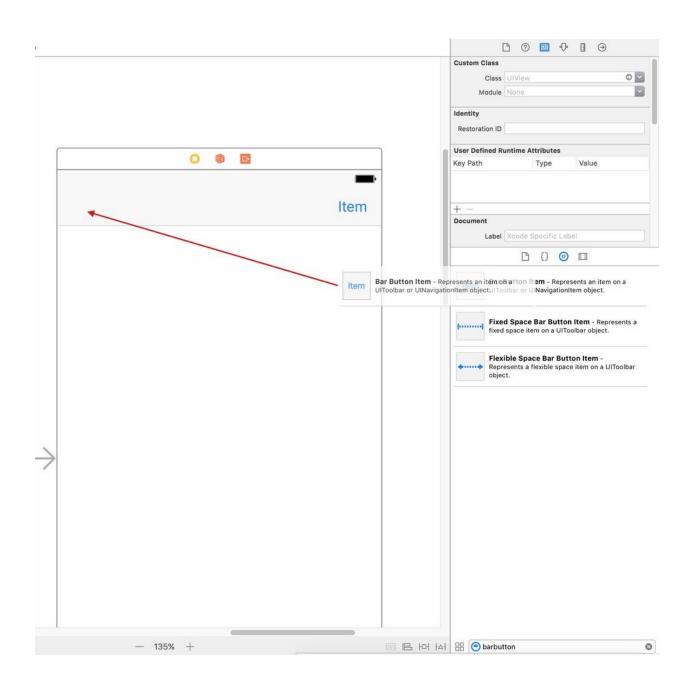

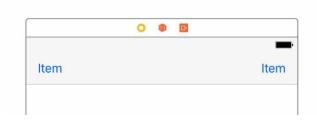

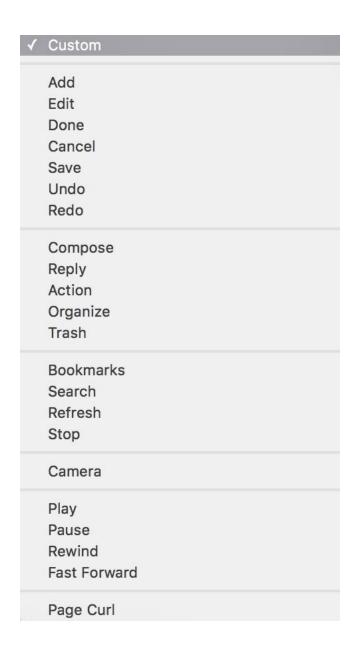

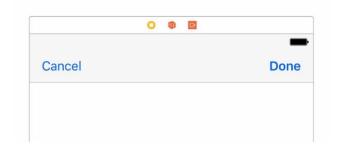

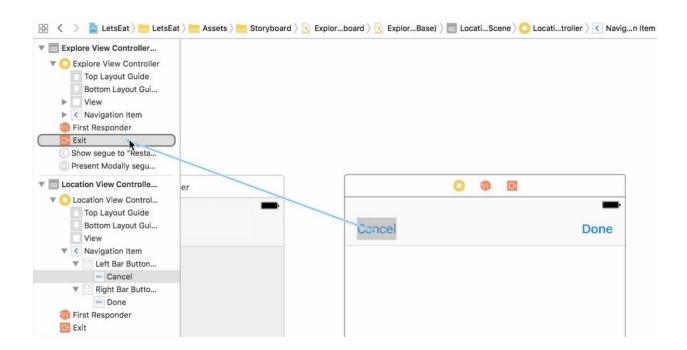

Action Segue unwindLocationCancelWithSegue:

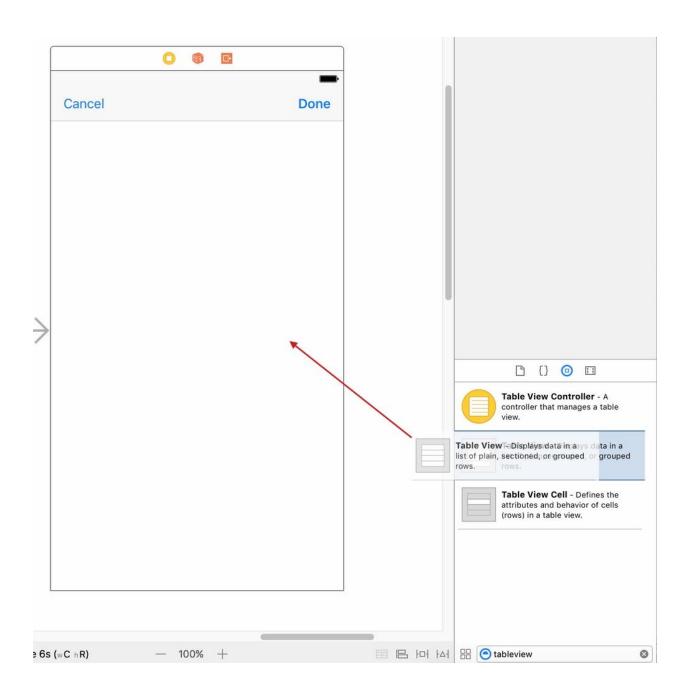

class LocationViewController: UIViewController {
 @IBOutlet var tableView:UITableView!

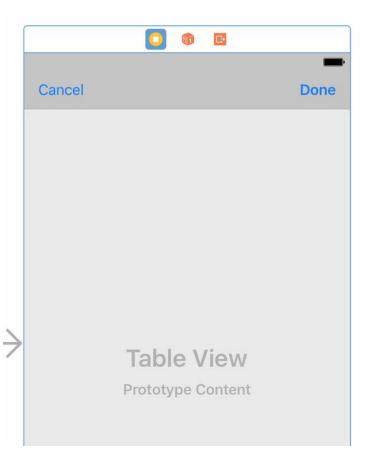

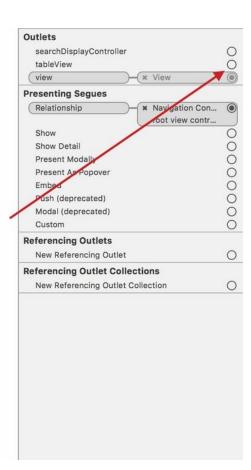

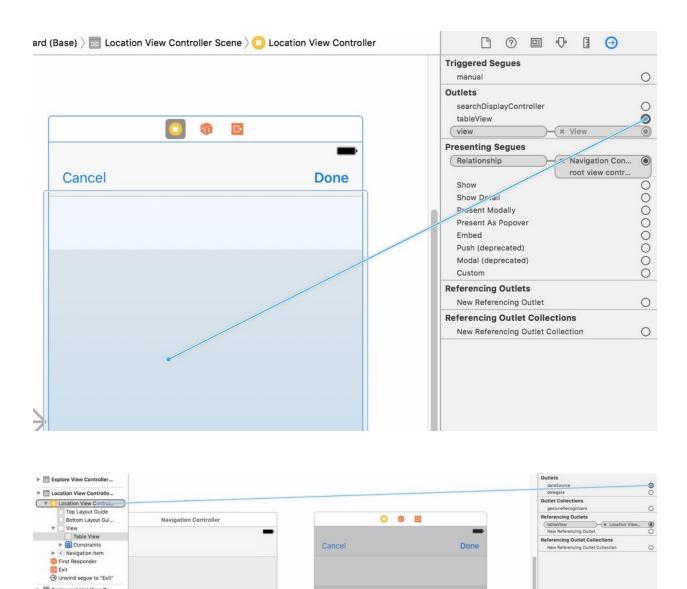

► 🛅 Restaurant List View Co...

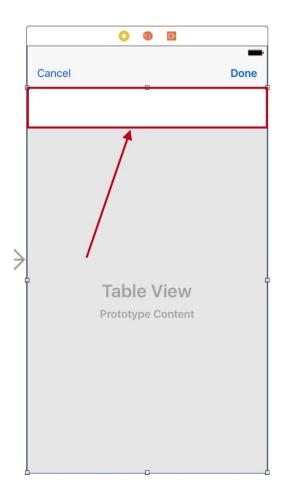

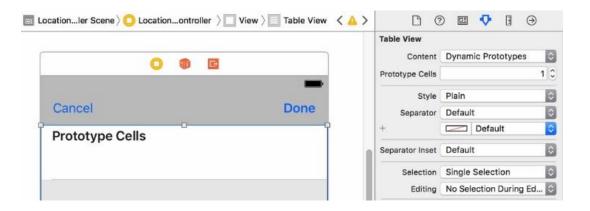

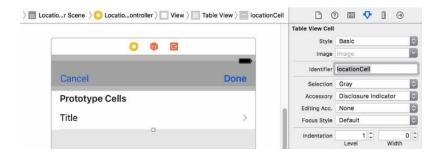

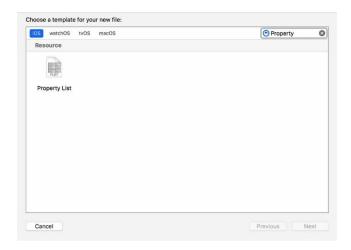

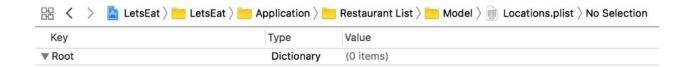

```
LocationViewController.swift
// LetsEat
11
// Created by Craig Clayton on 11/19/16.
// Copyright © 2016 Craig Clayton. All rights reserved.
import UIKit
class LocationViewController: UIViewController {
     @IBOutlet var tableView:UITableView!
                                                                                        Delete
     override func viewDidLoad() {
           super.viewDidLoad()
           // Do any additional setup after loading the view.
     override func didReceiveMemoryWarning() {
           super.didReceiveMemoryWarning()
           // Dispose of any resources that can be recreated.
     3
     // MARK: - Navigation
     // In a storyboard-based application, you will often want to do a little preparation before navigation
override func prepare(for segue: UIStoryboardSegue, sender: Any?) {
    // Get the new view controller using segue.destinationViewController.
    // Pass the selected object to the new view controller.
     */
}
```

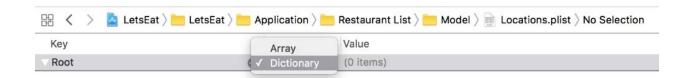

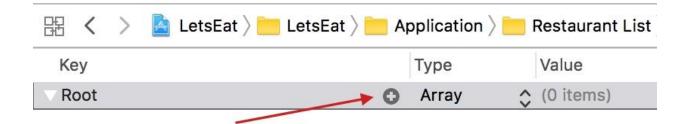

| 000       | iPhone 7 – iOS 10.1 (14B72) |      |
|-----------|-----------------------------|------|
| Carrier 🖘 | 3:55 PM                     | · +  |
| Cancel    |                             | Done |
| A cell    |                             | >    |
| A cell    |                             | >    |
| A cell    |                             | >    |
| A cell    |                             | >    |
| A cell    |                             | >    |
| A cell    |                             | >    |
| A cell    |                             | >    |
| A cell    |                             | >    |
| A cell    |                             | >    |
| A cell    |                             | >    |
| A cell    |                             | >    |
| A cell    |                             | >    |
| A cell    |                             | >    |
| A cell    |                             | >    |

| 🖁 🔇 > 🕍 LetsEat 🗎 Let | sEat $ angle$ is Application $ angle$ | $ullet$ Restaurant List $ackslash$ Model $ar{a}$ $ullet$ Locations.plist $ar{a}$ No Selection |
|-----------------------|---------------------------------------|-----------------------------------------------------------------------------------------------|
| Key                   | Туре                                  | Value                                                                                         |
| ▼ Root                | Array                                 | (1 item)                                                                                      |
| Item 0                | String                                |                                                                                               |

```
// LocationViewController.swift
// LetsEat
//
// Created by Craig Clayton on 8
// Copyright © 2016 Cocoa Academ
      Created by Craig Clayton on 8/28/16.
Copyright © 2016 Cocoa Academy. All rights reserved.
import UIKit
class LocationViewController: UIViewController, UITableViewDataSource {
      @IBOutlet var tableView:UITableView!
      let locations = ["Aspen, CO", "Boston, MA", "Charleston, SC", "Chicago, IL", "Houston, TX", "Las
    Vegas, NV", "Los Angeles, CA", "Miami, FL", "New Orleans, LA", "New York, NY", "Philadelphia,
    PA", "Portland, OR", "San Antonio, TX", "San Francisco, CA", "Washington, DC"]
      override func viewDidLoad() {
   super.viewDidLoad()
             // Do any additional setup after loading the view.
      func tableView(_ tableView: UITableView, numberOfRowsInSection section: Int) -> Int {
             return 15
      }
      func numberOfSections(in tableView: UITableView) -> Int {
      func tableView(_ tableView: UITableView, cellForRowAt indexPath: IndexPath) -> UITableViewCell {
   let cell = tableView.dequeueReusableCell(withIdentifier: "locationCell", for: indexPath) as
        UITableViewCell
             cell.textLabel?.text = "A cell"
            return cell
}
```

| Туре   | Value    |
|--------|----------|
| Array  | (1 item) |
| String | Aspen    |
|        | Array    |

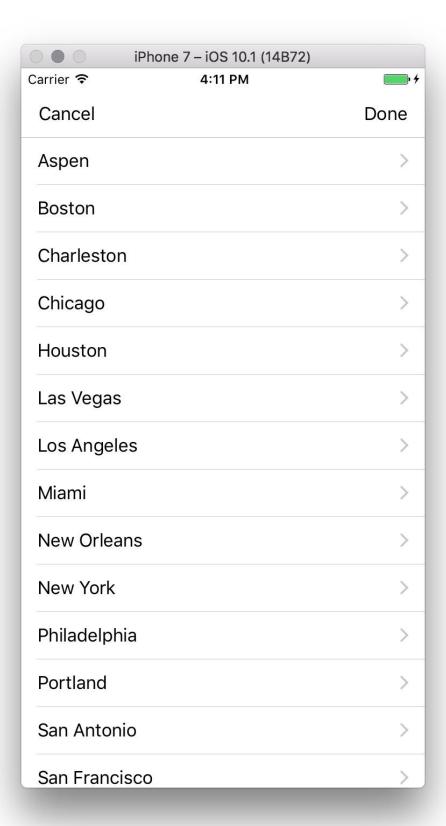

| Key    | Type   | Value    |
|--------|--------|----------|
| ▼ Root | Array  | (1 item) |
| Item 0 | String | Aspen    |

| Key           |    | Туре   |   | Value     |  |
|---------------|----|--------|---|-----------|--|
| <b>▼</b> Root |    | Array  |   | (2 items) |  |
| Item 0        |    | String |   | Aspen     |  |
| Item 1        | 00 | String | 0 |           |  |

| Key     | Туре   | Value         |
|---------|--------|---------------|
| F Root  | Array  | (14 items)    |
| Item 0  | String | Aspen         |
| Item 1  | String | Boston        |
| Item 2  | String | Charleston    |
| Item 3  | String | Chicago       |
| Item 4  | String | Houston       |
| Item 5  | String | Las Vegas     |
| Item 6  | String | Los Angeles   |
| Item 7  | String | Miami         |
| Item 8  | String | New Orleans   |
| Item 9  | String | New York      |
| Item 10 | String | Philadelphia  |
| Item 11 | String | Portland      |
| Item 12 | String | San Antonio   |
| Item 13 | String | San Francisco |

## Chapter 9: Working More with Lists

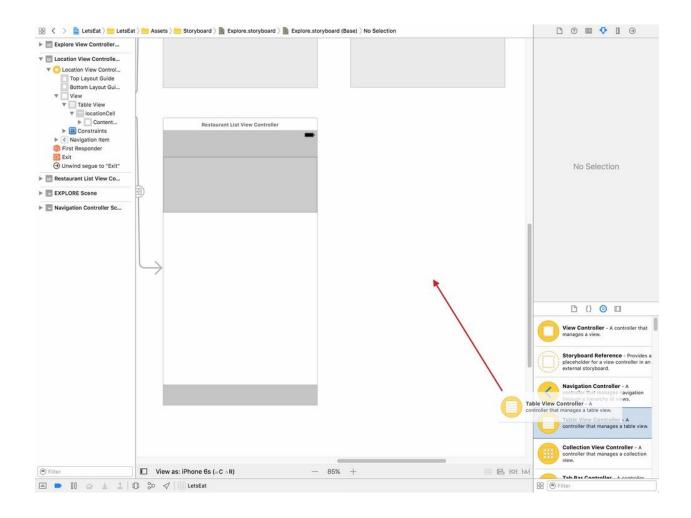

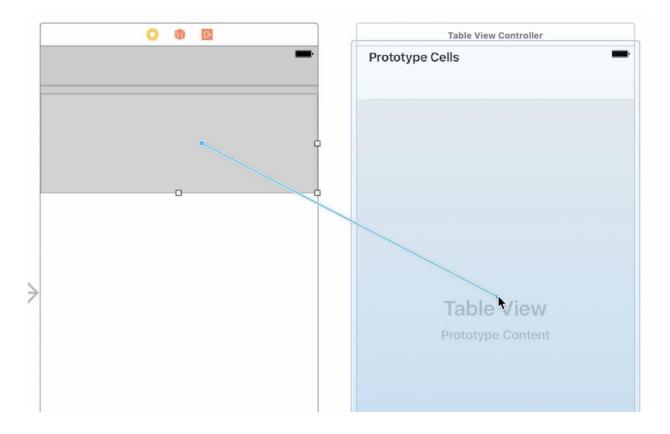

Selection Segue
Show
Show Detail
Present Modally
Present As Popover
Custom
Non-Adaptive Selection Segue
Push (deprecated)
Modal (deprecated)

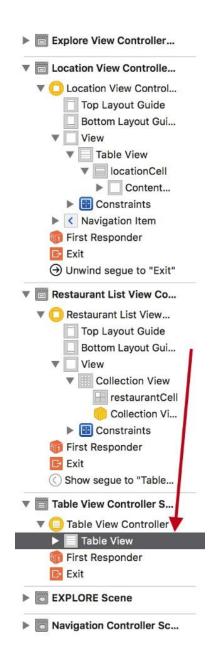

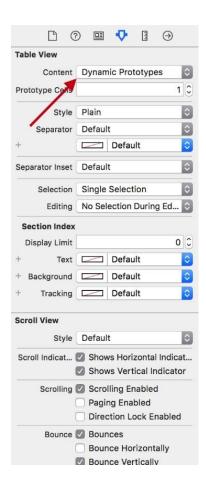

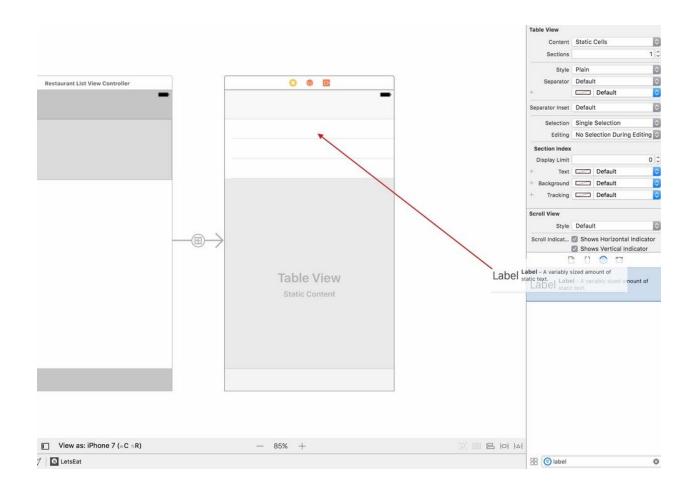

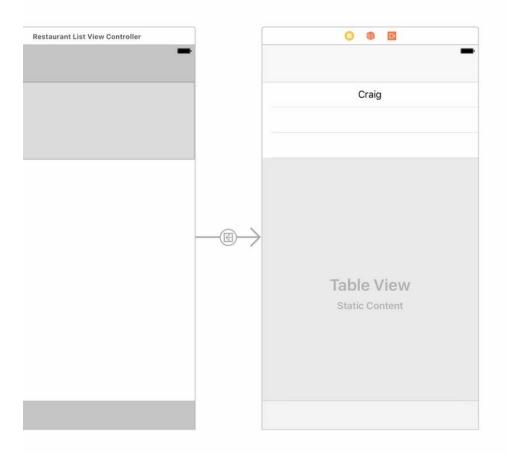

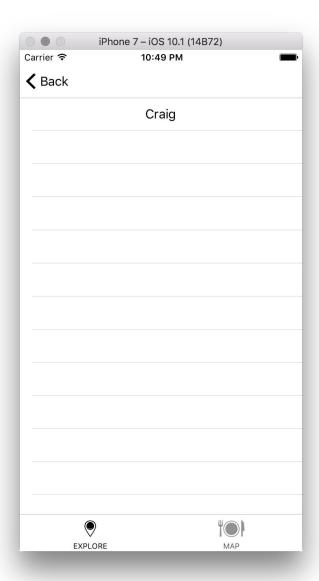

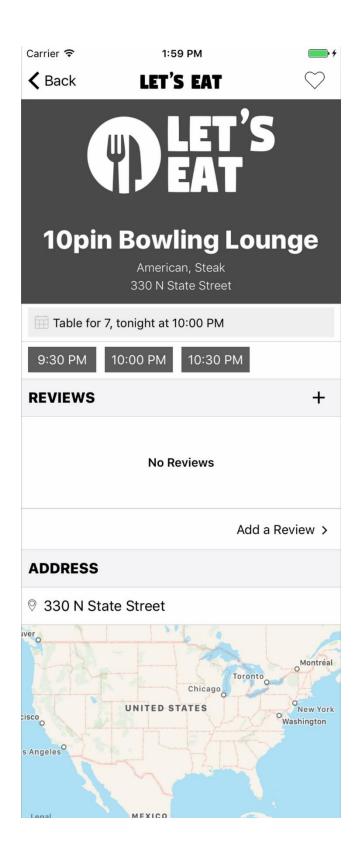

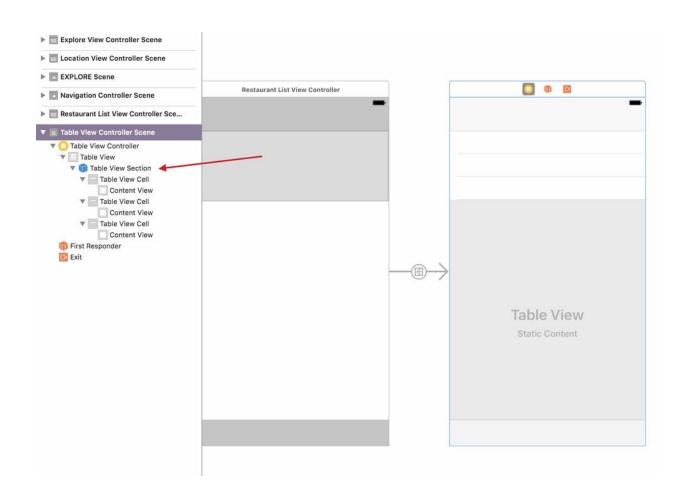

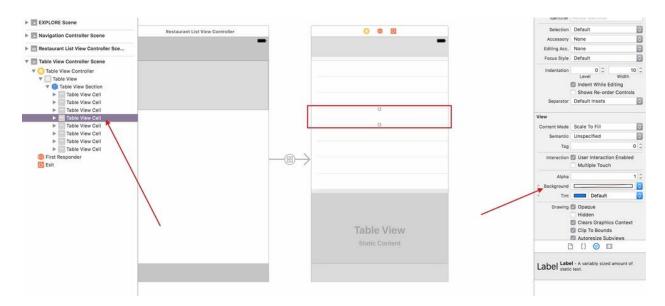

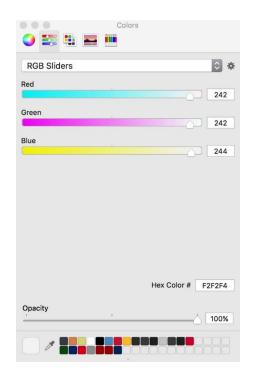

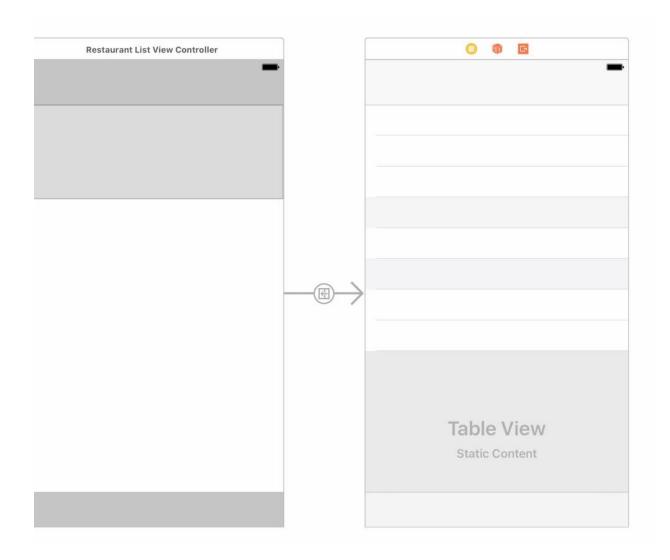

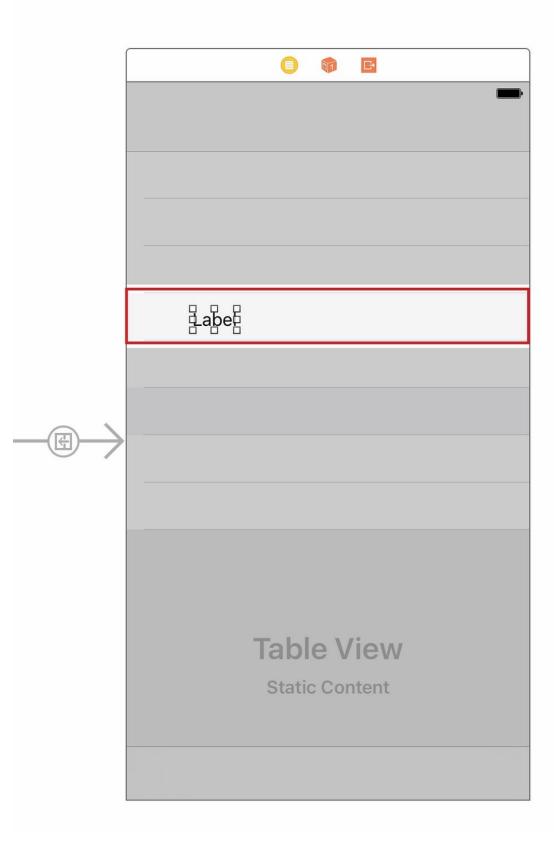

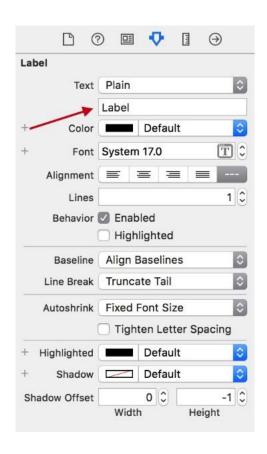

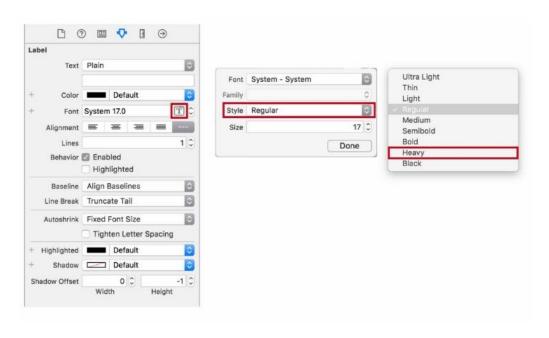

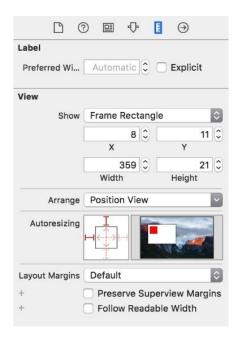

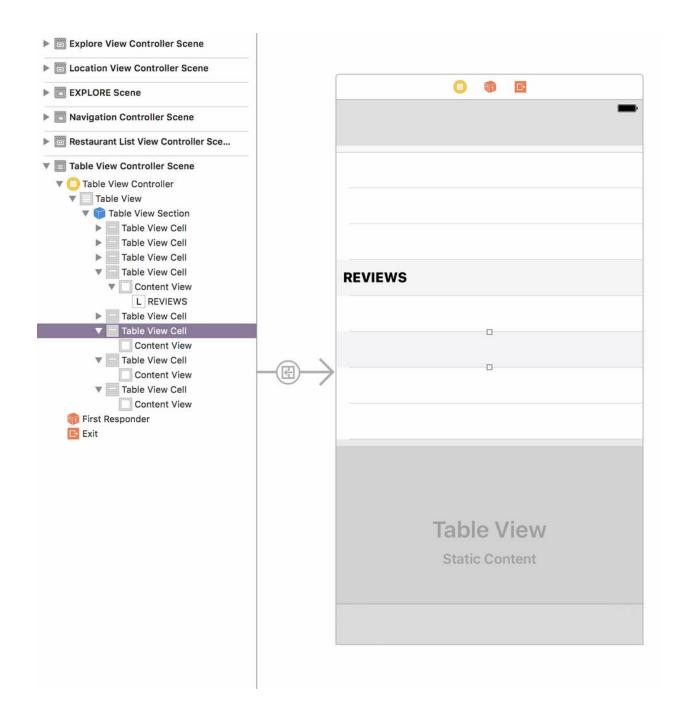

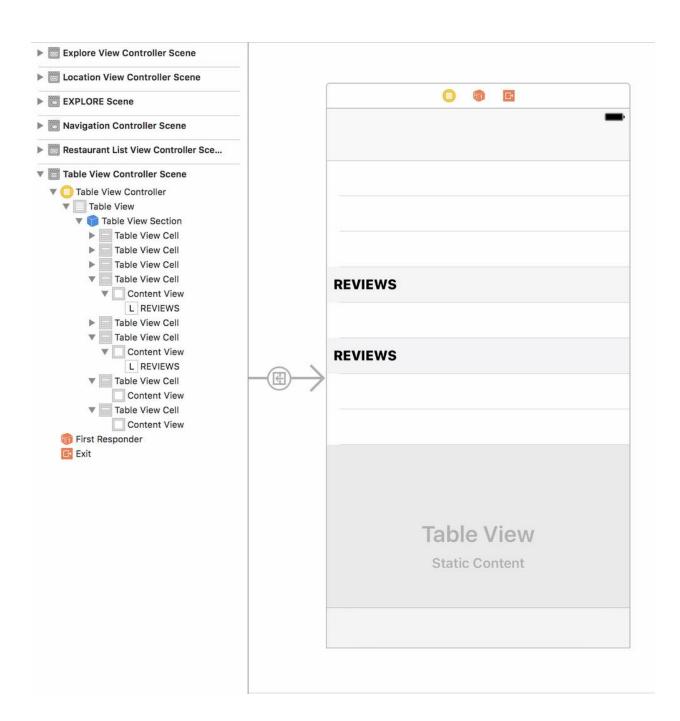

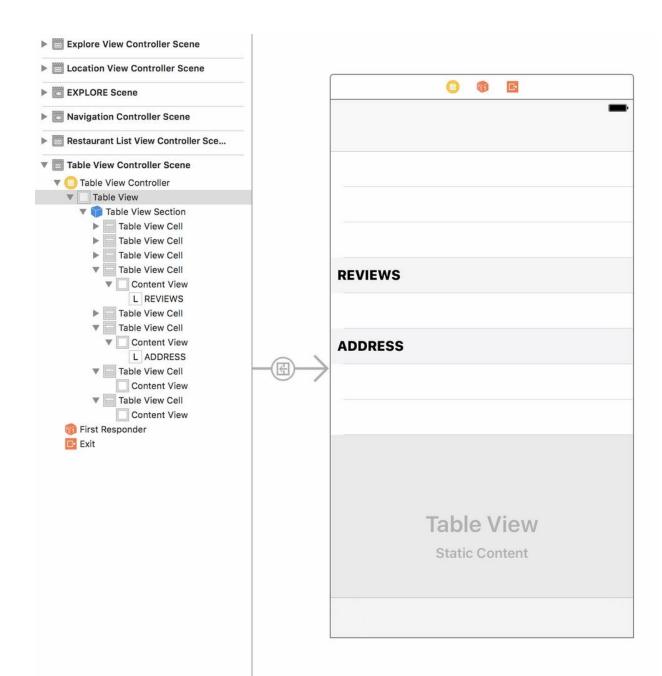

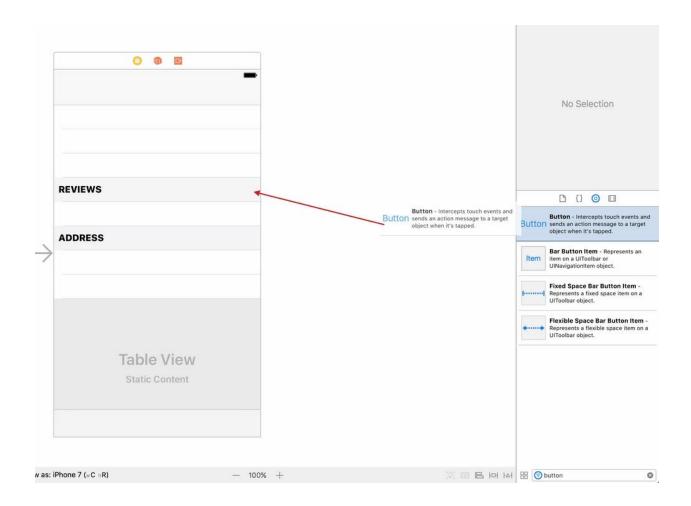

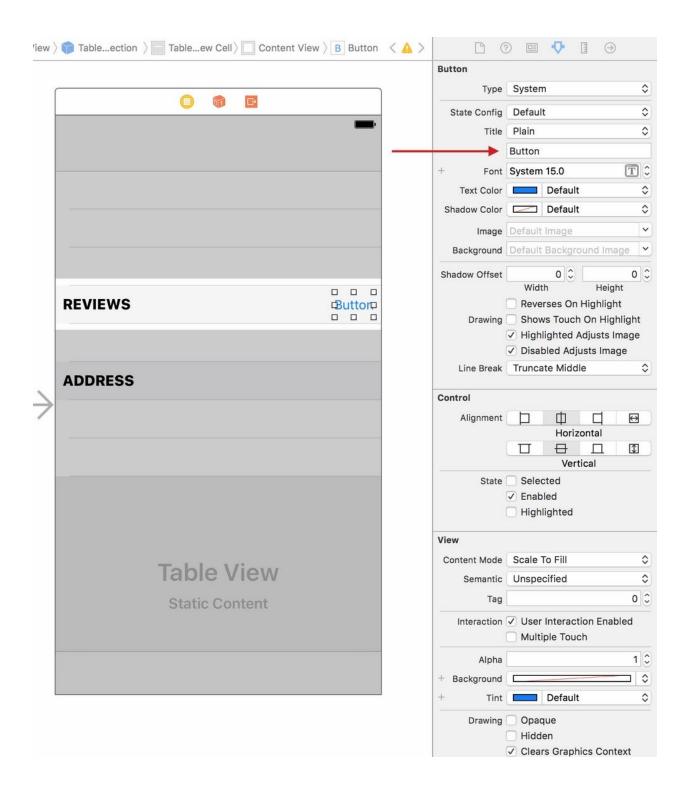

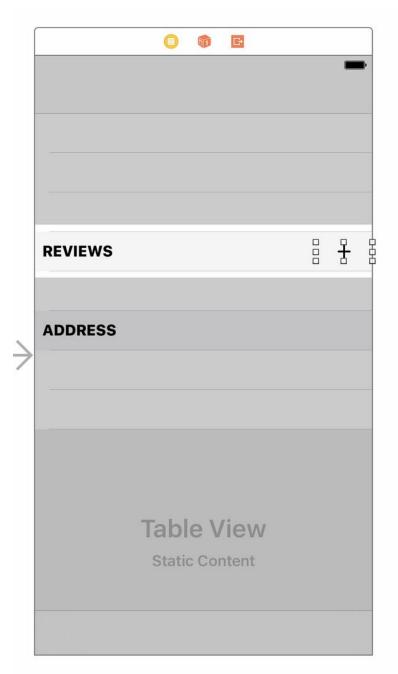

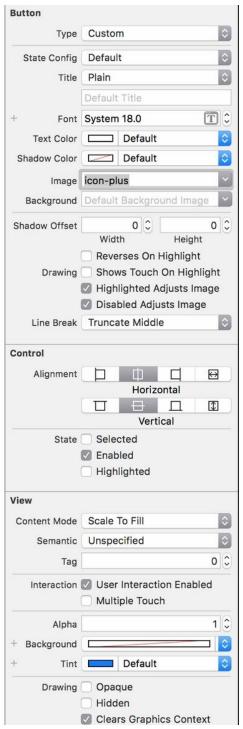

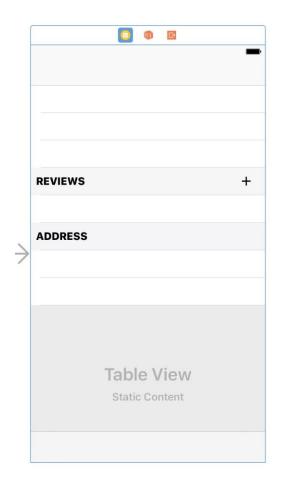

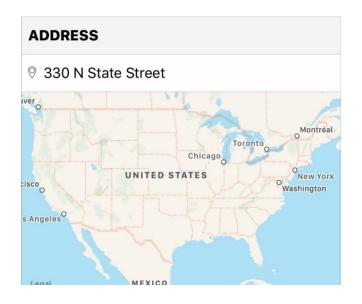

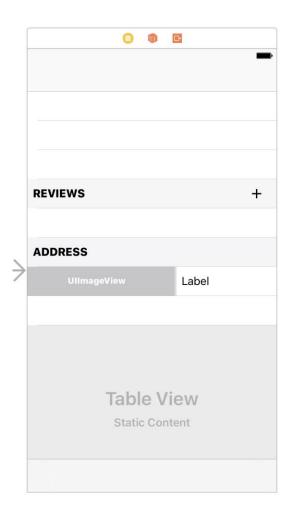

|             |              | G     |          |  |  |
|-------------|--------------|-------|----------|--|--|
|             |              |       |          |  |  |
|             |              |       |          |  |  |
|             |              |       |          |  |  |
|             |              |       |          |  |  |
|             |              |       |          |  |  |
|             | REVIEWS      |       | <b>-</b> |  |  |
|             | REVIEWS      |       |          |  |  |
|             |              |       |          |  |  |
|             | ADDRESS      |       |          |  |  |
| $\geqslant$ | UllmageView  | Label |          |  |  |
|             | Offinageview | Label |          |  |  |
|             | MKMap        |       |          |  |  |
|             |              |       |          |  |  |
|             |              |       |          |  |  |
|             | МКМар        | View  |          |  |  |
|             |              | View  |          |  |  |
|             | МКМар        | view  |          |  |  |
|             | мкма         | view  |          |  |  |
|             | мкма         | view  |          |  |  |

| Map View |                                  |           |
|----------|----------------------------------|-----------|
| Туре     | Standard                         | (\$)      |
| Allows   | Zooming                          | Scrolling |
| 1        | Rotating                         | 3D View   |
| Shows    | Buildings                        | Compass   |
| ) (      | Scale                            | Traffic   |
| 1        | Points of Interest User Location |           |
| 1        |                                  |           |
|          |                                  |           |

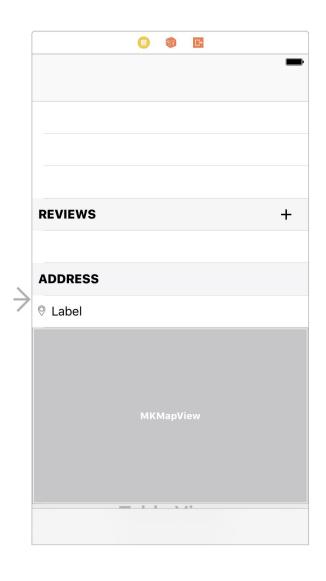

| REVIEWS +      | REVIEWS +                                                              |
|----------------|------------------------------------------------------------------------|
| No Reviews     | Cocoaacademy ☆ ☆ ☆ ☆ ☆  This restaurant is the most amazing restaurant |
| Add a Review > | Read all reviews >                                                     |

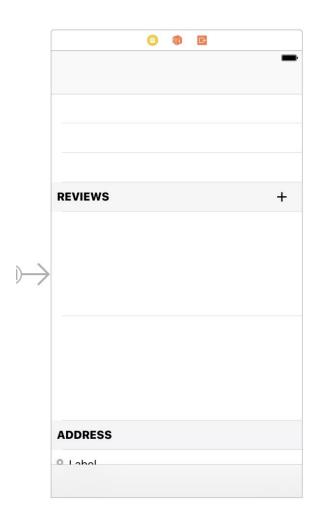

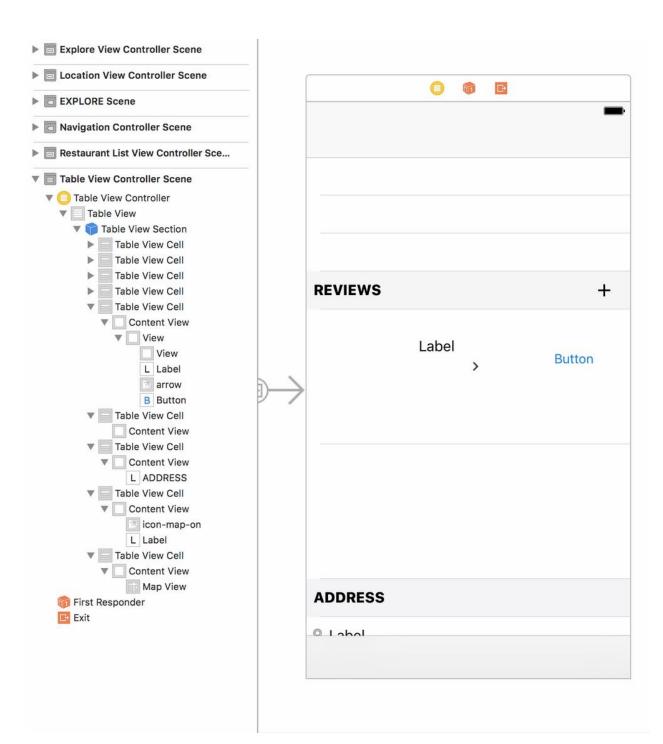

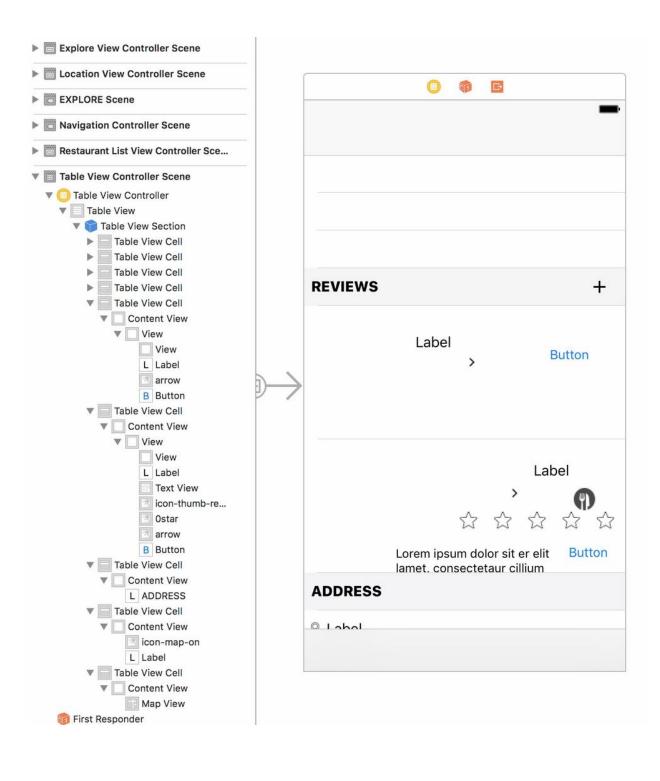

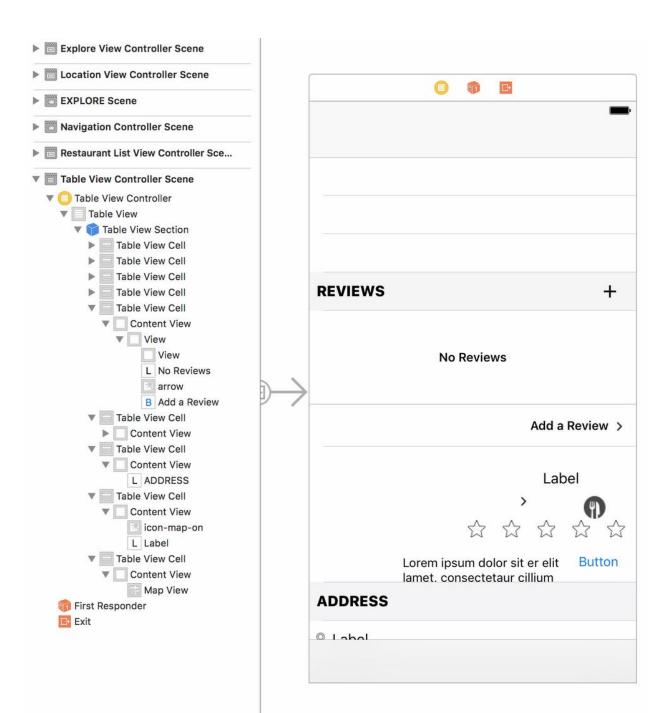

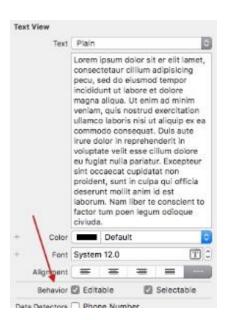

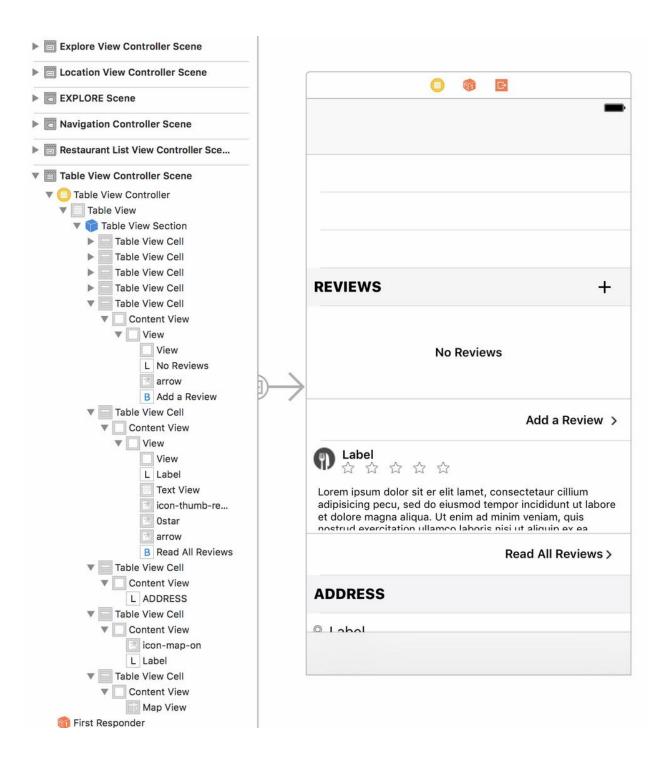

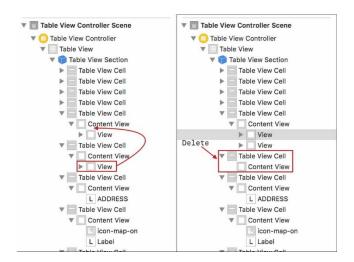

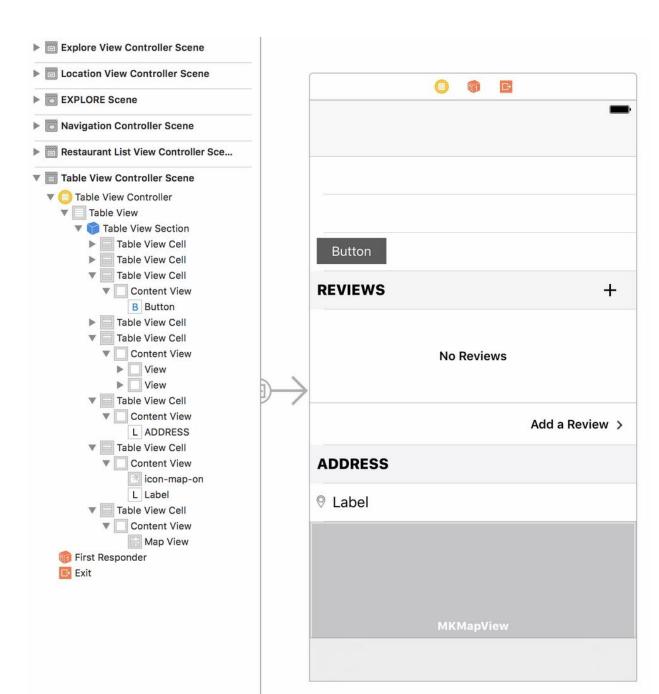

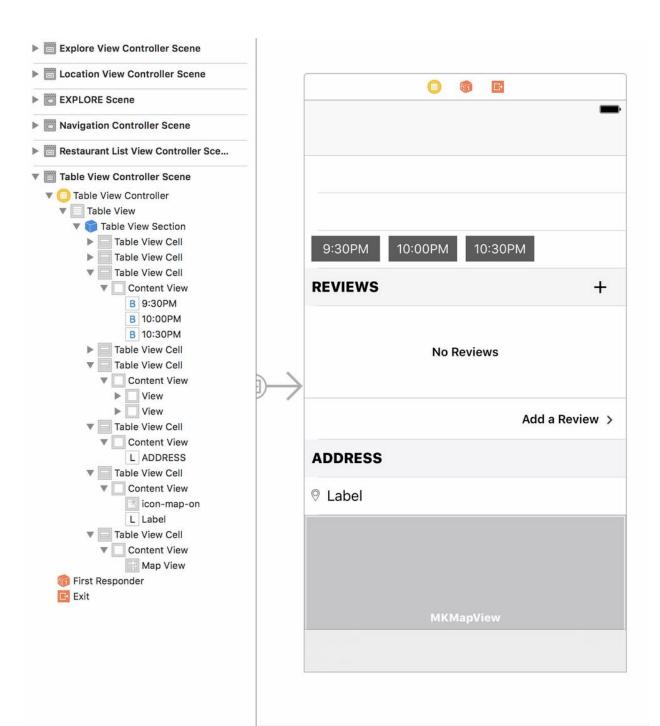

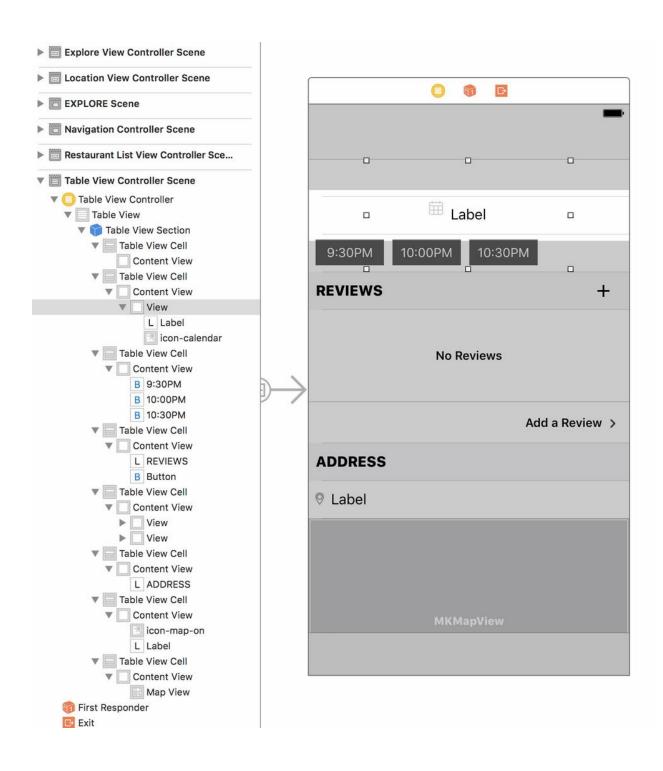

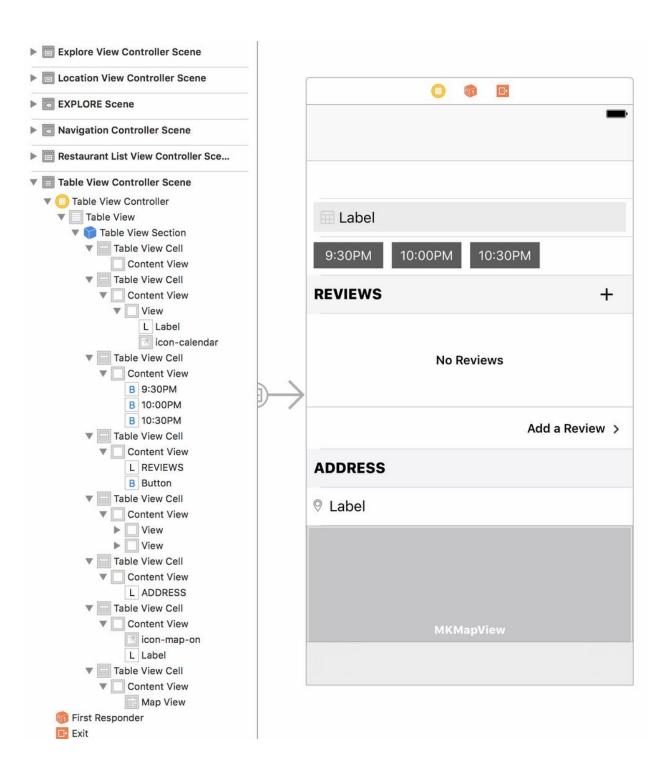

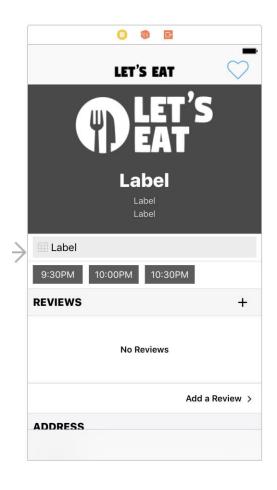

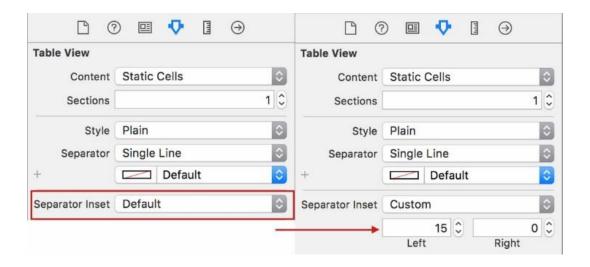

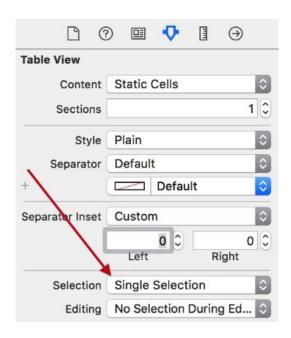

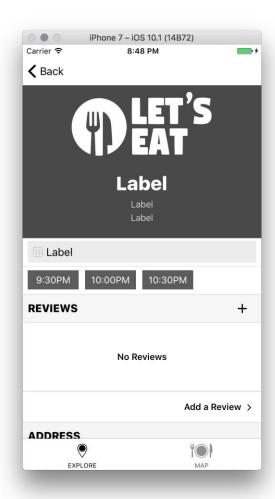

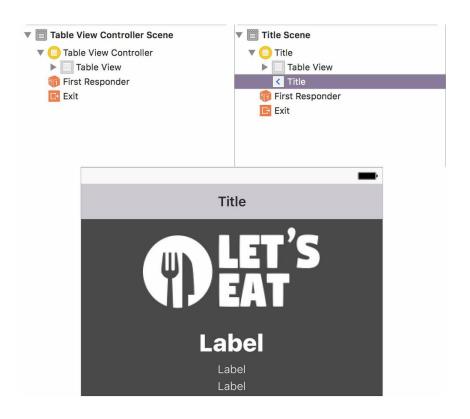

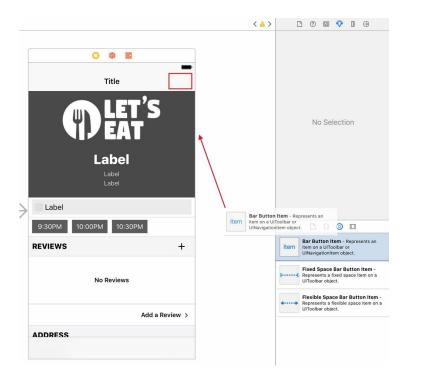

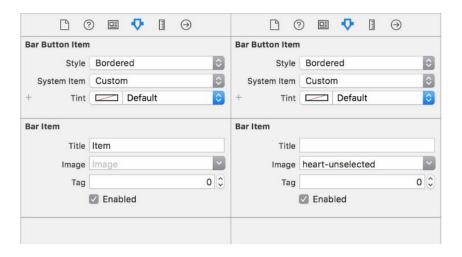

## Chapter 10: Where Are We?

```
import UIKit
import MapKit

class RestaurantAnnotation: NSObject, MKAnnotation {

    var name: String?
    var cuisines:[String] = []
    var latitude: Double?
    var longitude:Double?
    var sostalCode:String?
    var state:String?
    var state:String?
    var state:String?
    init(dict:[String:AnyObject]) {
        if let lat = dict["lat"] as? Double { self.latitude = lat }
            if let long = dict["lng"] as? Double { self.longitude = long }
        if let cuisines = dict["name"] as? String { self.name = name }
        if let cuisines = dict["cuisines"] as? [String] { self.cuisines = cuisines }
        if let postalCode = dict("gostal_code") as? String { self.postalCode = postalCode
        if let state = dict["state"] as? String { self.imageURL = image }
}

var title: String? {
    return name
}

var subtitle: String? {
    if cuisines.isEmpty { return "" }
        else if cuisines.count == 1 { return cuisines.first }
        else if cuisines.count == 1 { return cuisines.first }
        else if cuisines.count == 1 { return cuisines.first }
        else if cuisines.count == 1 { return cuisines.first }
        else if cuisines.count == 1 { return cuisines.first }
        else if cuisines.count == 1 { return cuisines.first }
        else if cuisines.count == 1 { return cuisines.first }
        else if cuisines.count == 1 { return cuisines.first }
        else if cuisines.count == 1 { return cuisines.first }
        else if cuisines.count == 1 { return cuisines.first }
        else if cuisines.count == 1 { return cuisines.first }
        else if cuisines.count == 1 { return cuisines.first }
        else if cuisines.count == 1 { return cuisines.first }
        else if cuisines.count == 1 { return cuisines.first }
        else if cuisines.count == 1 { return cuisines.first }
        else if cuisines.count == 1 { return cuisines.first }
        else if cuisines.count == 1 { return cuisines.first }
        else if cuisines.count == 1 { return cuisines.first }
        else if cuisines.count == 1 { ret
```

```
import Foundation
class MapDataManager:DataManager {
    fileprivate var items:[RestaurantAnnotation] = []
    var annotations:[RestaurantAnnotation] {
        return items
    }
    func fetch(completion:(_ annotations:[RestaurantAnnotation]) -> ()) {
   if items.count > 0 { items.removeAll() }
        for data in loadData() {
             items.append(RestaurantAnnotation(dict: data))
        completion(items)
    }
    fileprivate func loadData() -> [[String:AnyObject]] {
        guard let path = Bundle.main.path(forResource: "MapLocations", ofType: "plist"),
             let items = NSArray(contentsOfFile: path) else { return [[:]] }
        return items as! [[String : AnyObject]]
    }
}
```

| Key      | Туре       | Value      |
|----------|------------|------------|
| ▼ Root   | Array      | (5 items)  |
| ▶ Item 0 | Dictionary | (16 items) |
| ▶ Item 1 | Dictionary | (16 items) |
| ▶ Item 2 | Dictionary | (16 items) |
| ▶ Item 3 | Dictionary | (16 items) |
| ▶ Item 4 | Dictionary | (16 items) |

```
import Foundation
class DataManager {
   func load(file name:String) -> [[String:AnyObject]] {
      guard let path = Bundle.main.path(forResource: name, ofType: "plist"),
          let items = NSArray(contentsOfFile: path) else { return [[:]] }
      return items as! [[String : AnyObject]]
   }
}
import Foundation
class ExploreDataManager:DataManager {
    fileprivate var items:[ExploreItem] = []
    func fetch() {
         for data in load(file:"ExploreData") {
              items.append(ExploreItem(dict: data))
         }
    }
    func numberOfItems() -> Int {
         return items.count
    }
    func explore(at index:IndexPath) -> ExploreItem {
         return items[index.item]
    }
}
```

```
import Foundation

class ExploreDataManager:DataManager {
    fileprivate var items:[ExploreItem] = []
    func fetch() {
        for data in load(file:"ExploreData") {
            items.append(ExploreItem(dict: data))
        }
    }

    func numberOfItems() -> Int {
        return items.count
    }

    func explore(at index:IndexPath) -> ExploreItem {
        return items[index.item]
    }
}
```

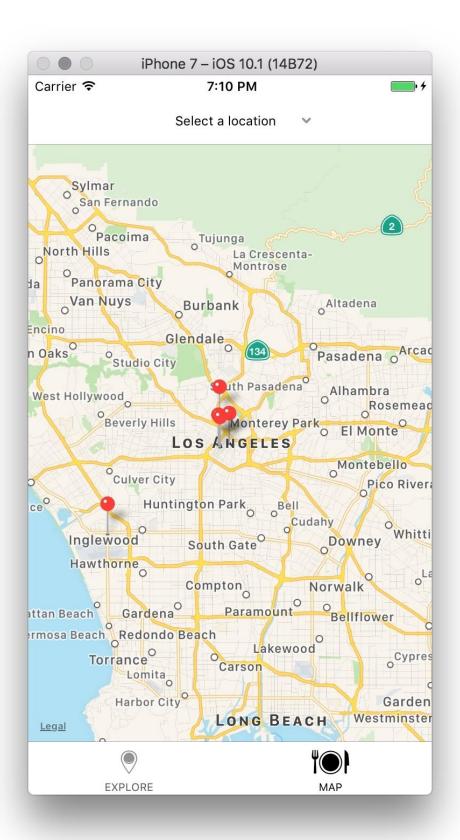

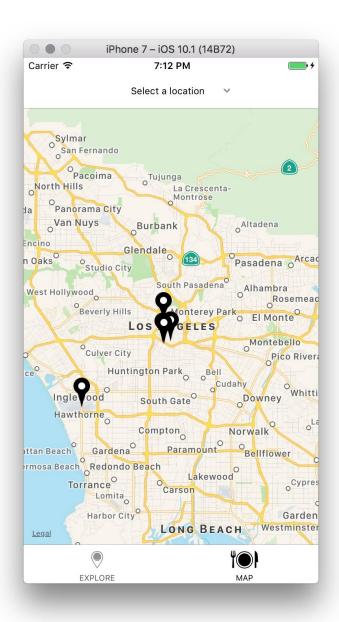

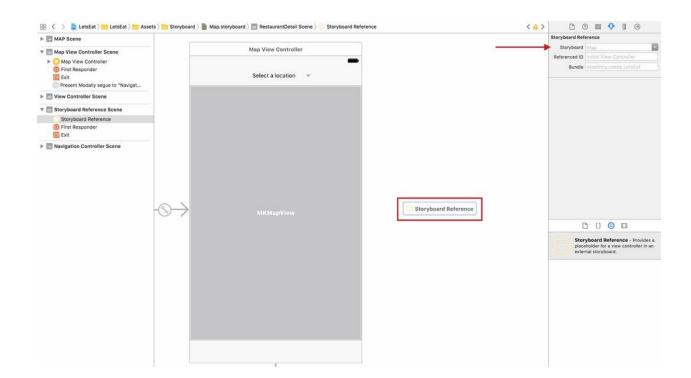

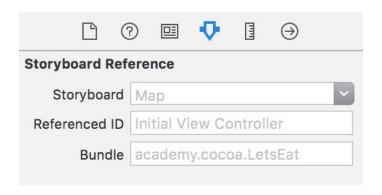

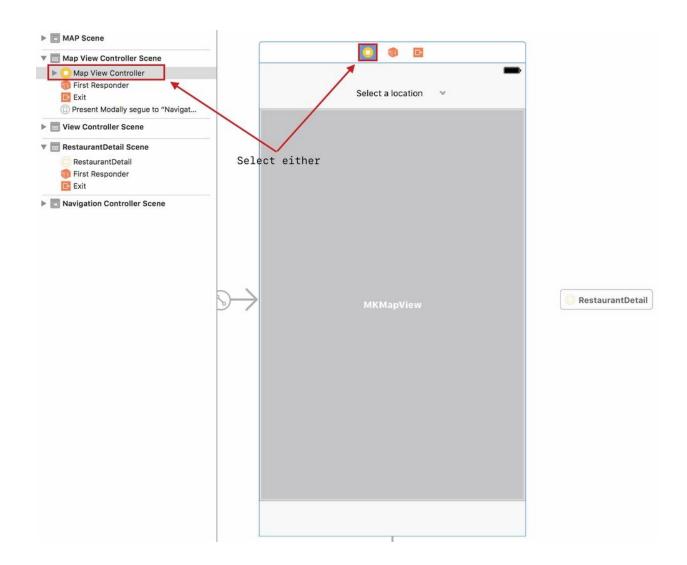

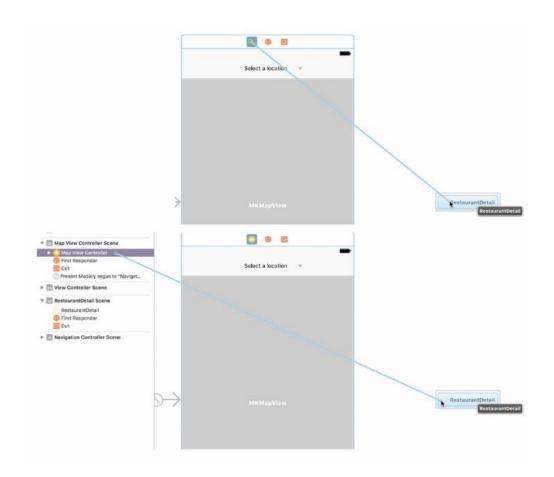

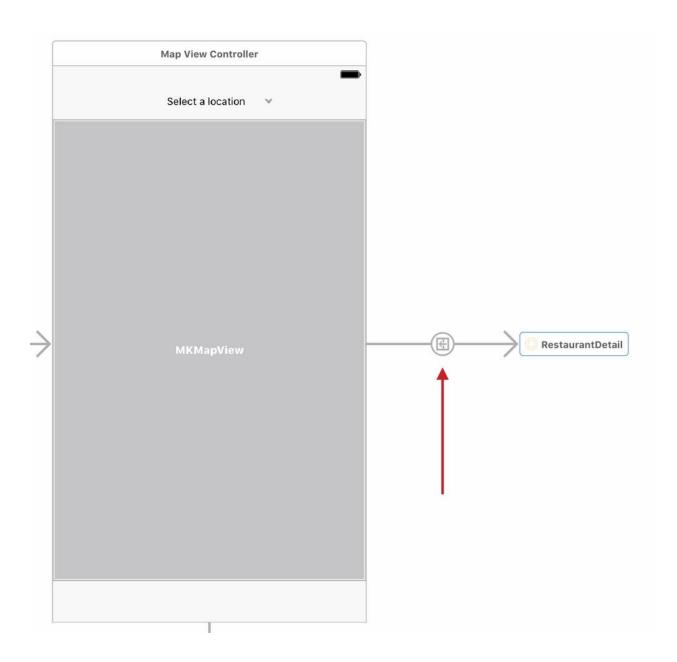

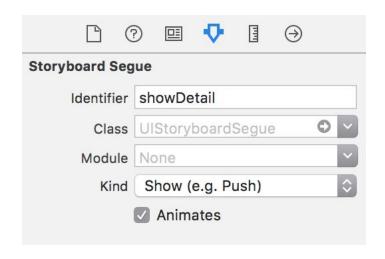

```
//
// RestaurantDetailViewController.swift
// LetsEat
//
// Created by Craig Clayton on 11/15/16.
// Copyright © 2016 Craig Clayton. All rights reserved.
//
import UIKit
class RestaurantDetailViewController: UITableViewController {
    override func viewDidLoad() {
        super.viewDidLoad()
    }
}
```

```
import UIKit

class RestaurantDetailViewController: UITableViewController {
    var selectedRestaurant:RestaurantItem?

    override func viewDidLoad() {
        super.viewDidLoad()

        print(selectedRestaurant as Any)
    }
}
```

```
func mapView(_mapView: MOMapView, annotationView view: MCAnnotationView, calloutAccessoryControlTapped control: UlControl) {
    guard lat annotation = mapView.selectedAnnotations.first else { return }
    let data = annotation ssl RestaurantAnnotation
    selectedAnnotations.rights.creaturantIties
    selectedAnnotations.rights.creaturantIties
    selectedAnnotations.rights.creaturantIties
    selectedAnnotations.rights.creaturantIties
}
```

Optional(LetsEat.RestaurantItem(name: Optional("Red Hill Restaurant"), city:
Optional("Los Angeles"), address: Optional("1325 Echo Park Avenue"), price:
Optional(2), state: Optional("CA"), longitude: Optional(-118.256968), latitude:
Optional(34.077721000000011), cuisines: [], image: nil, restaurantID:
Optional(151228)))

```
class ExploreViewController: UIViewController {
    @IBOutlet var collectionView:UICollectionView!
    let manager = ExploreDataManager()
    override func viewDidLoad() {
        super.viewDidLoad()
        manager.fetch()
    func numberOfSections(in collectionView: UICollectionView) -> Int {
        return 1
    func collectionView(_ collectionView: UICollectionView, numberOfItemsInSection section: Int) -> Int {
        return manager.numberOfItems()
    func collectionView(_ collectionView: UICollectionView, cellForItemAt indexPath: IndexPath) -> UICollectionViewCell {
        let cell = collectionView.dequeueReusableCell(withReuseIdentifier: "exploreCell", for: indexPath) as! ExploreCell
        let item = manager.explore(at: indexPath)
        if let name = item.name { cell.lblName.text = name }
if let image = item.image { cell.imgExplore.image = UIImage(named: image) }
        return cell
    @IBAction func unwindLocationCancel(segue:UIStoryboardSegue) {}
extension ExploreViewController: UICollectionViewDataSource {
}
```

```
import UIKit
class ExploreViewController: UIViewController {
    @IBOutlet var collectionView:UICollectionView!
let manager = ExploreDataManager()
    override func viewDidLoad() {
        super.viewDidLoad()
        manager.fetch()
    @IBAction func unwindLocationCancel(segue:UIStoryboardSegue) {}
}
extension ExploreViewController: UICollectionViewDataSource {
    func numberOfSections(in collectionView: UICollectionView) -> Int {
        return 1
    func collectionView(_ collectionView: UICollectionView, numberOfItemsInSection section: Int) -> Int {
        return manager.numberOfItems()
    func collectionView(_ collectionView: UICollectionView, cellForItemAt indexPath: IndexPath) -> UICollectionViewCell {
        let cell = collectionView.dequeueReusableCell(withReuseIdentifier: "exploreCell", for: indexPath) as! ExploreCell
        let item = manager.explore(at: indexPath)
        if let name = item.name { cell.lblName.text = name }
if let image = item.image { cell.imgExplore.image = UIImage(named: image) }
        return cell
}
```

```
import UIKit
class RestaurantListViewController: UIViewController {
    @IBOutlet var collectionView:UICollectionView!
    override func viewDidLoad() {
        super.viewDidLoad() {
            super.viewDidLoad() }
    }

    func numberOfSections(in collectionView: UICollectionView) -> Int {
            return 1
        }
        func collectionView(_ collectionView: UICollectionView, numberOfItemsInSection section: Int) -> Int {
            return 20
        }
        func collectionView(_ collectionView: UICollectionView, cellForItemAt indexPath: IndexPath) -> UICollectionViewCell {
            let cell = collectionView.dequeueReusableCell(withReuseIdentifier: "restaurantListCell", for: indexPath)
            return cell
    }
}
extension RestaurantListViewController: UICollectionViewDataSource {
}
```

```
import UIKit
class LocationViewController: UIViewController {
    @IBOutlet var tableView:UITableView!
let manager = LocationDataManager()
     override func viewDidLoad() {
          super.viewDidLoad()
          manager.fetch()
    }
     func tableView(_ tableView: UITableView, numberOfRowsInSection section: Int) -> Int {
          return manager.numberOfItems()
     }
     func numberOfSections(in tableView: UITableView) -> Int {
          return 1
     func tableView(_ tableView: UITableView, cellForRowAt indexPath: IndexPath) -> UITableViewCell {
   let cell = tableView.dequeueReusableCell(withIdentifier: "locationCell", for: indexPath) as UITableViewCell
   cell.textLabel?.text = manager.locationItem(at: indexPath)
          return cell
}
extension LocationViewController: UITableViewDataSource {
}
import UIKit
class LocationViewController: UIViewController {
    @IBOutlet var tableView:UITableView!
let manager = LocationDataManager()
     override func viewDidLoad() {
    super.viewDidLoad()
          manager.fetch()
}
extension LocationViewController: UITableViewDataSource {
     func tableView(_ tableView: UITableView, numberOfRowsInSection section: Int) -> Int {
          return manager.numberOfItems()
```

func tableView(\_ tableView: UITableView, cellForRowAt indexPath: IndexPath) -> UITableViewCell {
 let cell = tableView.dequeueReusableCell(withIdentifier: "locationCell", for: indexPath) as UITableViewCell
 cell.textLabel?.text = manager.locationItem(at: indexPath)

func numberOfSections(in tableView: UITableView) -> Int {

return 1

return cell

}

}

```
import UIKit
import MapKit
class MapViewController: UIViewController, MKMapViewDelegate {
      @IBOutlet var mapView: MKMapView!
let manager = MapDataManager()
var selectedRestaurant:RestaurantItem?
      override func viewDidLoad() {
   super.viewDidLoad()
     override func prepare(for segue: UlStoryboardSegue, sender: Any?) {
    sexton segue.identifiar1.{
    cest on segue.identifiar1.{
    cest on segue.identifiar1.d
    showestaurariDetail(segue: segue)
    default: "Segue not added")
    }
}
      func initialize() {
    magView.delegate = self
    manager.fetch { (annotations) in
    addMap(annotations) }
}
      func addMap(_ annotations:[RestaurentAnnotation]) {
   mapyliew.setRegion(manager.currentRegion(latDelta: 0.5, longDelta: 0.5), animated: true)
   mapyliew.addAnnotations(annotations)
       func showRestaurantDetail(seque:UIStoryboardSeque) {
   if let viewController = seque.destination as? RestaurantDetailViewController, let restaurant = sel
   viewController.selecteRestaurant = restaurant
         unc mapView(_mapView: McMapView, annotationView view: McKAnnotationView, calloutAccessoryControlTapped control: UtControl) {
            guard let annotation = mapView.selectedAnnotations.first else { return }
let data = annotation as! RestaurantAnnotation
selectedRestaurant = data.restaurantItem
              self.performSegue(withIdentifier: Segue.showDetail.rawValue, sender: self)
            c mapView(_mapView: MKMapView, viewFor annotation: MKAnnotation) -> MKAnnotationView? {
let identifier = "custompin"
            guard !annotation.isKind(of: MKUserLocation.self) else {
   return nil
            if let customAnnotationView = mapView.dequeu
annotationView = customAnnotationView
annotationView?.annotation = annotation
            return annotationView
```

```
import UIKit
import MapKit
 class MapViewController: UIViewController {
        @IBOutlet var mapView: MKMapView!
let manager = MapDataManager()
var selectedRestaurant:RestaurantItem?
       override func viewOidLoad() {
   super.viewDidLoad()
        initialize()
       override func prepare(for segue: UIStoryboardSegue, sender: Any?) (
setto segue.identifiert
senderstauranteritisteler:
senderstauranteritisteler:
print("Segue not added")
       }
        func initialize() {
   mapView.delegate = self
   manager.fetch { (annotations) in
       addMap(annotations)
        func addMap(_annotations:[RestaurantAnnotation]) {
    mapView.setRegion(manager.currentRegion(latDelta: 0.5, longDelta: 0.5), animated: true)
    mapView.addAnnotations(annotations)
        func showRestaurantDetail(segue:UIStoryboardSegue) {
   if let viewController = segue.destination as? RestaurantDetailViewController, let restaurant = selectedRestaurant = viewController.selectedRestaurant = restaurant
) ) )
 extension MapViewController:MoMapViewDelegate {
func mapViewLonding (iew: MoMapView, annotationView view: MoManotationView, calloutAccessoryControlTapped control:
UlControl.
               guard let annotation = mapView.selectedAnnotations.first else { return }
let data = annotation as! RestaurantAnnotation
selectedRestaurant = data.restaurantItem
              self.performSeque(withIdentifier: Seque.showDetail.rawValue, sender: self)
         func mapView(_mapView: MKMapView, viewFor annotation: MKAnnotation) -> MKAnnotationView? {
   let identifier = "custompin"
              guard !annotation.isKind(of: MKUserLocation.self) else {
   return nil
               var annotationView:MKAnnotationView?
              if let customAnnotationView = mapView.dequeueReusableAnnotationView(withIdentifier: identifier) {
annotationView = customAnnotationView
annotationView?.annotation = annotation
              annotationview.annotation = annotation
else {
    set aw = MMAnnotationView(annotation: annotation, reuseIdentifier: identifier)
    av.rightCalloutAccessoryView = UIButton(type: .detailDisclosure)
    annotationView = av
}
              if let annotationView = annotationView {
    annotationView.canShowCallout = true
    annotationView.image = UIImage(named: "custom-annotation")
}
              return annotationView
```

#### Chapter 11: Where's My Data?

```
{
    "total_entries": 67,
    "per_page": 25,
    "cutrent_page": 1,
    "sid': 147475,
        "address": "513 King Street",
        "oity': "Charleston",
        "state": "SC",
        "area': "South Carolina",
        "postal_code": "29403",
        "country": "US",
        "phone": "8436418021x",
        "lat": 32,790291,
        "lng": -79,93936,
        "price": 2,
        "reserve_url": "http://www.opentable.com/single.aspx?rid=147475",
        "mobile_reserve_url': "http://mobile.opentable.com/opentable/TrestId=147475",
        "mobile_reserve_url': "http://mobile.opentable.com/jmg/restimages/147475.jpg",
        "cuisines": "American"
        }
        "cuisine": "Bar"
    }
}
```

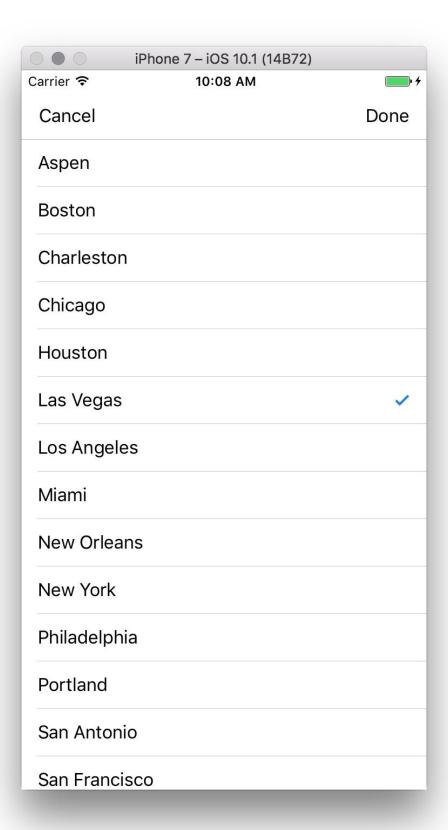

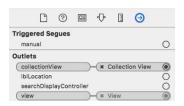

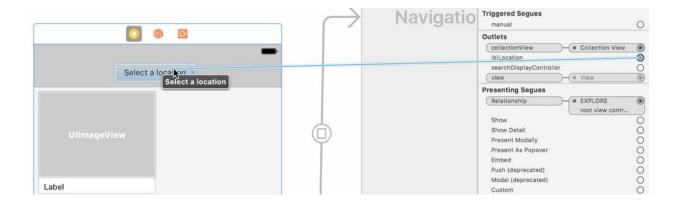

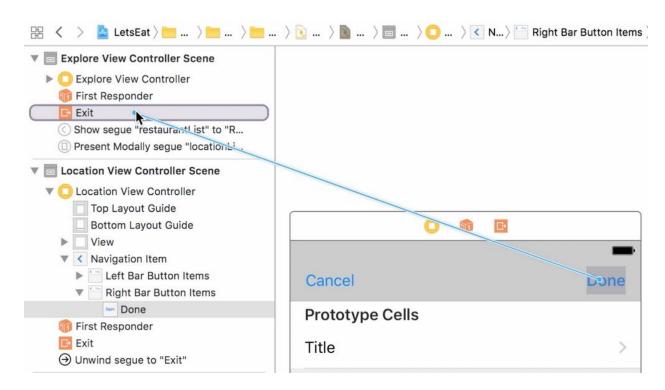

Action Segue
unwindLocationCancelWithSegue:
unwindLocationDoneWithSegue:

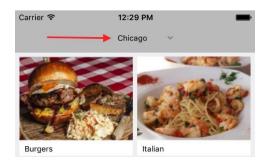

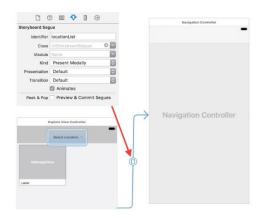

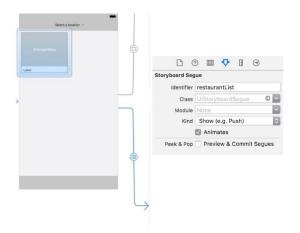

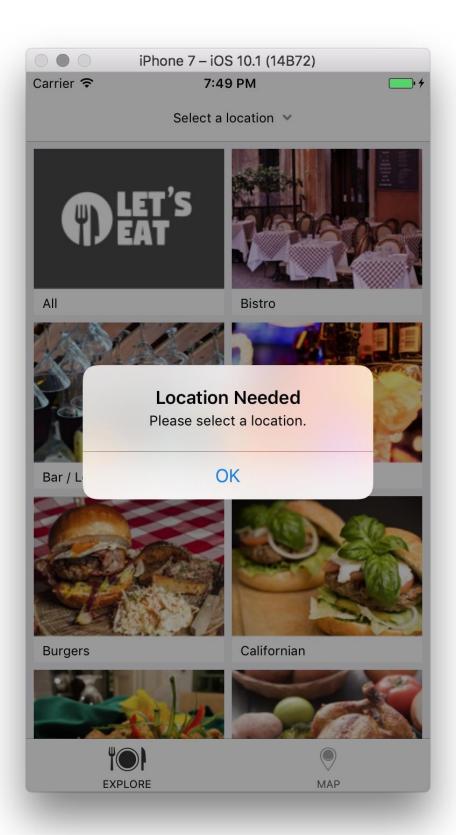

# selected city Optional("Chicago") selected type Optional("Californian")

```
type Brewery
[["state": IL, "city": Chicago, "country": US, "name": 10pin Bowling Lounge,
"address": 330 N State Street, "lat": 41.888634, "price": 4, "lng": -87.628091,
"reserve_url": http://www.opentable.com/single.aspx?rid=7267, "id": 7267, "phone":
3126440300x, "mobile_reserve_url": http://mobile.opentable.com/opentable/? restId=7267, "image_url": https://www.opentable.com/img/restimages/7267.jpg, "area":
Chicago / Illinois, "postal_code": 60610, "cuisines": <__NSArrayI 0x6000000287a0>(
{
    cuisine = American;
{
    cuisine = Steak;
], ["state": IL, "city": Chicago, "country": US, "name": Chicago Chop House,
"address": 60 W Ontario St, "lat": 41.893491, "price": 4, "lng": -87.63045,
"reserve_url": http://www.opentable.com/single.aspx?rid=147604, "id": 147604,
"phone": 3127877100, "mobile_reserve_url": http://mobile.opentable.com/opentable/?
restId=147604, "image_url": https://www.opentable.com/img/restimages/147604.jpg,
"area": Chicago / Illinois, "postal_code": 60654, "cuisines": <__NSArrayI
0x6000000283c0>(
    cuisine = Seafood;
},
```

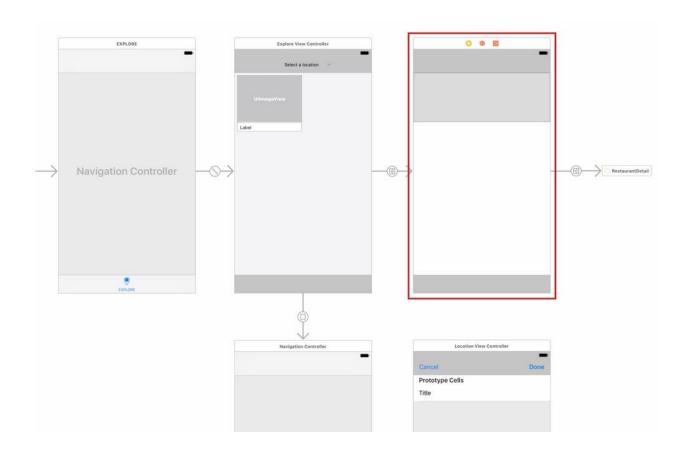

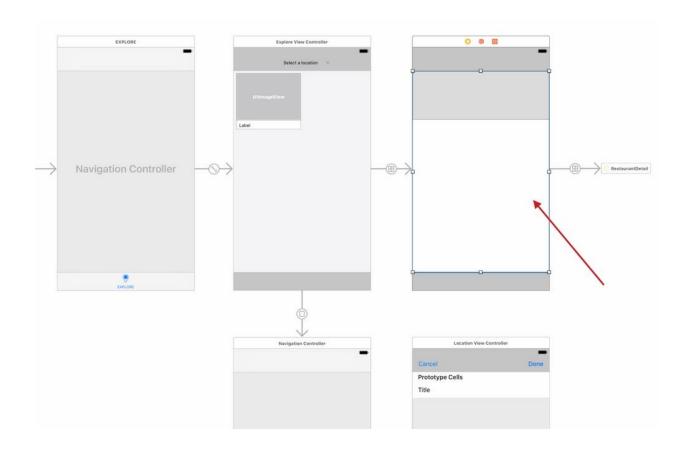

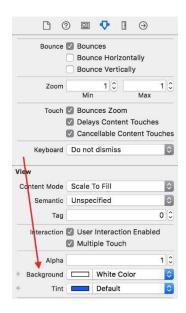

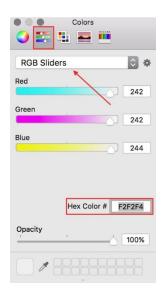

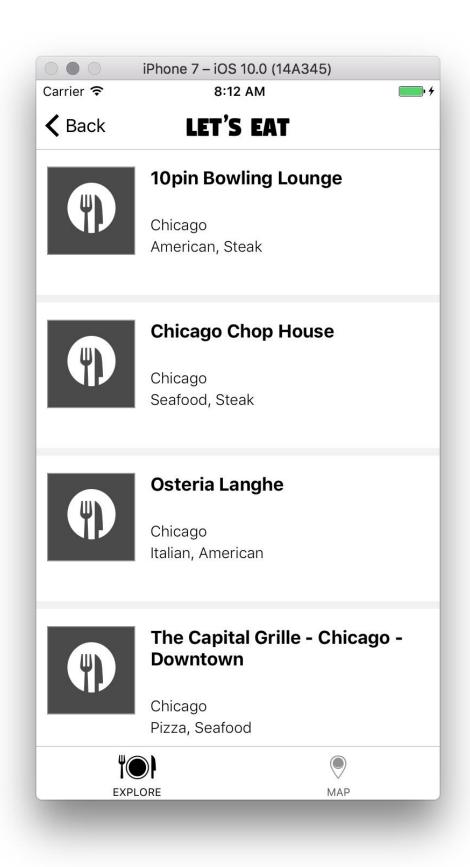

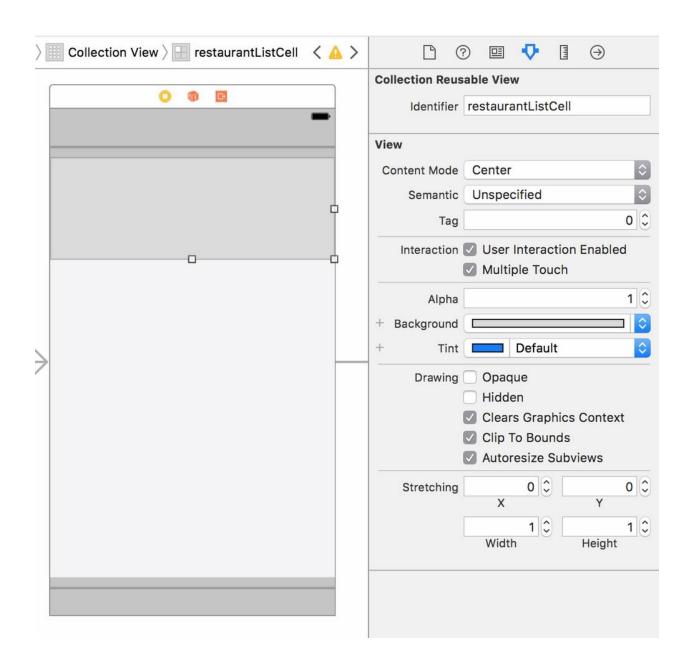

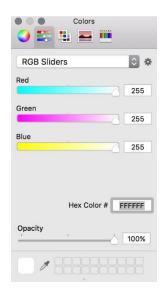

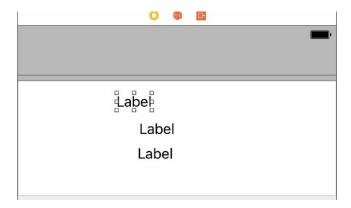

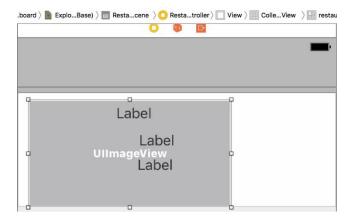

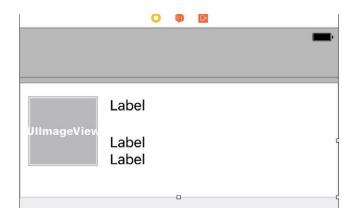

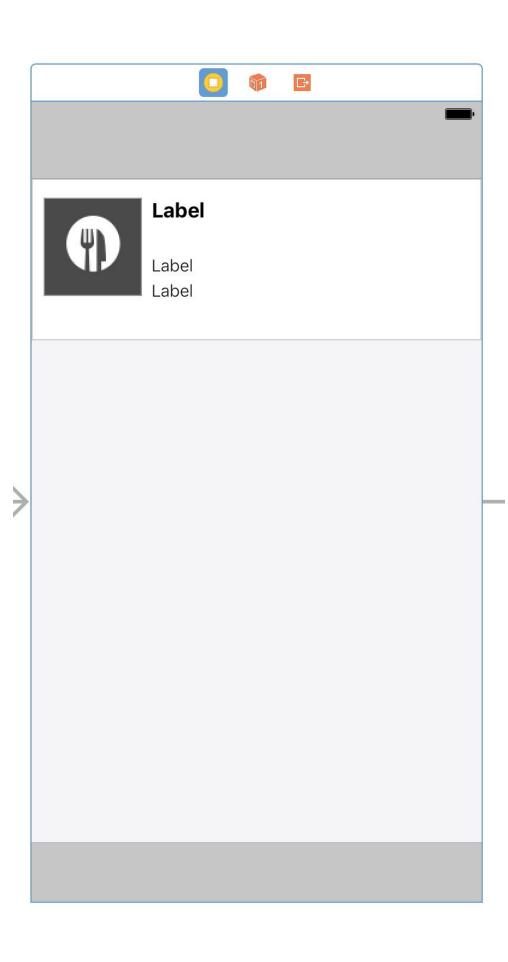

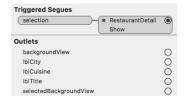

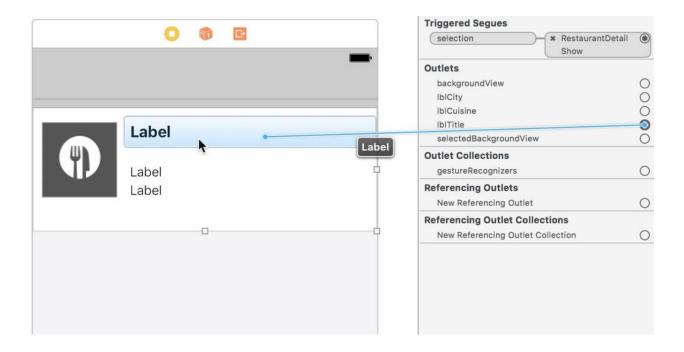

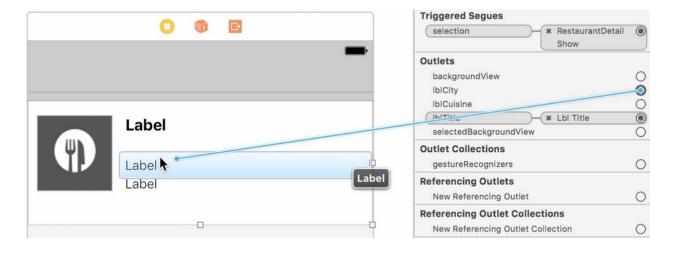

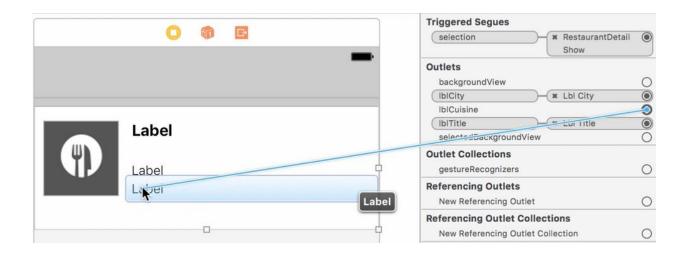

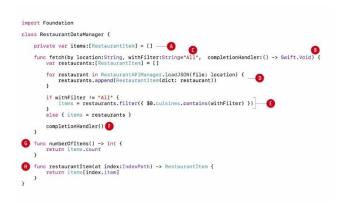

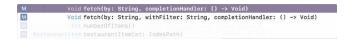

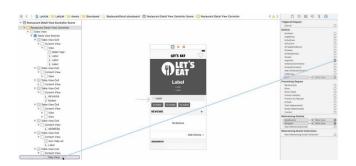

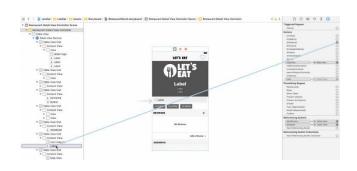

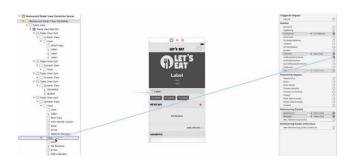

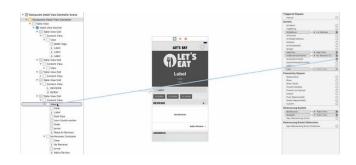

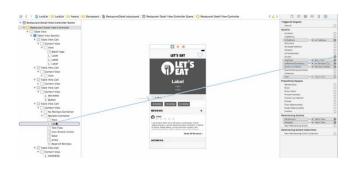

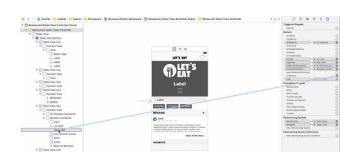

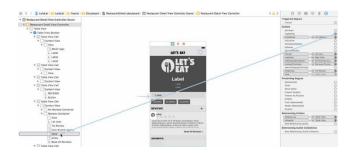

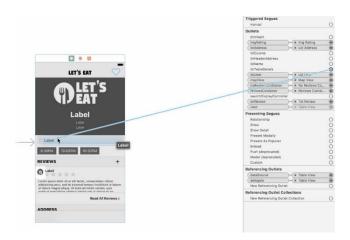

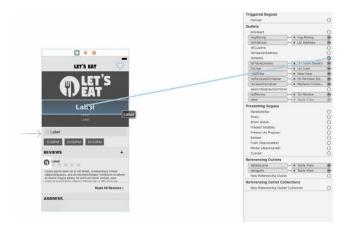

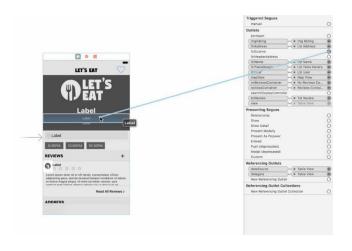

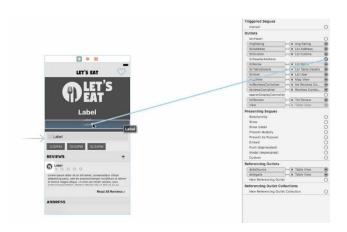

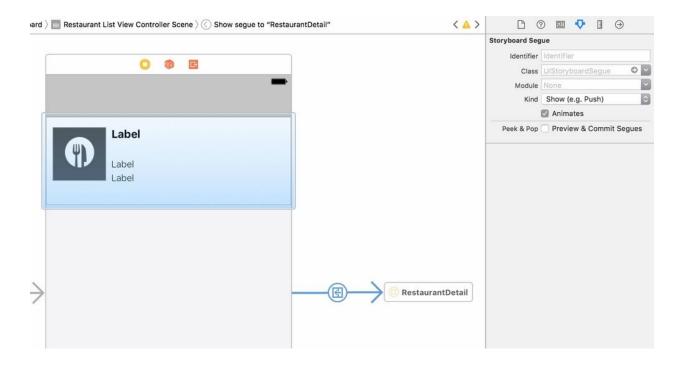

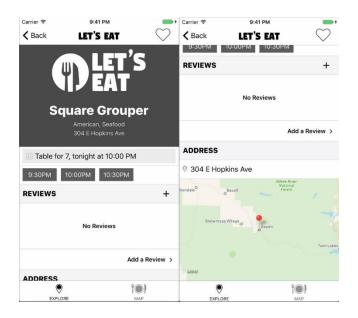

#### Chapter 12: Foodie Reviews

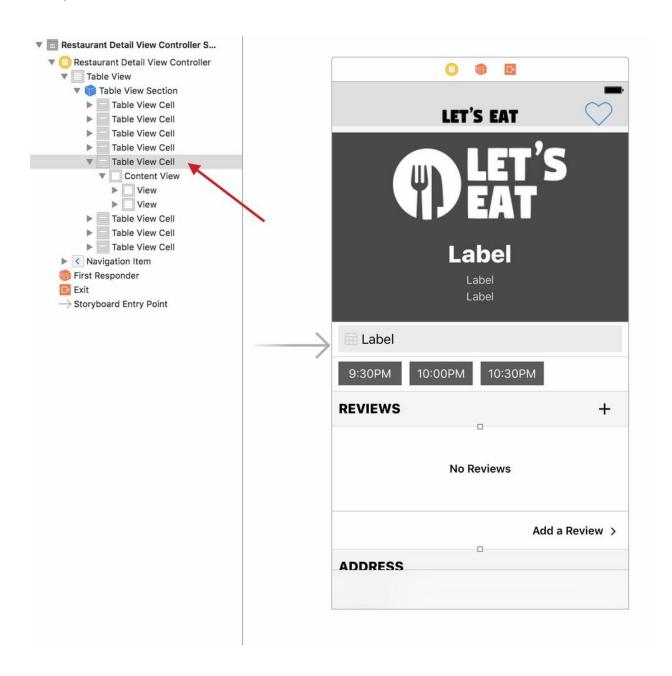

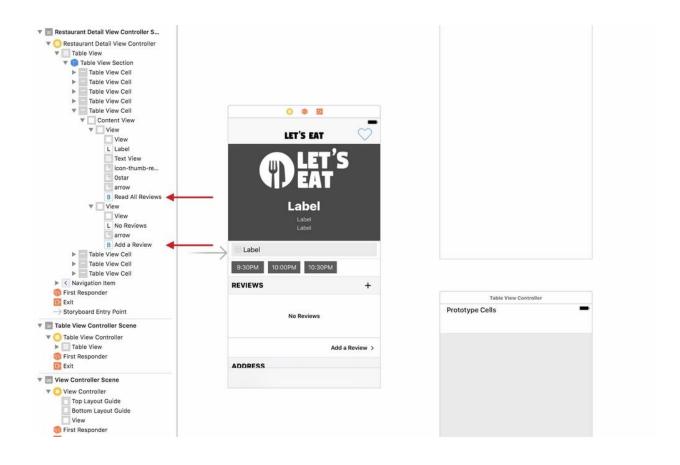

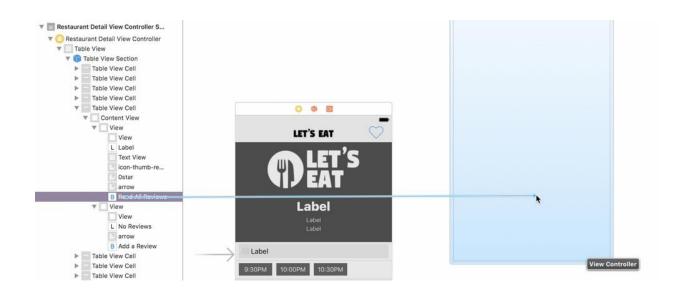

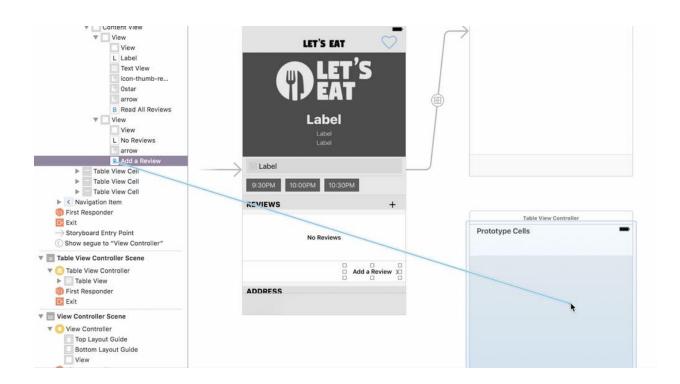

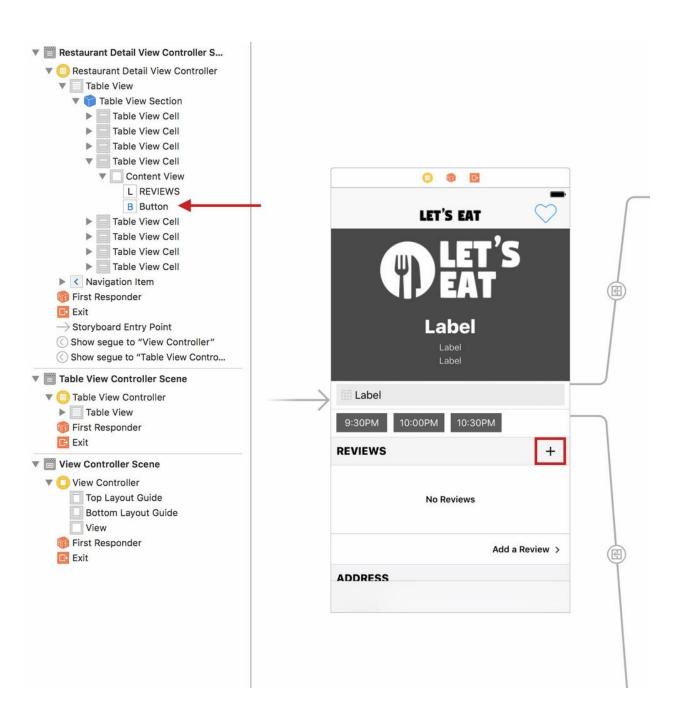

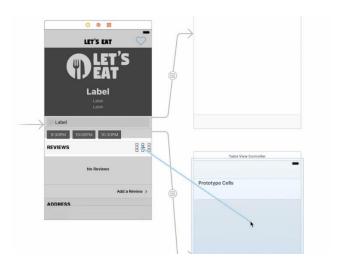

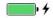

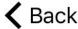

## Back LET'S EAT

### Save

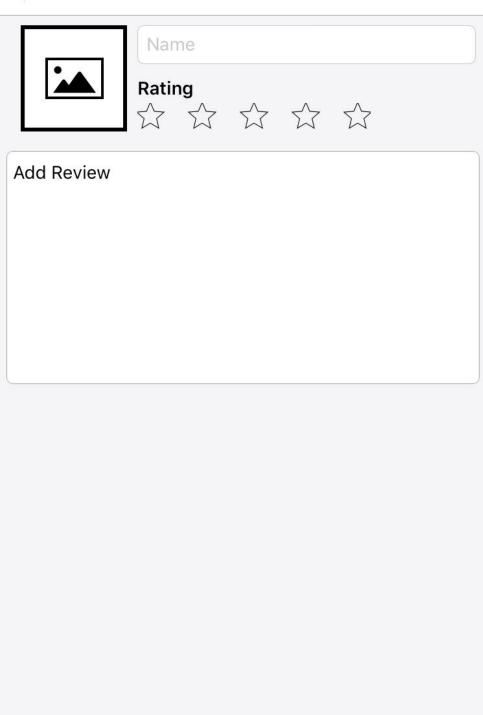

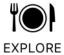

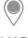

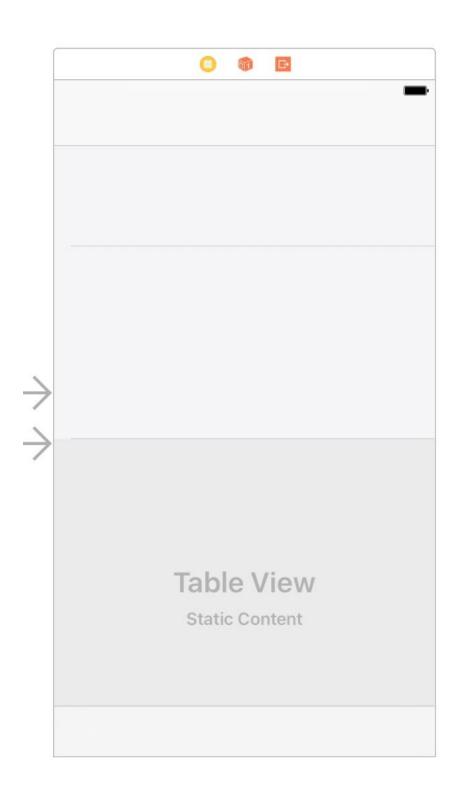

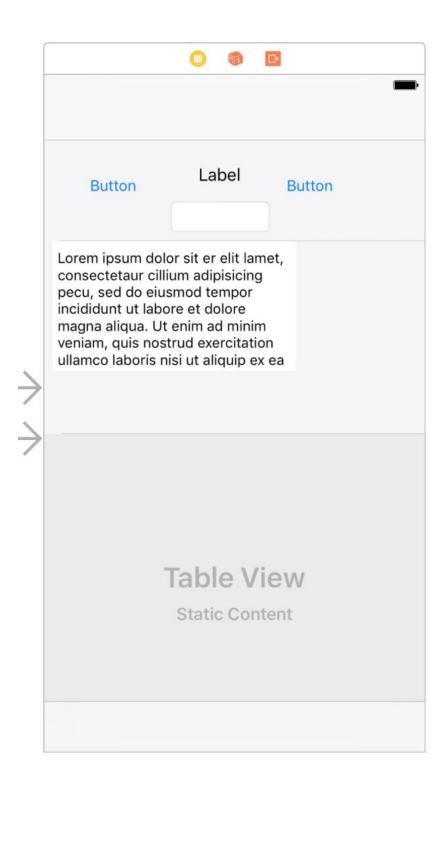

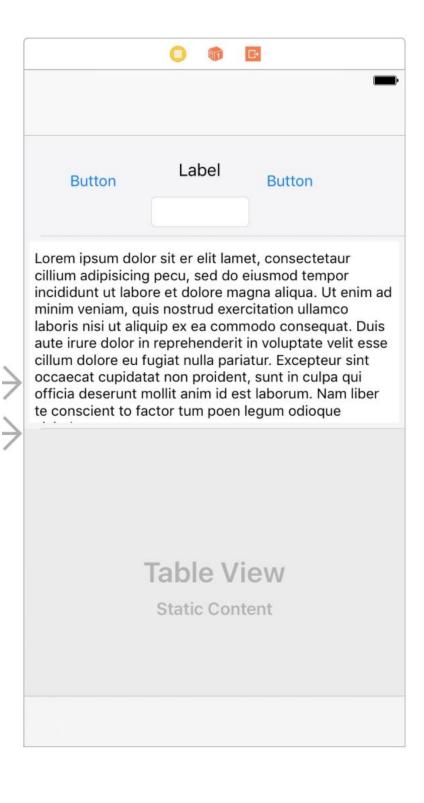

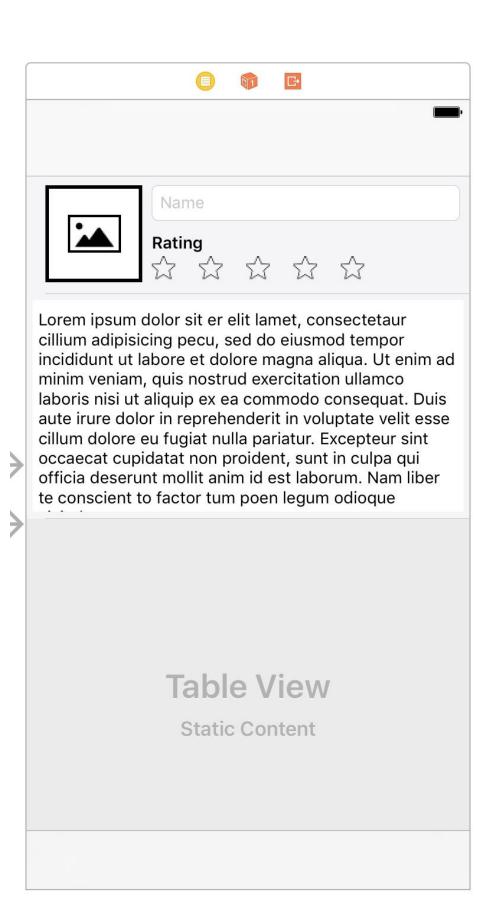

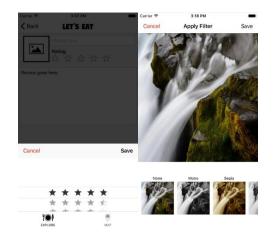

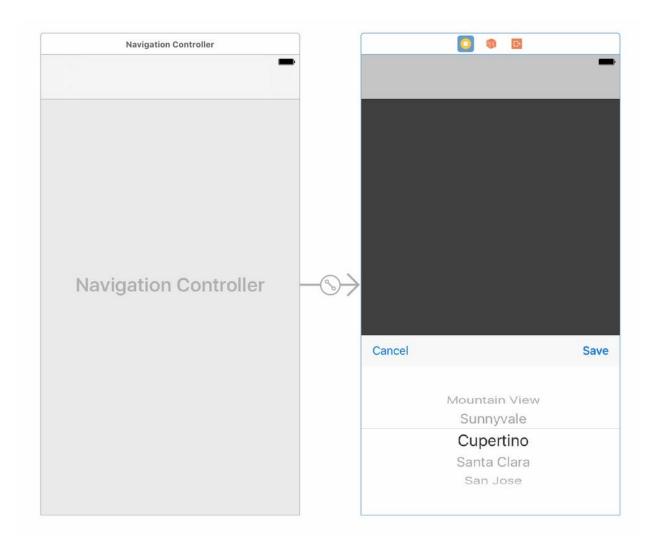

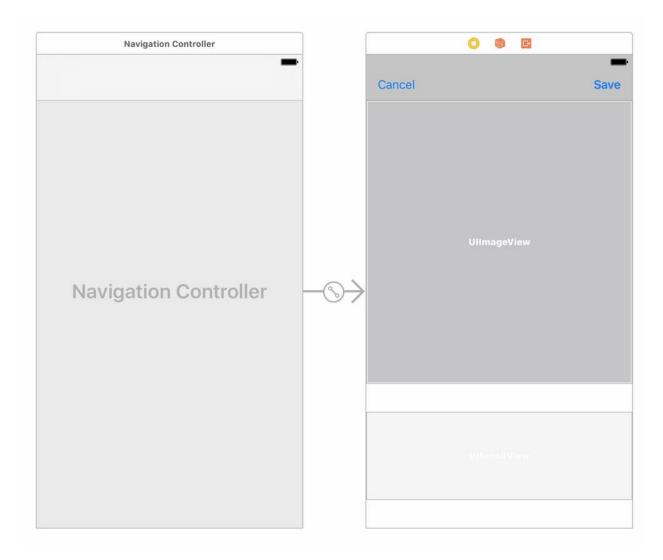

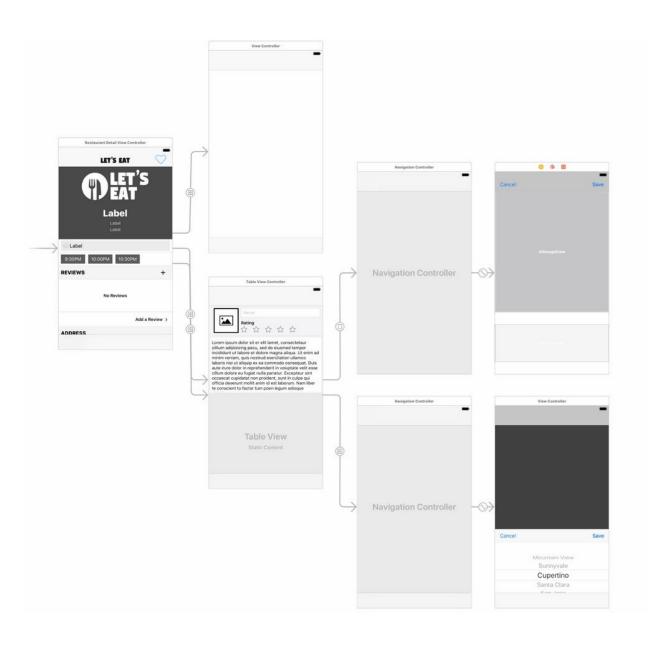

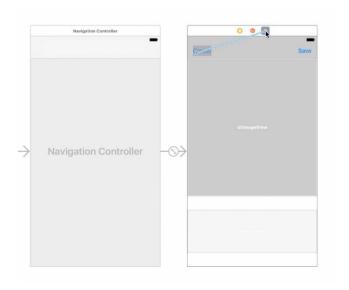

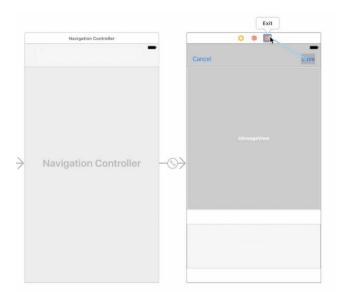

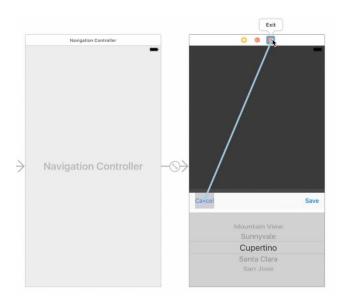

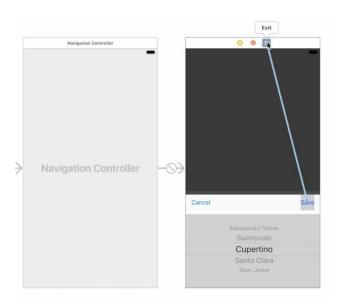

| Key                           | Type       | Value                                                              |  |
|-------------------------------|------------|--------------------------------------------------------------------|--|
| ▼ Root                        | Array      | (10 items)                                                         |  |
| ▼ Item 0                      | Dictionary | (2 items)<br>None<br>None                                          |  |
| filter                        | String     |                                                                    |  |
| name                          | String     |                                                                    |  |
| ▼ Item 1                      | Dictionary | (2 items)                                                          |  |
| filter                        | String     | CIPhotoEffectMono                                                  |  |
| name                          | String     | Mono                                                               |  |
| ▼ Item 2                      | Dictionary | (2 items)                                                          |  |
| filter                        | String     | CISepiaTone                                                        |  |
| name                          | String     | Sepia                                                              |  |
| ▼ Item 3                      | Dictionary | (2 items)<br>CIPhotoEffectTonal                                    |  |
| filter                        | String     |                                                                    |  |
| name                          | String     | Tonal (2 items) CIPhotoEffectNoir Noir (2 items) CIPhotoEffectFade |  |
| ▼ Item 4                      | Dictionary |                                                                    |  |
| filter                        | String     |                                                                    |  |
| name<br>▼ Item 5<br>filter    | String     |                                                                    |  |
|                               | Dictionary |                                                                    |  |
|                               | String     |                                                                    |  |
| name                          | String     | Fade                                                               |  |
| ▼ Item 6 filter name ▼ Item 7 | Dictionary | (2 items)                                                          |  |
|                               | String     | CIPhotoEffectChrome                                                |  |
|                               | String     | Chrome                                                             |  |
|                               | Dictionary | (2 items) CIPhotoEffectProcess Process (2 items)                   |  |
| filter                        | String     |                                                                    |  |
| name                          | String     |                                                                    |  |
| ▼ Item 8                      | Dictionary |                                                                    |  |
| filter                        | String     | CIPhotoEffectTransfer                                              |  |
| name                          | String     | Transfer                                                           |  |
| ▼ Item 9                      | Dictionary | (2 items)                                                          |  |
| filter                        | String     | CIPhotoEffectInstant                                               |  |
| name                          | String     | Instant                                                            |  |

```
import UIKit import CoreImage

protocol ImageFiltering {
    func apply(filter:String, originalImage:UIImage) -> UIImage
}

protocol ImageFilteringDelegate:class {
    func filterSelected(iten:FilterIten)
}

extension ImageFiltering {
    func apply(filter:String, originalImage:UIImage) -> UIImage {
        let initialCIImage = CIImage(image: originalImage, options: nil)
        let originalOrientation = originalImage.imageOrientation

        guard let cifilter = CIFilter(name: filter) else {
            print("filter mot found")
            return UIImage()
        }
        ciFilter.setValue(initialCIImage, forKey: kCIInputImageKey)
        let onntext = CIContext()
        let filteredCUImage = (ciFilter.outputImage)!
        let filteredCUImage = context.createCUImage(filteredCUImage, from: filteredCUImage.extent)
        return UIImage(cgImage: filteredCGImage!, scale: 1.0, orientation: originalOrientation)
}
```

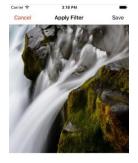

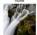

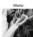

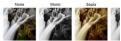

```
import UIKit
class PhotoItem: UIView, ImageFiltering {
       var imgThumb:UIImageView?
var lblTitle:UILabel?
var data:FilterItem?
 B weak var delegate: ImageFilteringDelegate?
 required init?(coder aDecoder: NSCoder) {
   fatalError("init(coder:) has not been implemented")
  Dinit(frame:CGRect, image:UIImage, item:FilterItem) {
             super.init(frame: frame)
            setDefaults(item: item)
createThumbnail(image: image, item: item)
createLabel(item: item)
 func setDefaults(item:FilterItem) {
   data = item
   let tap = UlTapGestureRecognizer(target: self, action:#selector(thumbTapped))
   self.addGestureRecognizer(tap)
   self.backgroundColor = .clear
       func createThumbnail(image:UIImage, item:FilterItem) {
             guard let filterName = item.filter else {
    return
             }
            if filterName != "None" {
   let filteredImg = apply(filter: filterName, originalImage: image)
   imgThumb = UIImageView(image: filteredImg)
else { imgThumb = UIImageView(image: image) }
            guard let thumb = imgThumb else {
   return
            thumb.contentMode = .scaleAspectFill
thumb.frame = CGRect(x: 0, y: 22, width: 102, height: 102)
thumb.clipsToBounds = true
            addSubview(thumb)
func createLabel(item:FilterItem) {
   guard let displayName = item.name else {
      return
}
            lblTitle = UILabel(frame: CGRect(x: 0, y: 0, width: 102, height: 22))
            guard let label = lblTitle else {
  return
            label.text = displayName
label.font = UIFont.systemFont(ofSize: 12.0)
label.textAlignment = .center
label.backgroundColor = .clear
            addSubview(label)
H func thumbTapped() {
    if let data = self.data {
        filterSelected(item: data)
func filterSelected(item:FilterItem) {
    delegate?.filterSelected(item: item)
}
```

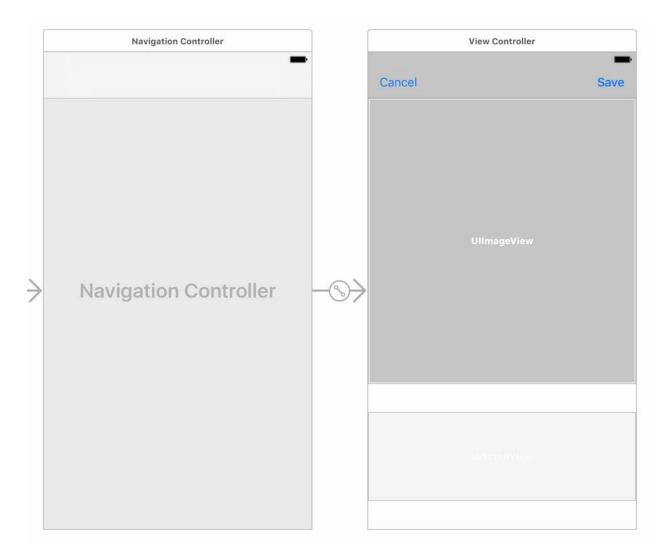

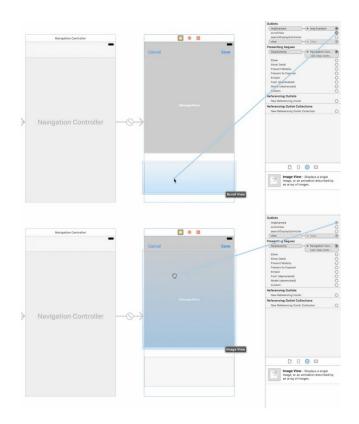

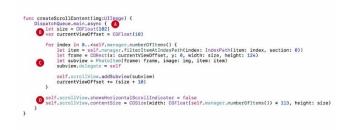

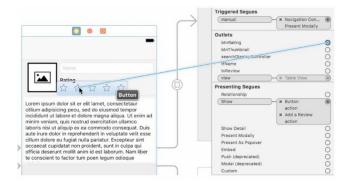

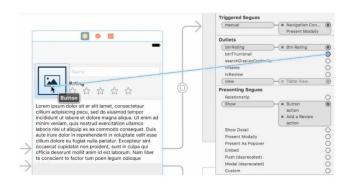

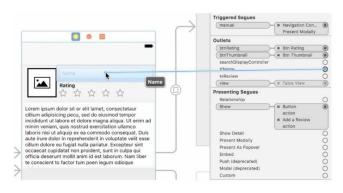

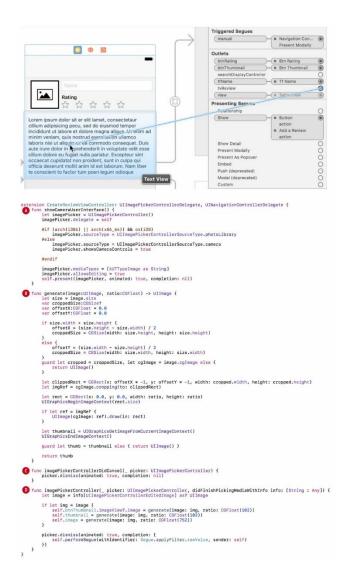

```
class CreateReviewViewController: UITableViewController {
 A override func viewDidLoad() {
    super.viewDidLoad()
              initialize()

    override func prepare(for segue: UIStoryboardSegue, sender: Any?) {

                          switch segue.identifier! {
case Segue.applyFilter.rawValue:
    showApplyFilter(with: segue)
    default:
        print("Segue not added")
}
func initialize() {
    requestAccess()
    updateTextView()
               func updateTextView() {
    tvReview.layer.borderColor = UIColor.lightGray.cgColor
    tvReview.layer.borderWidth = 0.5
    tvReview.layer.cornerRadius = 5.0
    tvReview.text = ""
func showApplyFilter(with segue:UIStoryDoardSegue) {
    guard let navController = segue.destination as? UINavigationController,
    let viewController = navController.topViewController as? ApplyFilterViewController else {
    return
                            viewController.image = image
viewController.thumbnail = thumbnail
func requestAccess() (
AVCaptureDevice.requestAccess(forMediaType: AVMediaTypeVideo) { granted in if granted })
                           }
func checkSource() f
let cameraMediaType = AVMediaTypeVideo
let cameraMediaType = AVMediaTypeVideo
let cameraMuthorizationStatus = AVCaptureDevice.authorizationStatus(forMediaType) cameraMediaType)
                            switch cameraAuthorizationStatus {
                          case .authorized:
    showCameraUserInterface()
                           case .restricted:
break
                           case .denied:
break
                           case.notDetermined:
    ACONGRUEODEVICE.requestAccess(forMediaType: cameraMediaType) { granted in
    if granted in
    if granted in
    if granted in
    if granted in
    if granted in
    if granted in
    if granted in
    if granted in
    if granted in
    if granted in
    if granted in
    if granted in
    if granted in
    if granted in
    if granted in
    if granted in
    if granted in
    if granted in
    if granted in
    if granted in
    if granted in
    if granted in
    if granted in
    if granted in
    if granted in
    if granted in
    if granted in
    if granted in
    if granted in
    if granted in
    if granted in
    if granted in
    if granted in
    if granted in
    if granted in
    if granted in
    if granted in
    if granted in
    if granted in
    if granted in
    if granted in
    if granted in
    if granted in
    if granted in
    if granted in
    if granted in
    if granted in
    if granted in
    if granted in
    if granted in
    if granted in
    if granted in
    if granted in
    if granted in
    if granted in
    if granted in
    if granted in
    if granted in
    if granted in
    if granted in
    if granted in
    if granted in
    if granted in
    if granted in
    if granted in
    if granted in
    if granted in
    if granted in
    if granted in
    if granted in
    if granted in
    if granted in
    if granted in
    if granted in
    if granted in
    if granted in
    if granted in
    if granted in
    if granted in
    if granted in
    if granted in
    if granted in
    if granted in
    if granted in
    if granted in
    if granted in
    if granted in
    if granted in
    if granted in
    if granted in
    if granted in
    if granted in
    if granted in
    if granted in
    if granted in
    if granted in
    if granted in
    if granted in
    if granted in
    if granted in
    if granted in
    if granted in
    if granted in
    if granted in
    if granted in
    if granted in
    if granted in
    if granted in
           @IBAction func onPhotoTapped(_ sender: AnyObject) {
   checkSource()
```

| Ke  | у                                   |   | Type       | Value                         |
|-----|-------------------------------------|---|------------|-------------------------------|
| Int | formation Property List             |   | Dictionary | (14 items)                    |
|     | Localization native development re  | ~ | String     | en                            |
|     | Executable file                     | ~ | String     | \$(EXECUTABLE_NAME)           |
|     | Bundle identifier                   | ~ | String     | \$(PRODUCT_BUNDLE_IDENTIFIER) |
|     | InfoDictionary version              | ~ | String     | 6.0                           |
|     | Bundle name                         | ~ | String     | \$(PRODUCT_NAME)              |
|     | Bundle OS Type code                 | ~ | String     | APPL                          |
|     | Bundle versions string, short       | ~ | String     | 1.0                           |
|     | Bundle version                      | ~ | String     | 1                             |
|     | Application requires iPhone enviro  | ~ | Boolean    | YES                           |
|     | Launch screen interface file base   | Y | String     | LaunchScreen                  |
|     | Main storyboard file base name      | V | String     | Main                          |
| ▶   | Required device capabilities        | ~ | Array      | (1 item)                      |
| ▶   | Supported interface orientations    | ~ | Array      | (3 items)                     |
| •   | Supported interface orientations (i | ~ | Array      | (4 items)                     |

| Ke                          | у                                   | Type       | Value                                     |  |
|-----------------------------|-------------------------------------|------------|-------------------------------------------|--|
| ▼ Information Property List |                                     | Dictionary | (16 items)                                |  |
|                             | Localization native development re  | String     | en                                        |  |
|                             | Executable file                     | String     | \$(EXECUTABLE_NAME)                       |  |
|                             | Bundle identifier                   | String     | \$(PRODUCT_BUNDLE_IDENTIFIER)             |  |
|                             | InfoDictionary version              | String     | 6.0                                       |  |
|                             | Bundle name                         | String     | \$(PRODUCT_NAME)                          |  |
|                             | Bundle OS Type code                 | String     | APPL                                      |  |
|                             | Bundle versions string, short       | String     | 1.0                                       |  |
|                             | Bundle version                      | String     | 1                                         |  |
|                             | Application requires iPhone enviro  | Boolean    | YES                                       |  |
|                             | Launch screen interface file base   | String     | LaunchScreen                              |  |
|                             | Main storyboard file base name      | String     | Main                                      |  |
|                             | Privacy - Camera Usage Description  | String     | The app uses your camera to take pictures |  |
|                             | Privacy - Photo Library Usage Des   | String     | The app uses your camera to take pictures |  |
| ▶                           | Required device capabilities        | Array      | (1 item)                                  |  |
| •                           | Supported interface orientations    | Array      | (3 items)                                 |  |
| •                           | Supported interface orientations (i | Array      | (4 items)                                 |  |

## Chapter 13: Saving Reviews

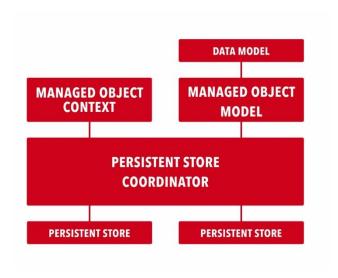

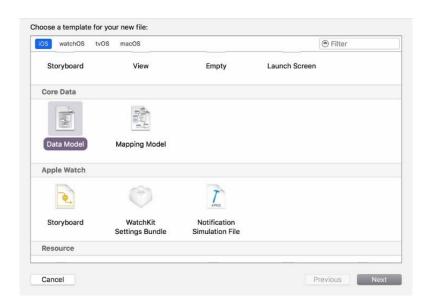

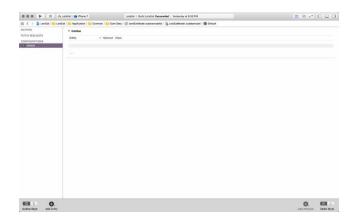

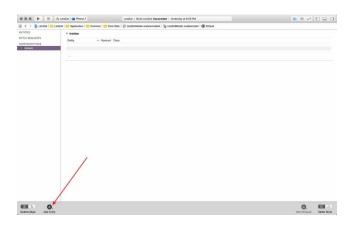

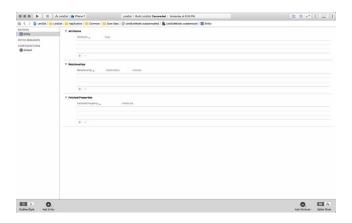

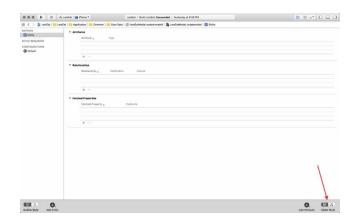

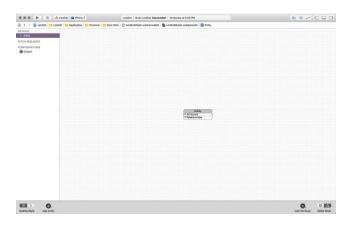

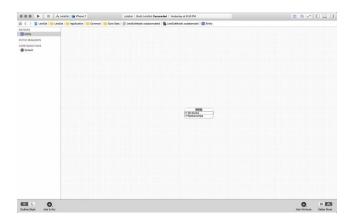

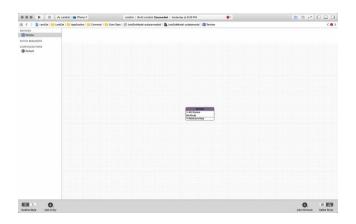

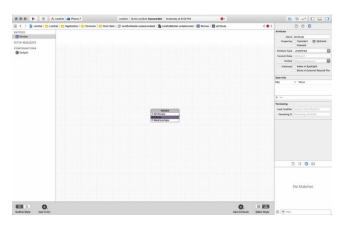

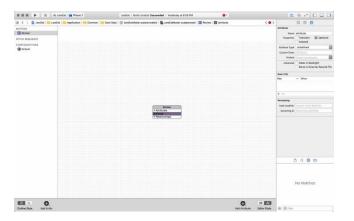

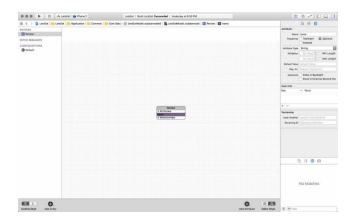

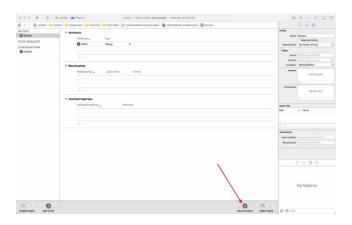

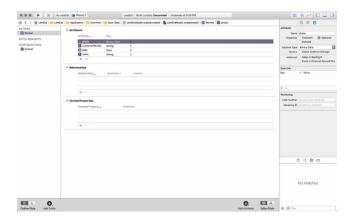

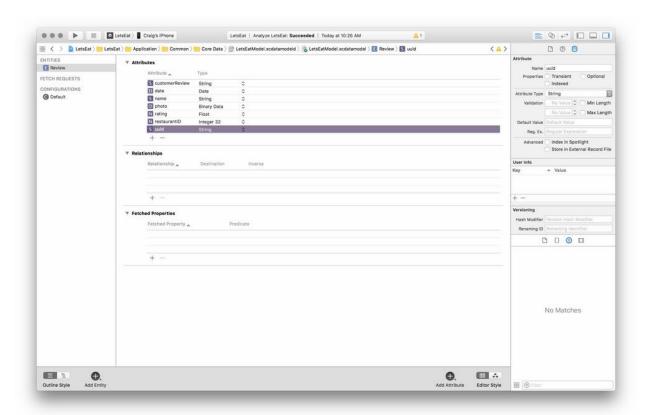

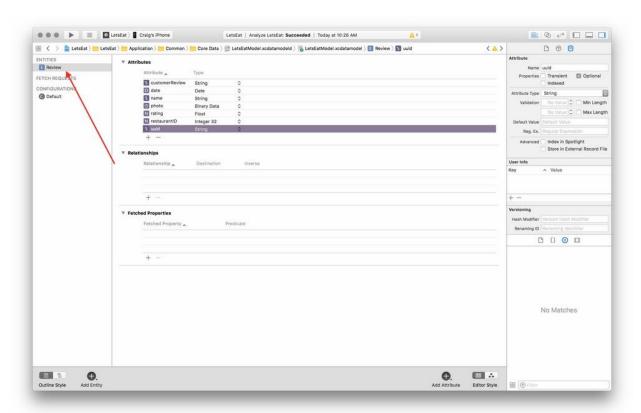

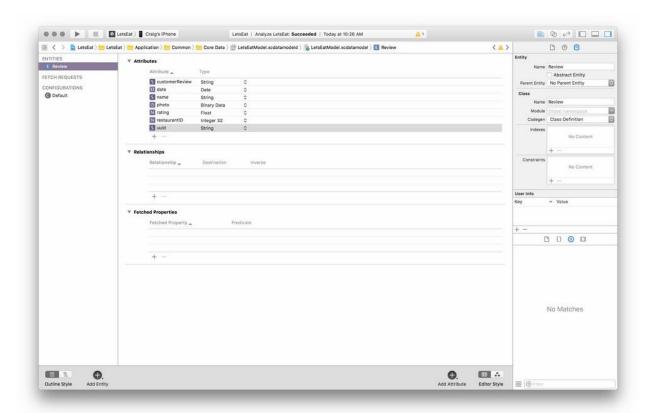

```
func fetchReviews(by identifier:Int) -> [ReviewItem] {
  let moc = container.viewContext
  let request.NSFetchRequestKewlevs = Review.fetchRequest()
  let predicate = NSPredicate(format: "restaurantID = %i", Int32(identifier))
  var items:[ReviewItem] = []

Grequest.sortDescriptors = [NSSortDescriptor(key: "date", ascending: false)]
  request.predicate = predicate

do {
    for data in try moc.fetch(request) {
        items.append(ReviewItem(data: data))
    }
    return items
} catch {
    fatalError("Failed to fetch reviews: \((error)")
}
```

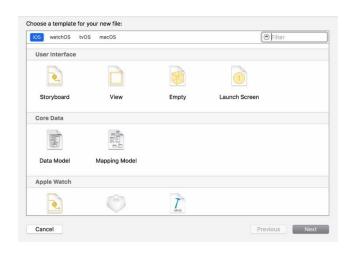

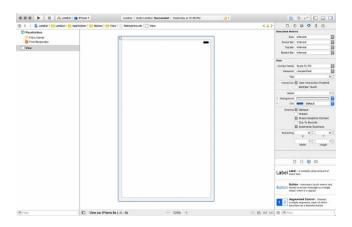

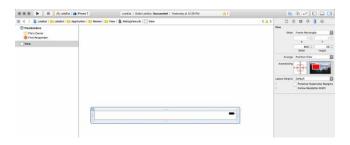

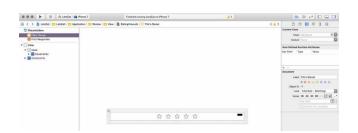

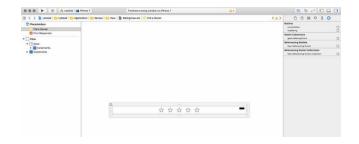

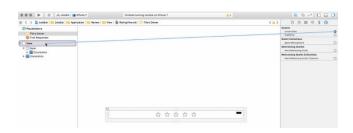

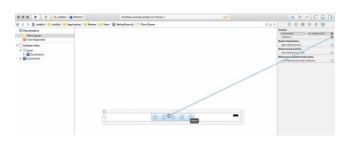

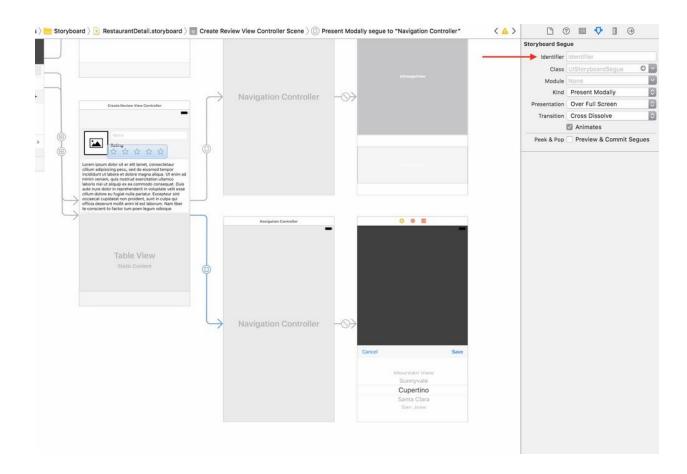

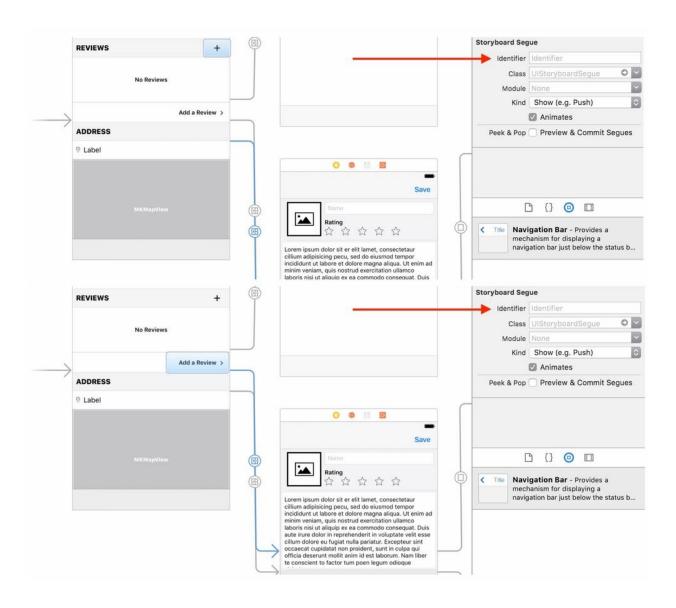

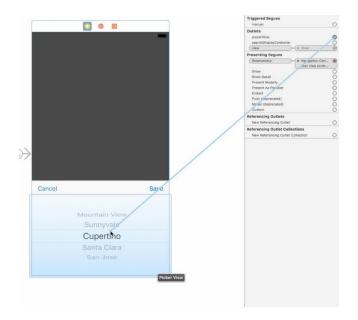

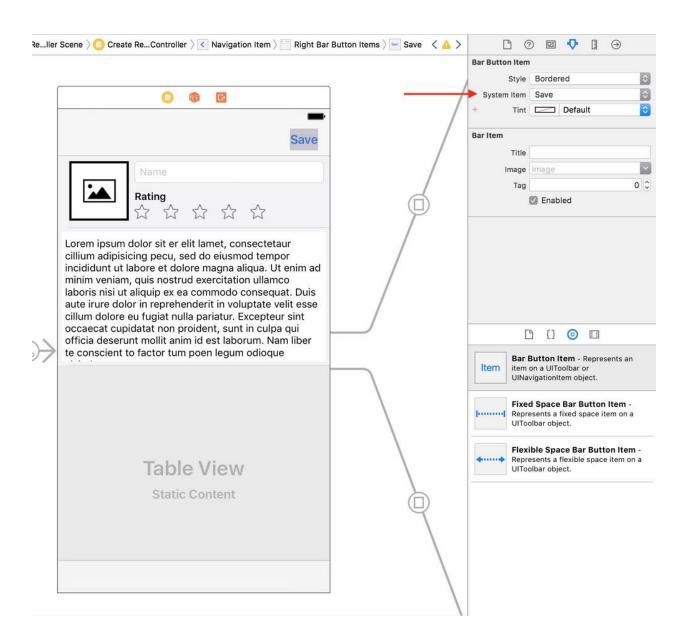

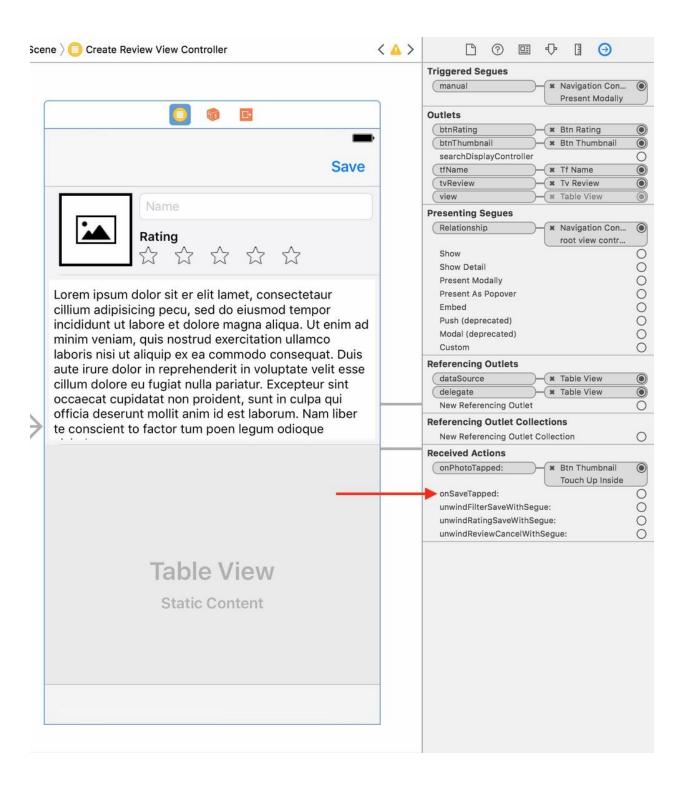

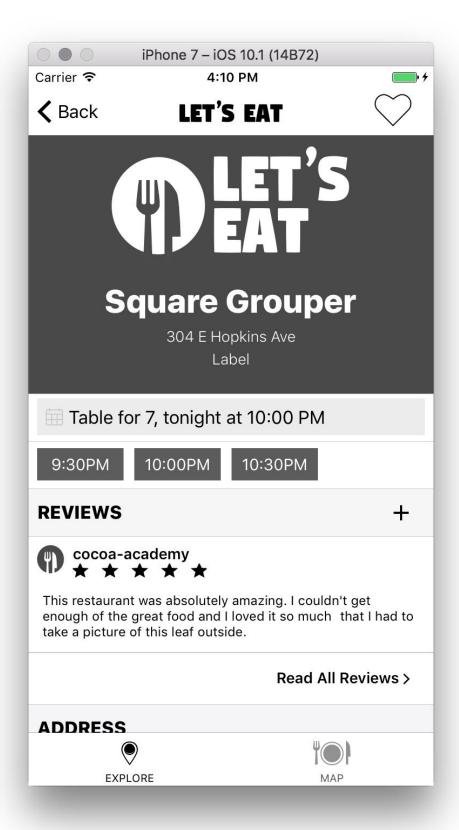

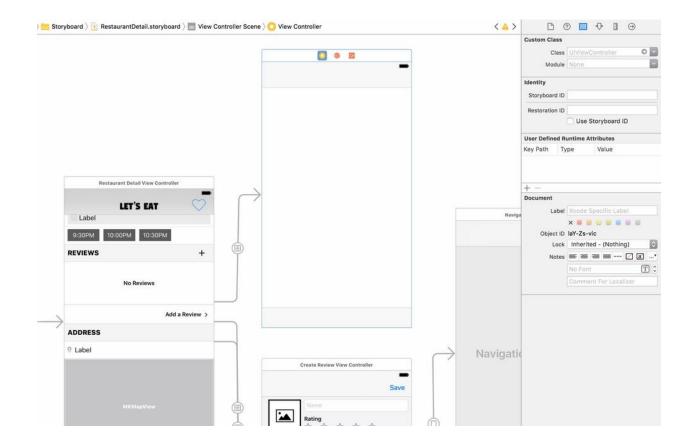

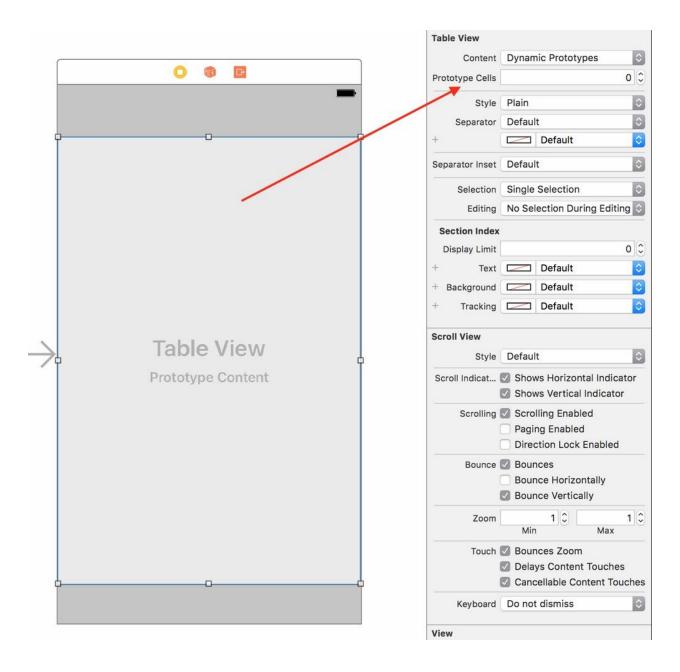

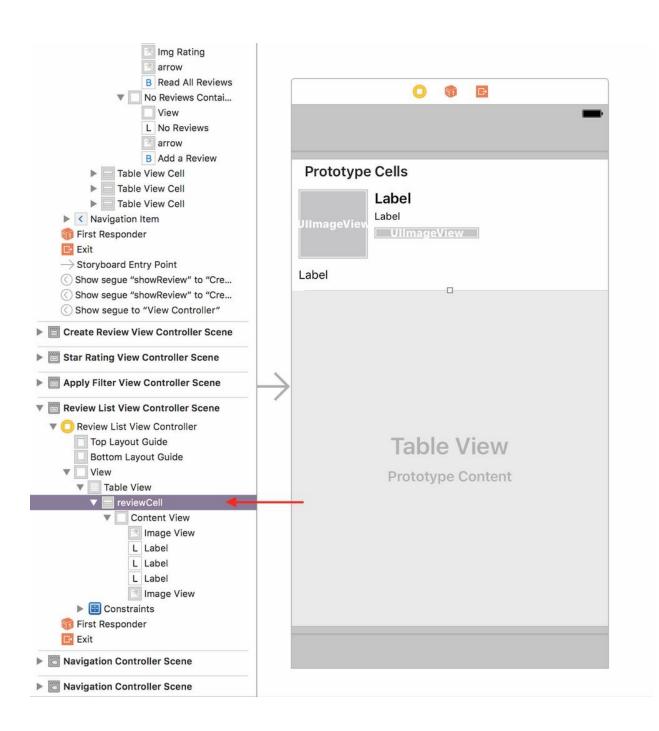

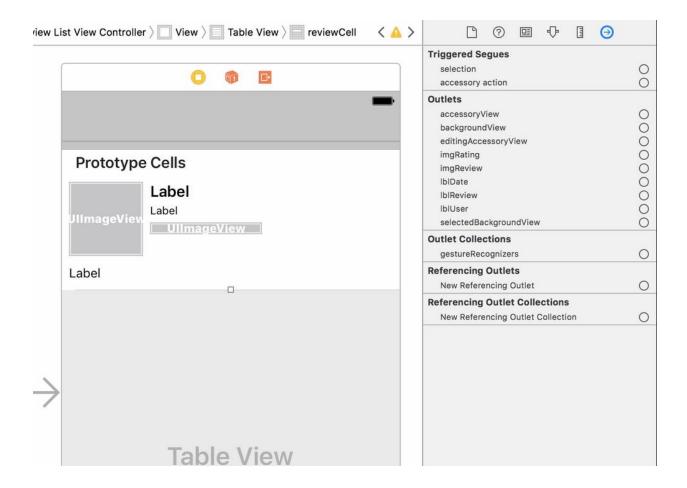

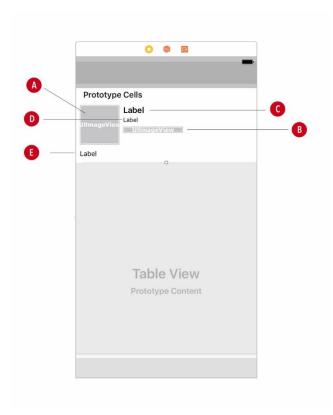

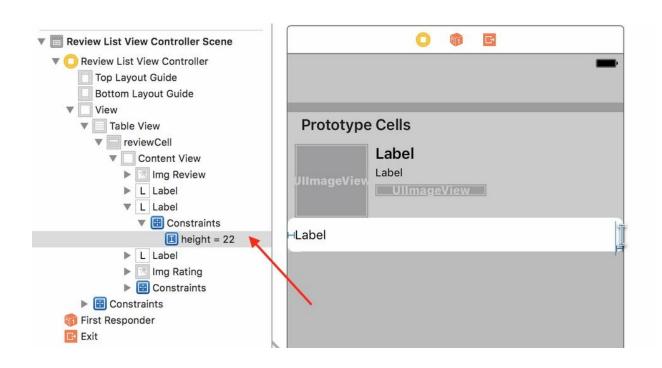

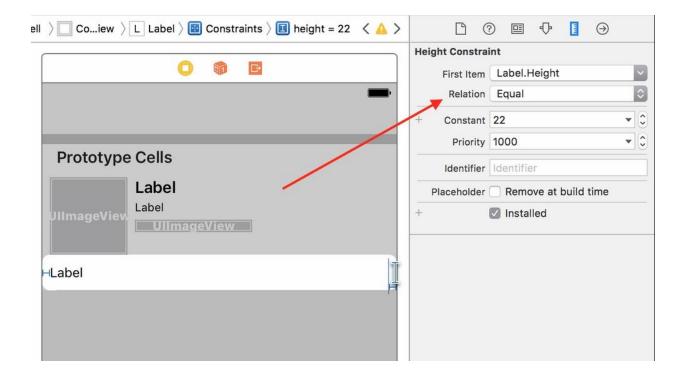

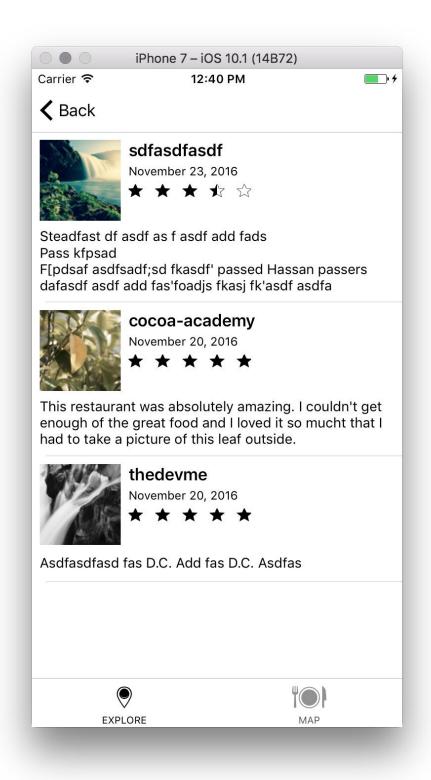

## Chapter 14: Universal

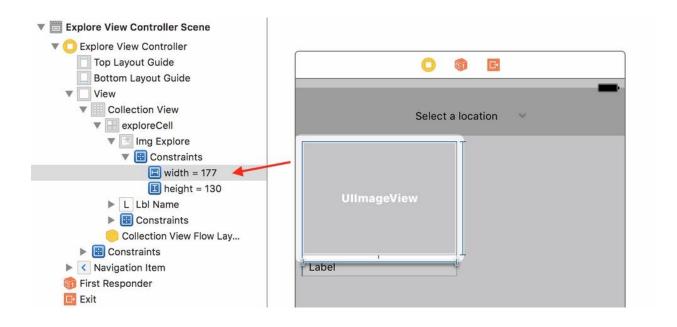

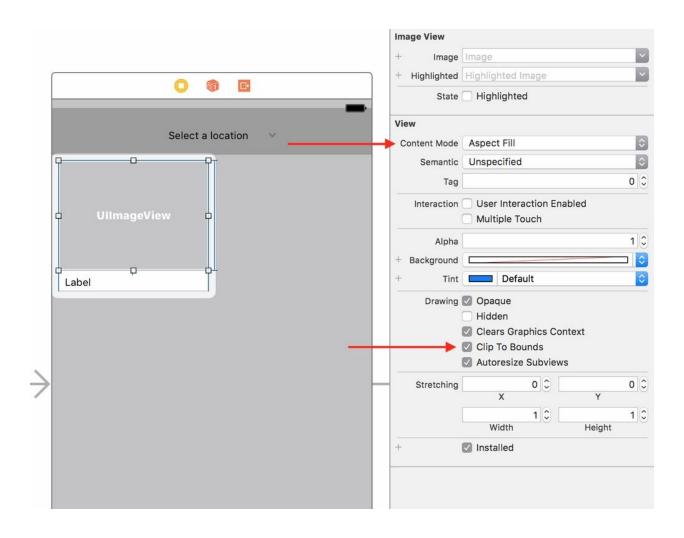

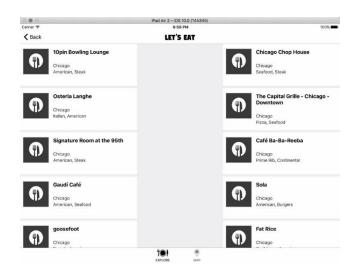

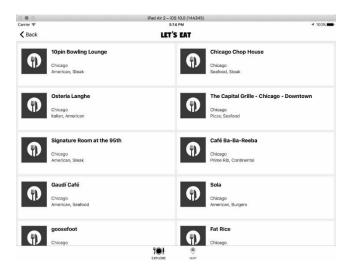

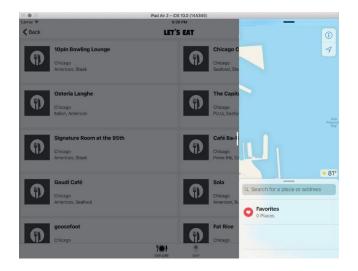

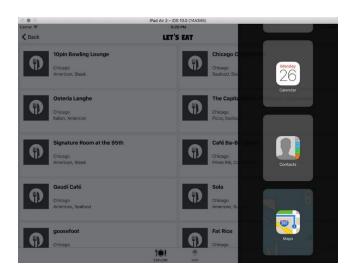

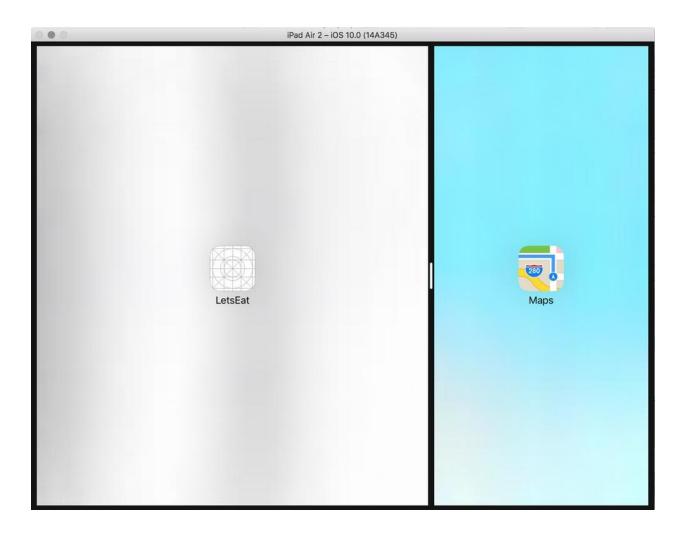

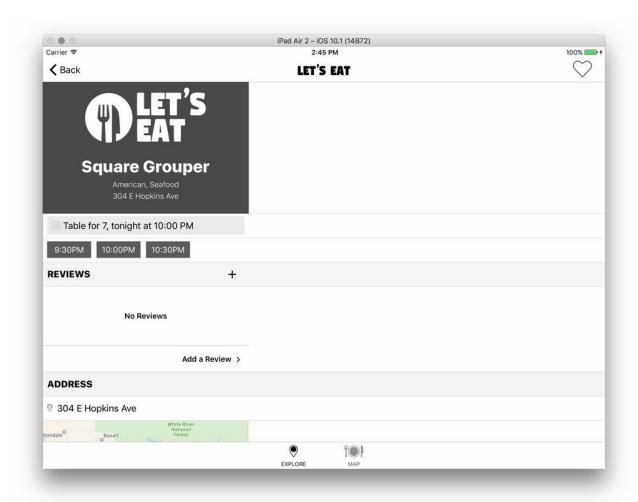

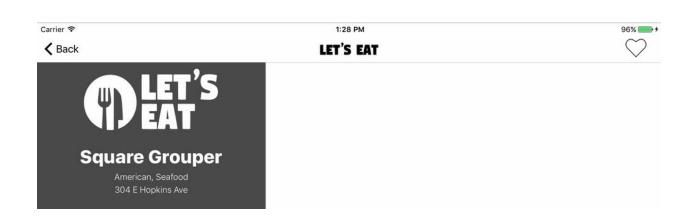

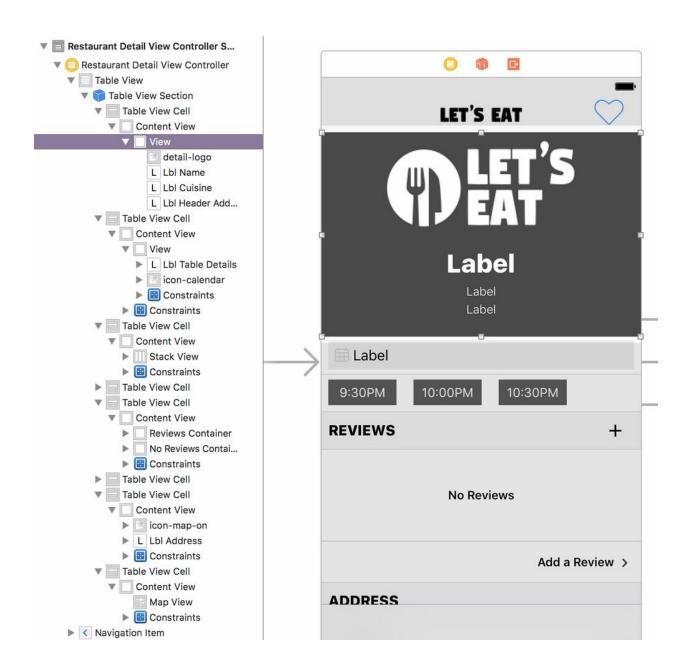

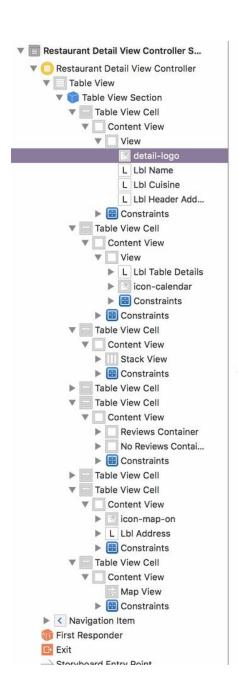

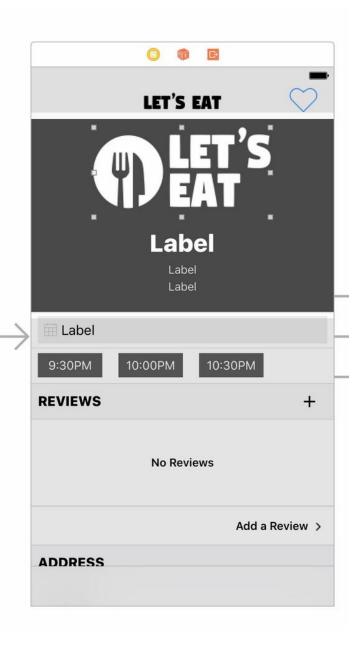

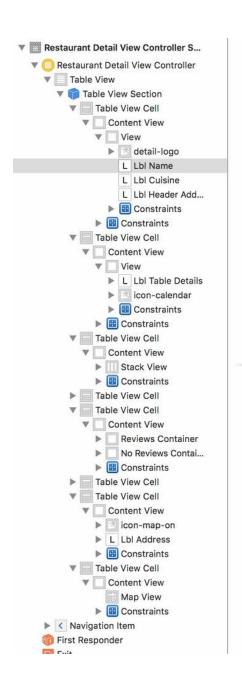

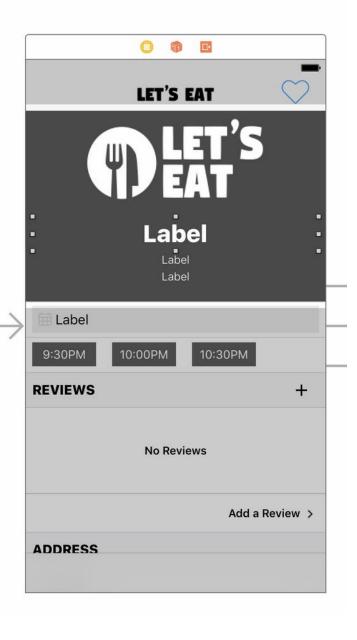

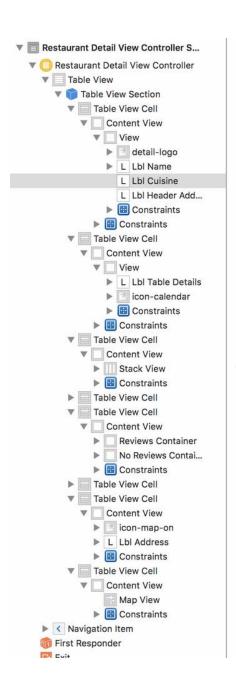

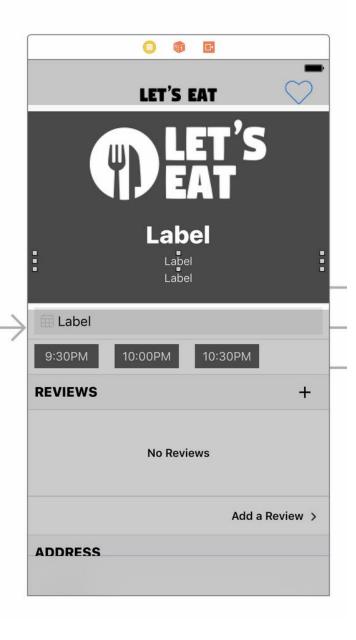

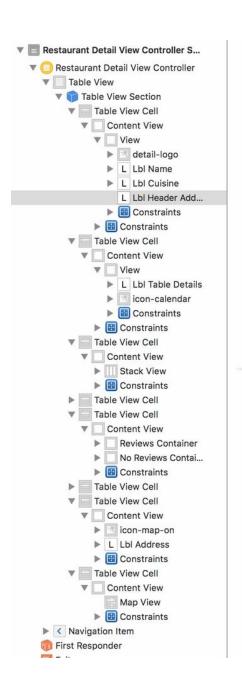

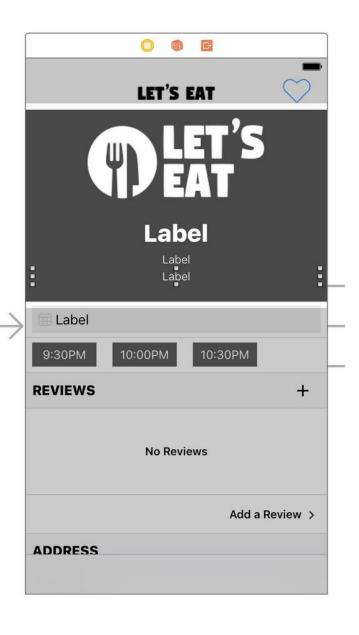

Table for 7, tonight at 10:00 PM

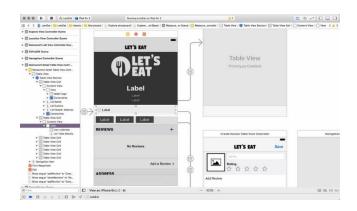

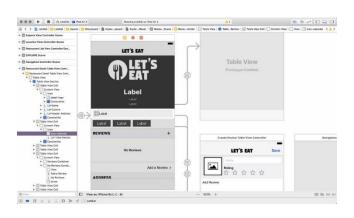

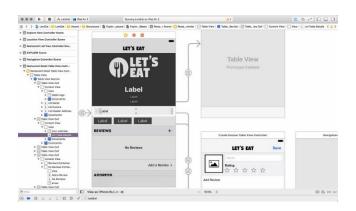

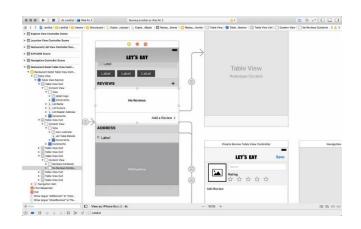

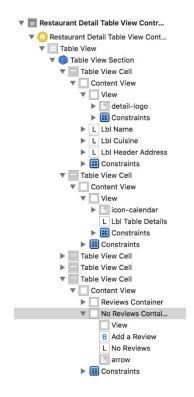

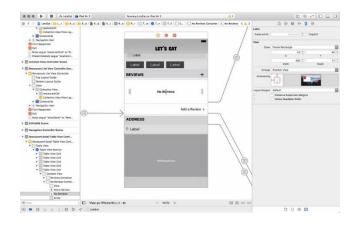

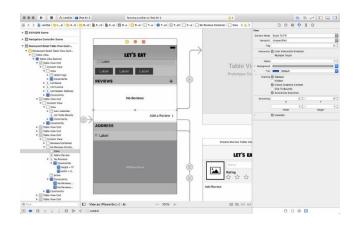

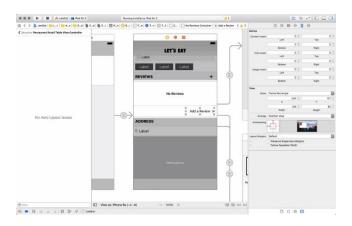

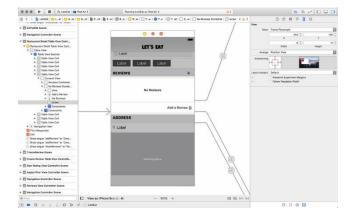

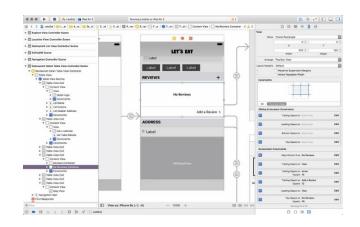

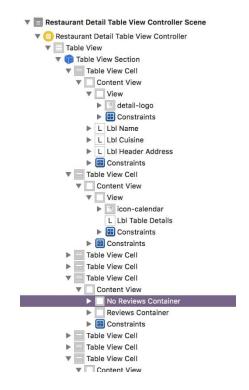

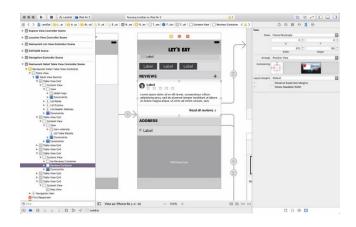

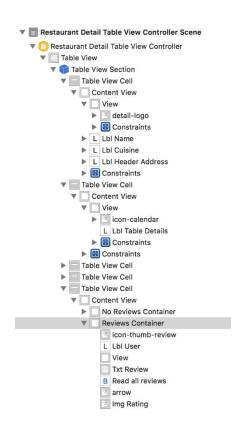

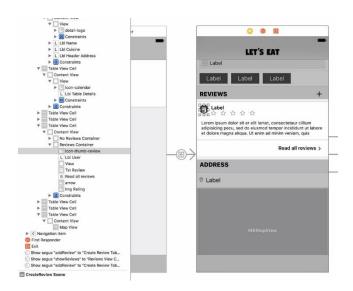

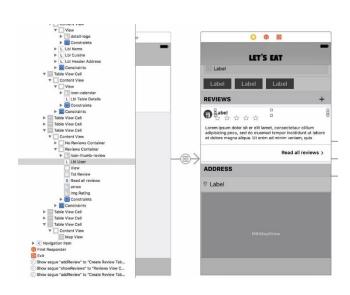

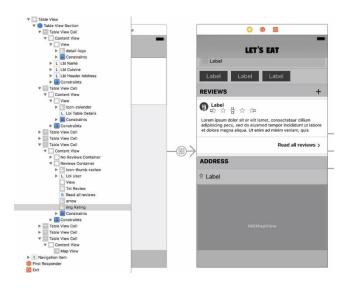

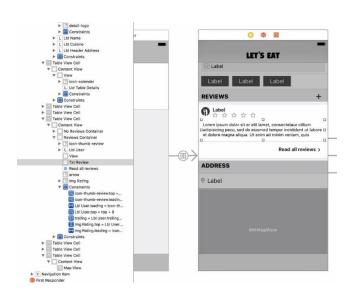

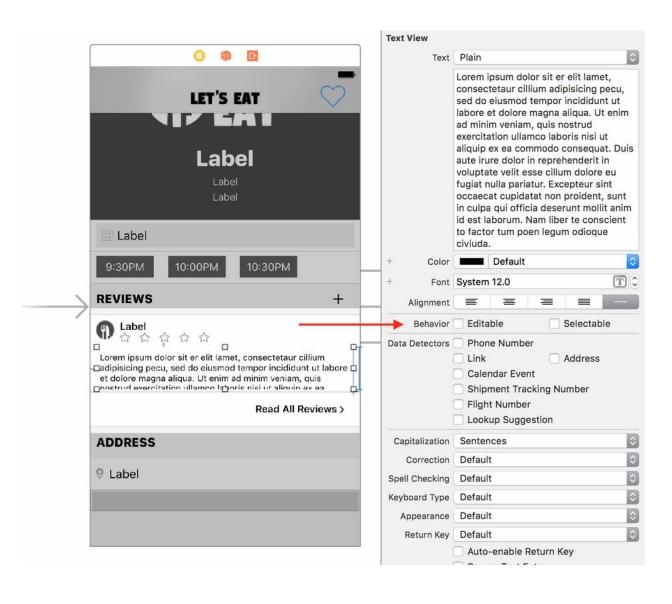

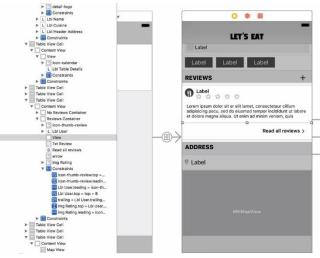

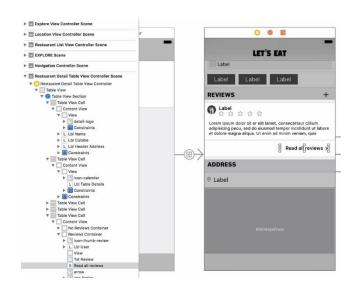

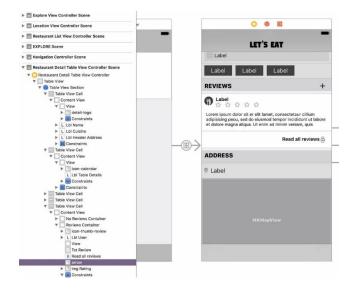

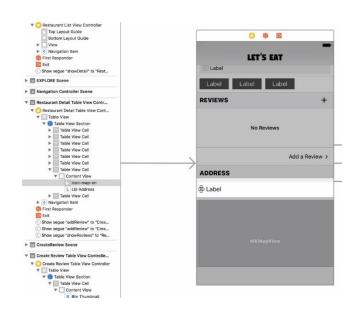

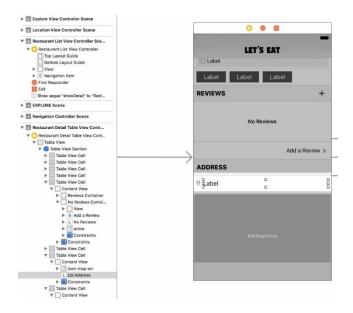

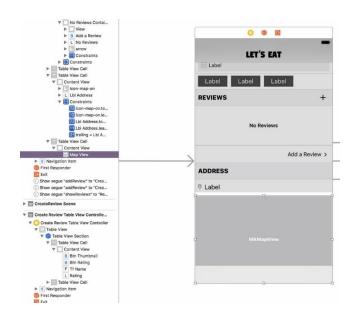

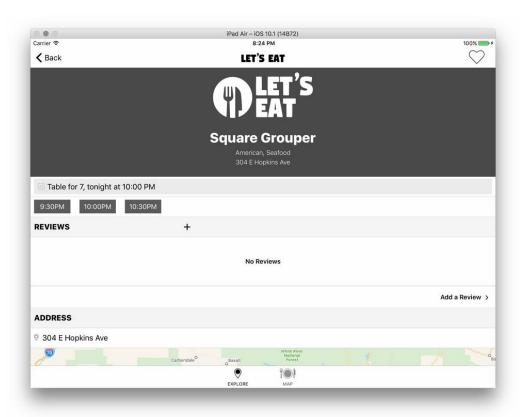

## Chapter 15: iMessages

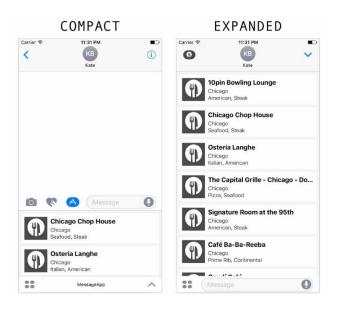

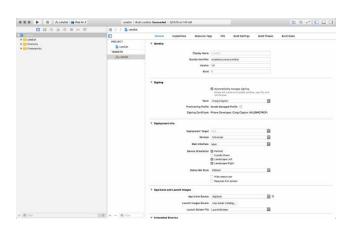

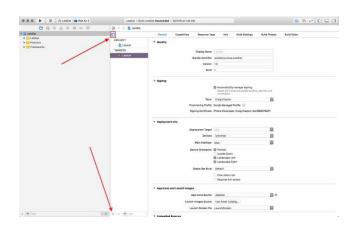

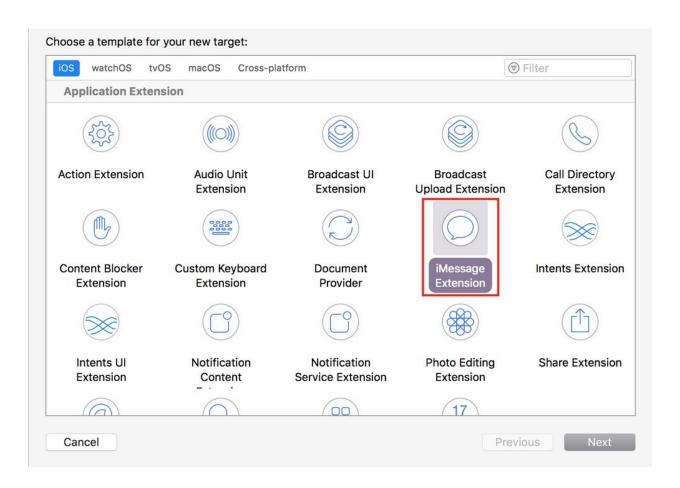

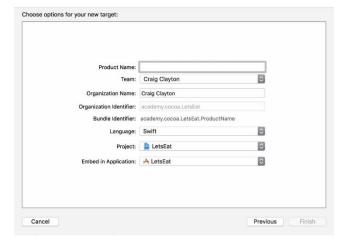

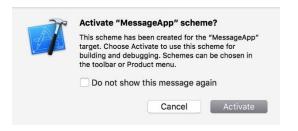

| Destination:    | Copy items if needed                                             |  |
|-----------------|------------------------------------------------------------------|--|
| Added folders:  | <ul><li>Create groups</li><li>Create folder references</li></ul> |  |
| Add to targets: | LetsEat  LetsEat  LetsEatDataKit                                 |  |
|                 |                                                                  |  |

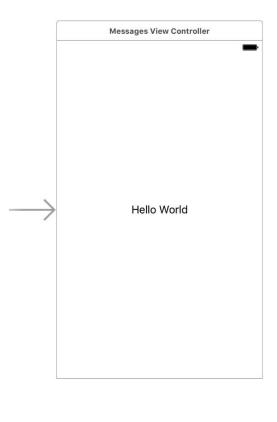

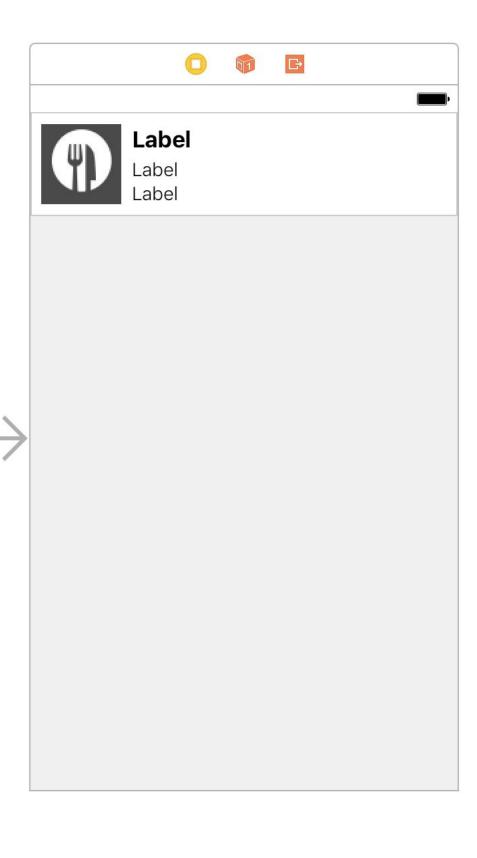

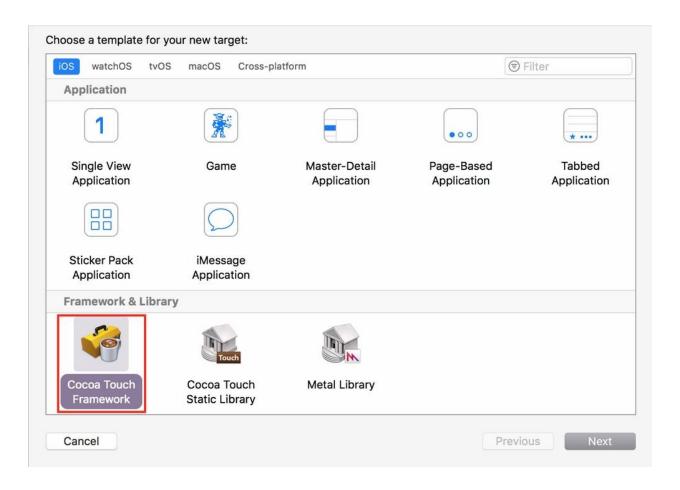

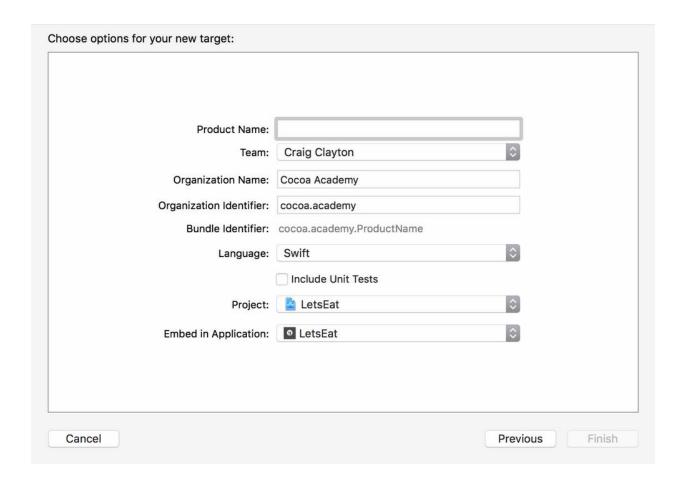

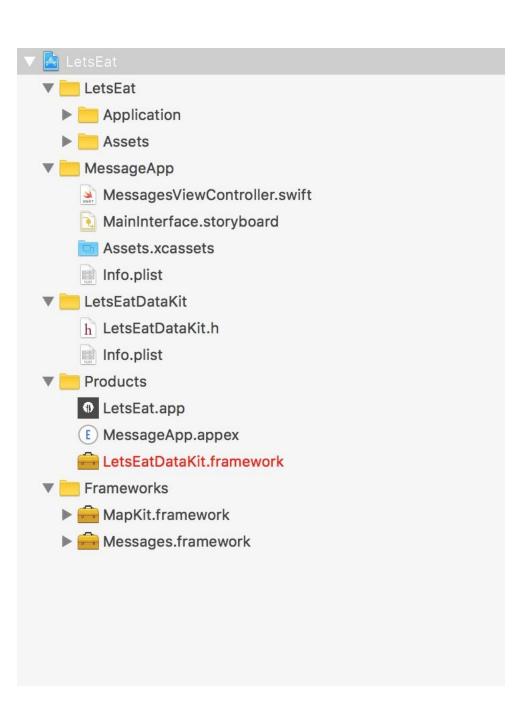

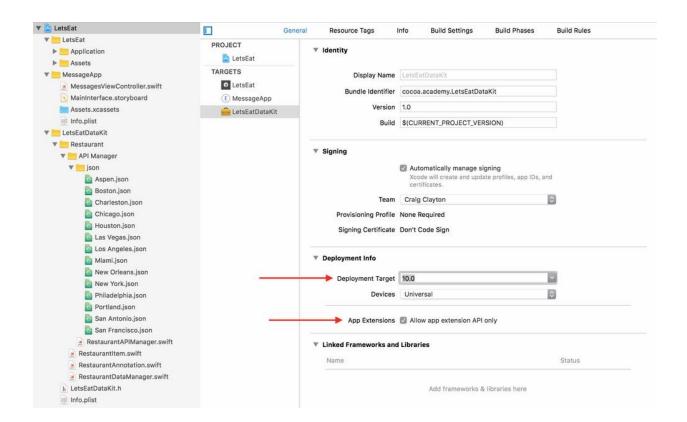

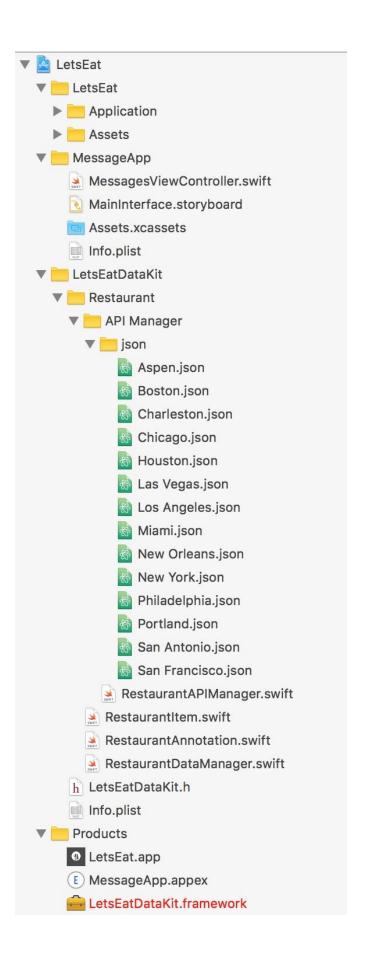

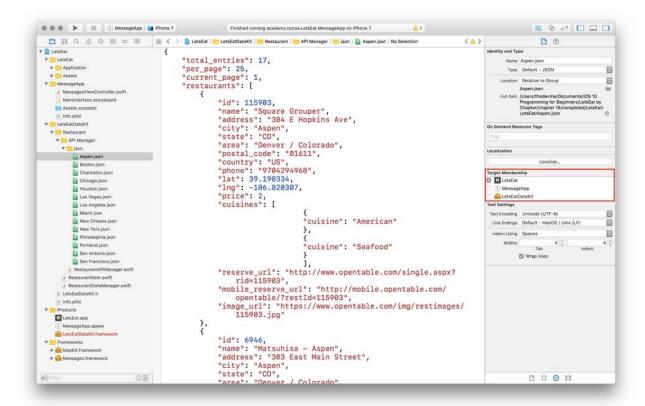

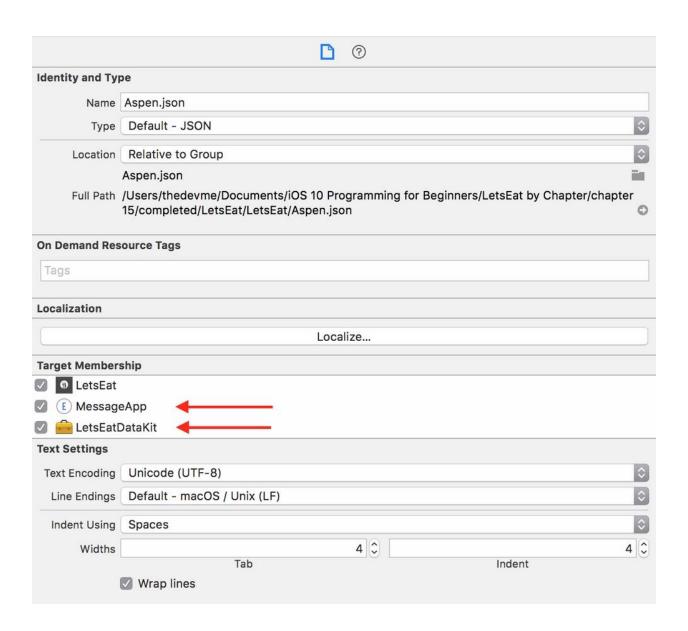

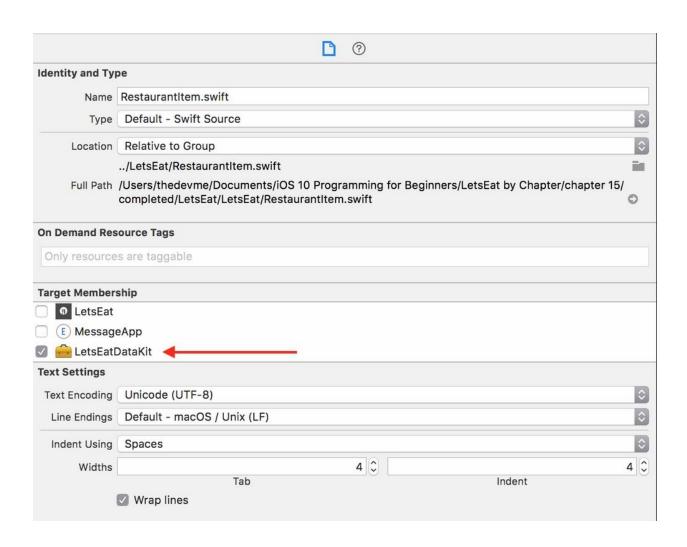

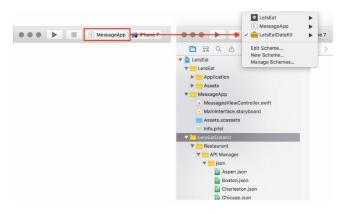

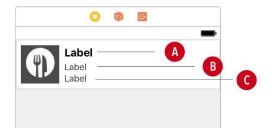

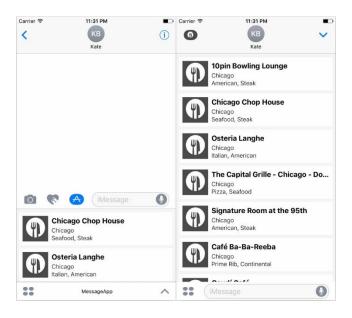

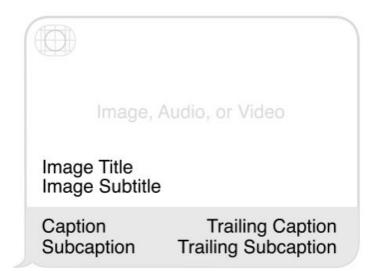

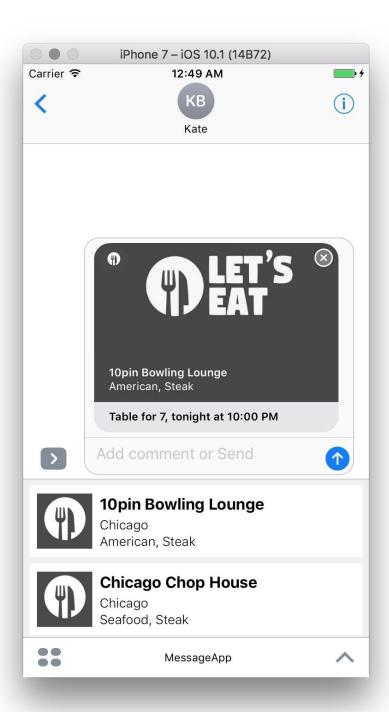

## Chapter 16: Notifications

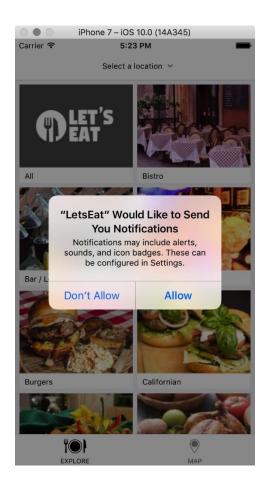

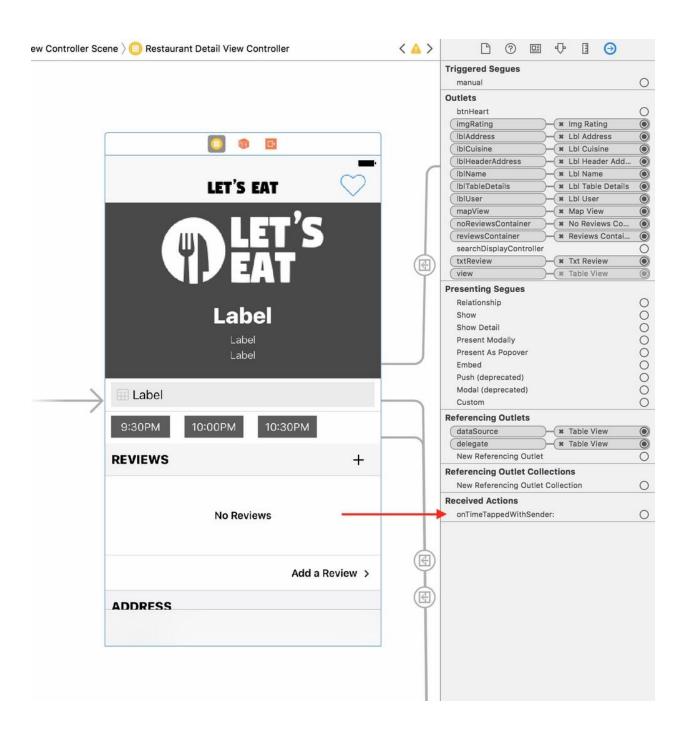

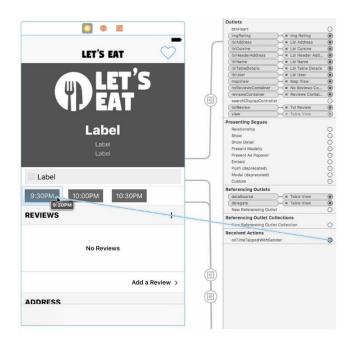

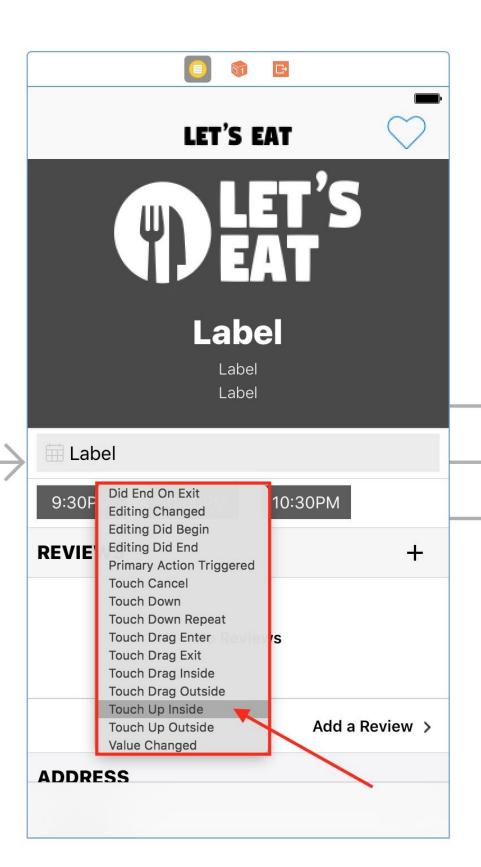

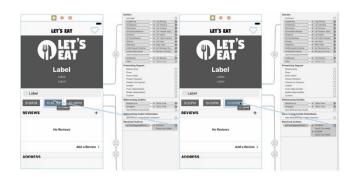

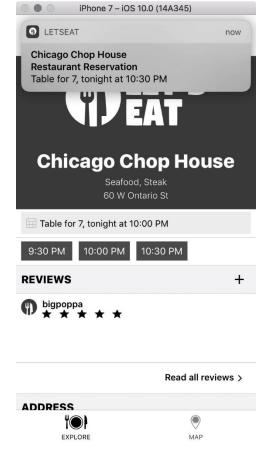

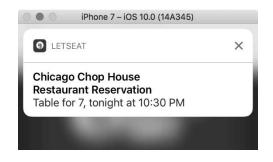

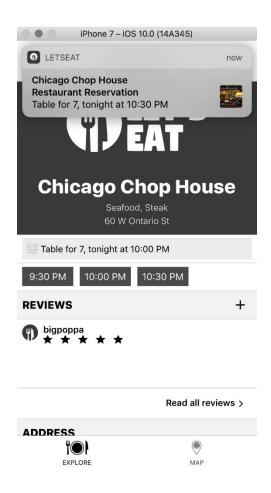

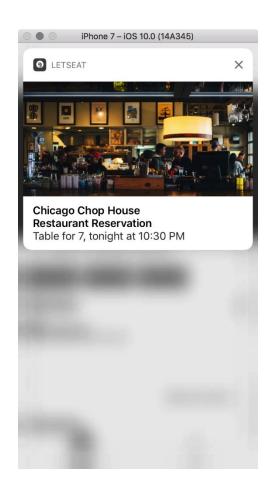

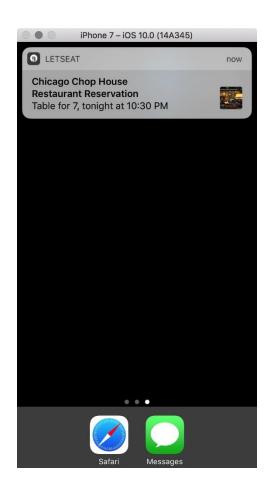

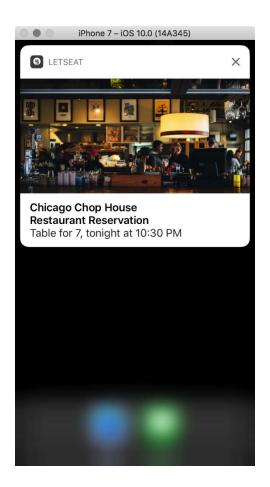

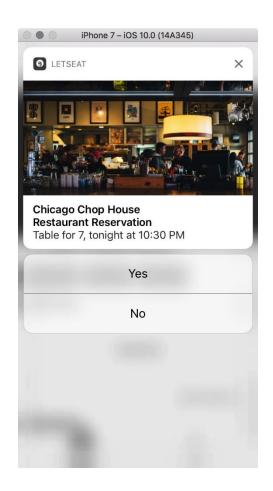

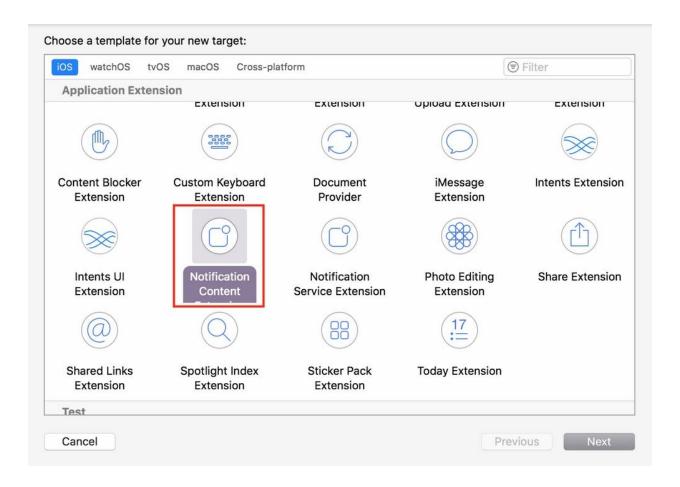

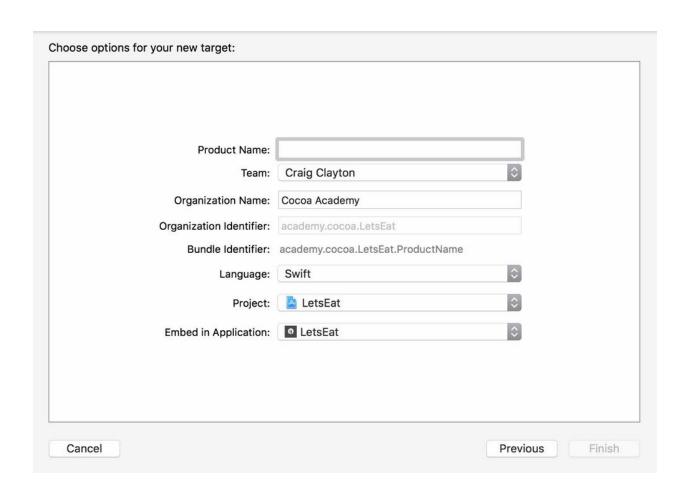

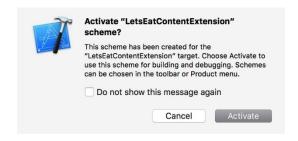

| Key                                | Type       | Dictionary (10 items) String en               |  |
|------------------------------------|------------|-----------------------------------------------|--|
| ▼ Information Property List        | Dictionary |                                               |  |
| Localization native development re | String     |                                               |  |
| Bundle display name                | String     |                                               |  |
| Executable file                    | String     |                                               |  |
| Bundle identifier                  | String     | \$(PRODUCT_BUNDLE_IDENTIFIER)                 |  |
| InfoDictionary version             | String     | 6.0                                           |  |
| Bundle name                        | String     | \$(PRODUCT_NAME)                              |  |
| Bundle OS Type code                | String     | XPC!                                          |  |
| Bundle versions string, short      | String     | 1.0                                           |  |
| Bundle version                     | String     | 1                                             |  |
| ▼ NSExtension                      | Dictionary | (3 items)                                     |  |
| ▼ NSExtensionAttributes            | Dictionary | (2 items)                                     |  |
| UNNotificationExtensionCatego      | ory String | myNotificationCategory -                      |  |
| UNNotificationExtensionInitialC    | Number     | 1                                             |  |
| NSExtensionMainStoryboard          | String     | MainInterface                                 |  |
| NSExtensionPointIdentifier         | String     | com.apple.usernotifications.content-extension |  |

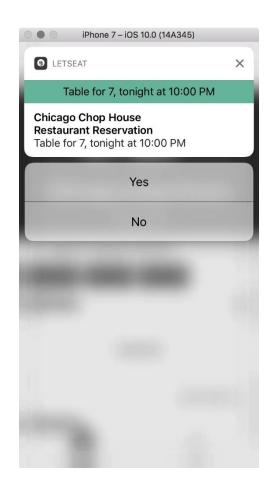

| -                           | Key                                      |            | Туре       | Value                                         |
|-----------------------------|------------------------------------------|------------|------------|-----------------------------------------------|
| ▼ Information Property List |                                          | Dictionary | (10 items) |                                               |
|                             | Localization native development region   | ~          | String     | en                                            |
|                             | Bundle display name                      | ~          | String     | LetsEatContentExtension                       |
|                             | Executable file                          | ~          | String     | \$(EXECUTABLE_NAME)                           |
|                             | Bundle identifier                        | ~          | String     | \$(PRODUCT_BUNDLE_IDENTIFIER)                 |
|                             | InfoDictionary version                   | ~          | String     | 6.0                                           |
|                             | Bundle name                              | ~          | String     | \$(PRODUCT_NAME)                              |
|                             | Bundle OS Type code                      | ~          | String     | XPC!                                          |
|                             | Bundle versions string, short            | ~          | String     | 1.0                                           |
|                             | Bundle version                           | ~          | String     | 1                                             |
|                             | ▼ NSExtension                            | ~          | Dictionary | (3 items)                                     |
|                             | ▼ NSExtensionAttributes                  |            | Dictionary | (3 items)                                     |
|                             | UNNotificationExtensionCategory          |            | String     | reservationCategory                           |
|                             | UNNotificationExtensionInitialContentSiz | zeRatio    | Number     | 0.25                                          |
|                             | UNNotificationExtensionDefaultContent    | Hidden     | Boolean    | YES -                                         |
|                             | NSExtensionMainStoryboard                |            | String     | MainInterface                                 |
|                             | NSExtensionPointIdentifier               |            | String     | com.apple.usernotifications.content-extension |

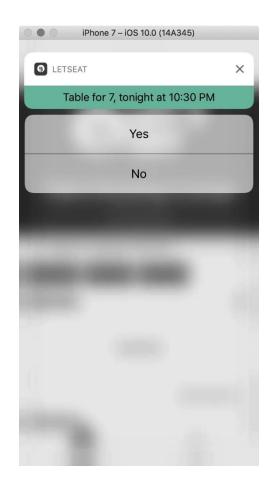

## Chapter 17: Just a Peek

```
func checkBhortCut(_spplication: UTApplication, launchOptions: [UTApplicationLaunchOptionsKey: Any]?) -> Bool {
    var isPerformingAdditionalDelegateHandling = true {
        in let shortcuttlem = launchOptionsVLMapplicationLaunchOptionsKey.shortcuttlem) as? UTApplicationShortcuttlem {
        launchostShortcuttlem = shortcuttlem | false |
        isPerformingAdditionalDelegateHandling = false |
        if let shortcuttlem = sublication.shortcuttlems, shortcuttlems.isDarry {
        late lbShortcut = UUMunableApplicationShortcuttlems.isDarry {
        late lbShortcut = UUMunableApplicationShortcuttlems.isDarry {
        late lbShortcut = UUMunableApplicationShortcuttlems.isDarry {
        late lbShortcut = UUMutableApplicationShortcuttlems.isDarry {
        let lbShortcut = UUMutableApplicationShortcuttlems.isDarry {
        let lbShortcut = UUMutableApplicationShortcuttlems.isDarry {
        let lbShortcut = UUMutableApplicationShortcuttlems.isDarry {
        let lbShortcut = UUMutableApplicationShortcuttlems.isDarry {
        let lbShortcut = UUMutableApplicationShortcuttcon(templateImageName: "shortcut-city"), userInfo: nil |
        spplication.shortcuttems = [laShortcut, lbShortcut]
    }
}

return isPerformingAdditionalDelegateHandling |
```

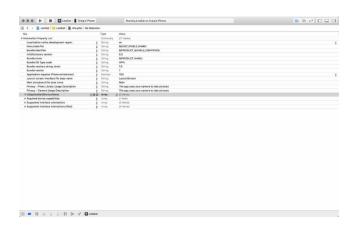

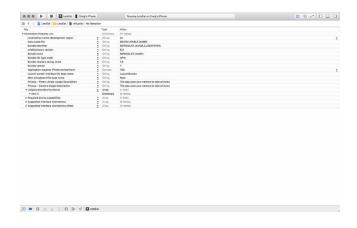

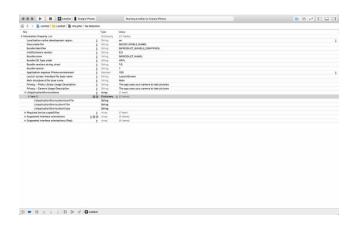

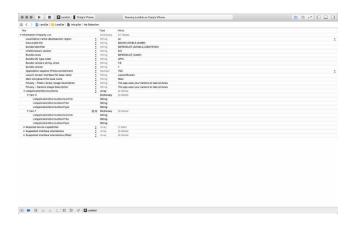

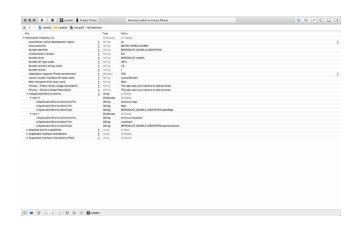

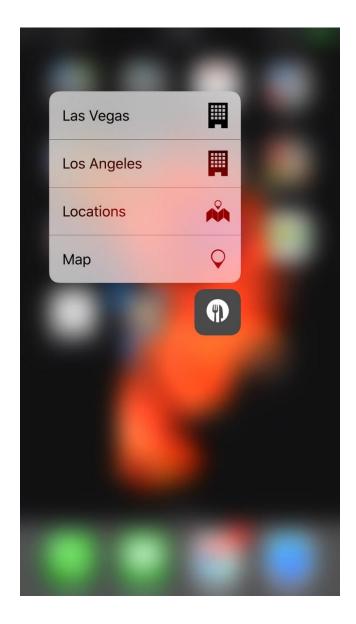

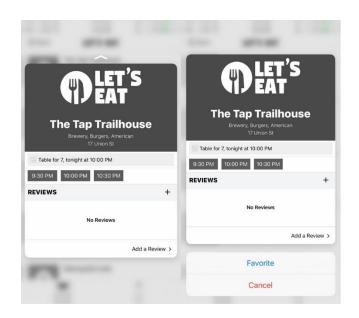

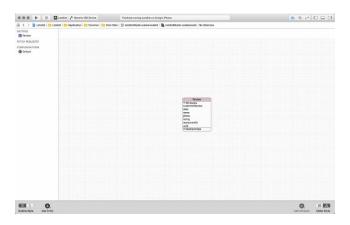

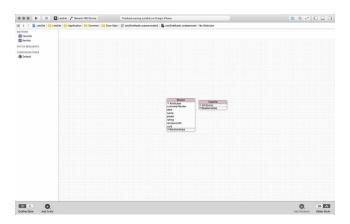

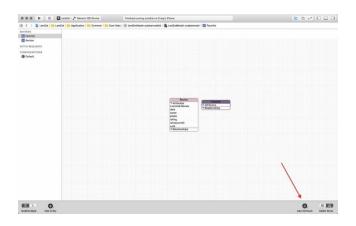

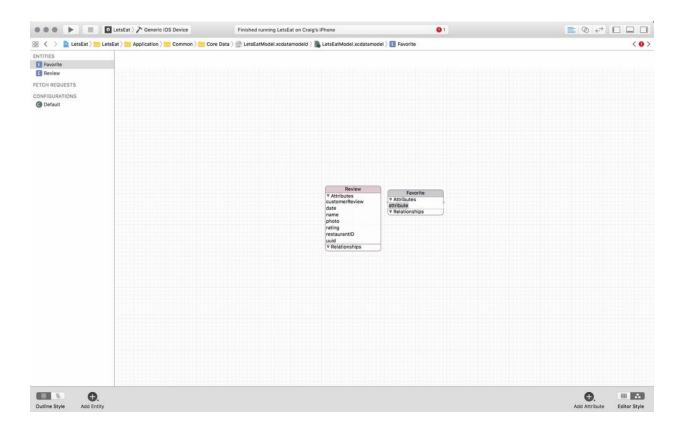

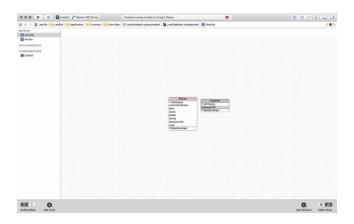

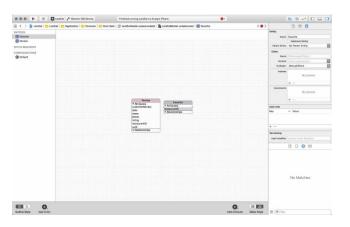

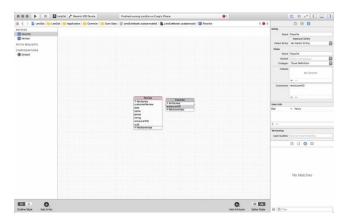

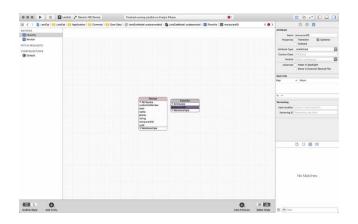

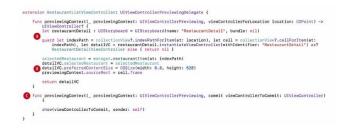

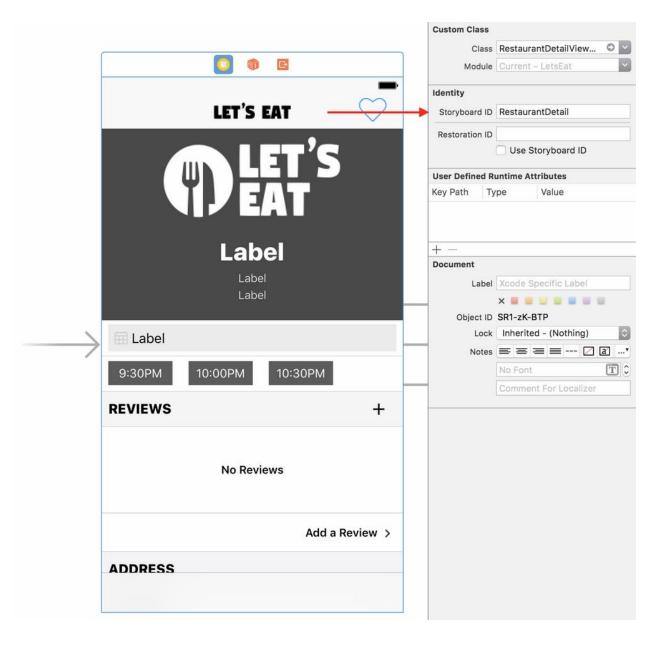

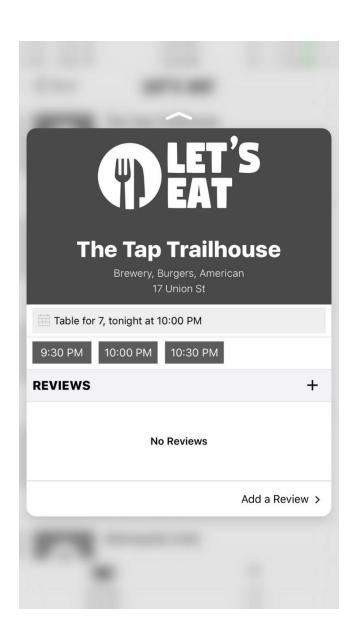

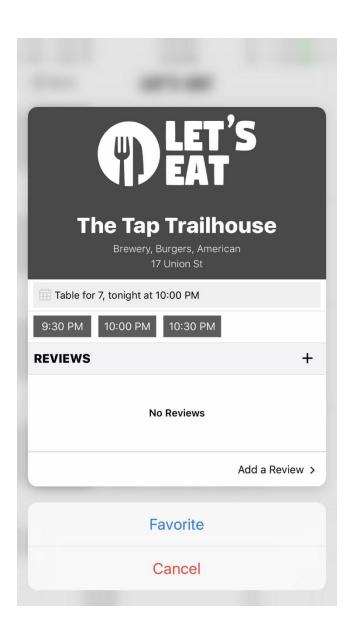

## Chapter 18: Beta and Store Submission

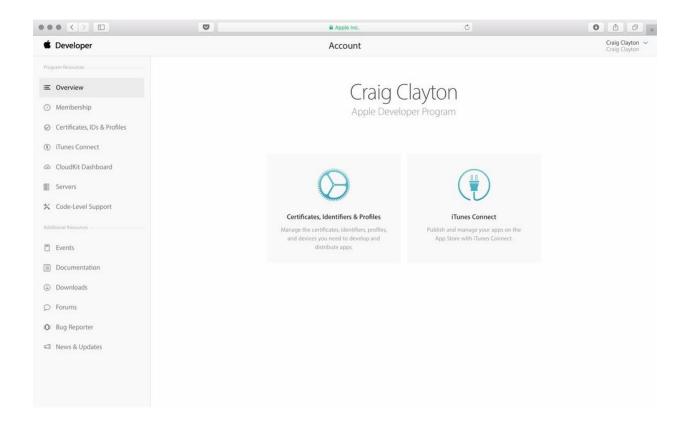

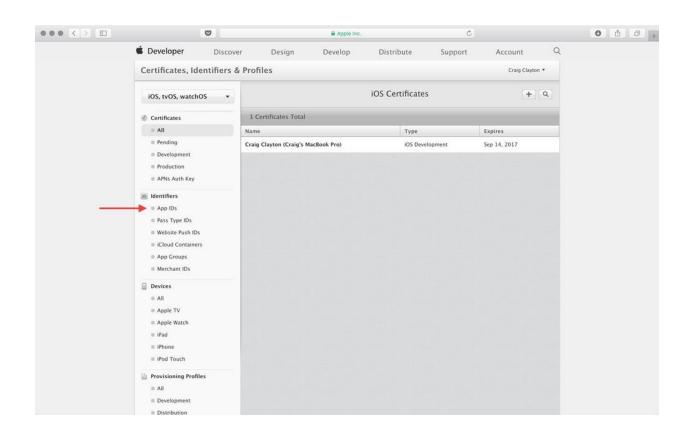

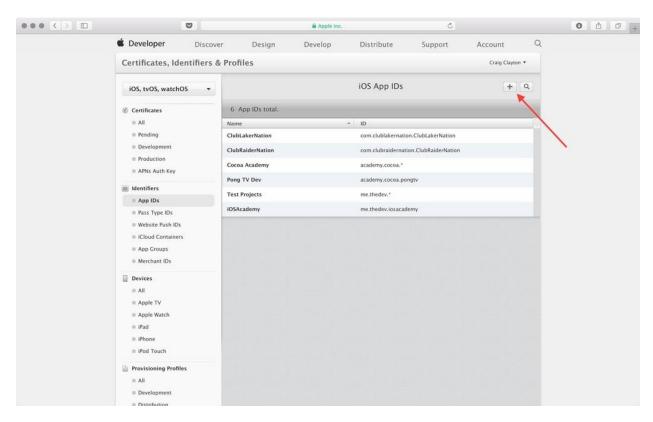

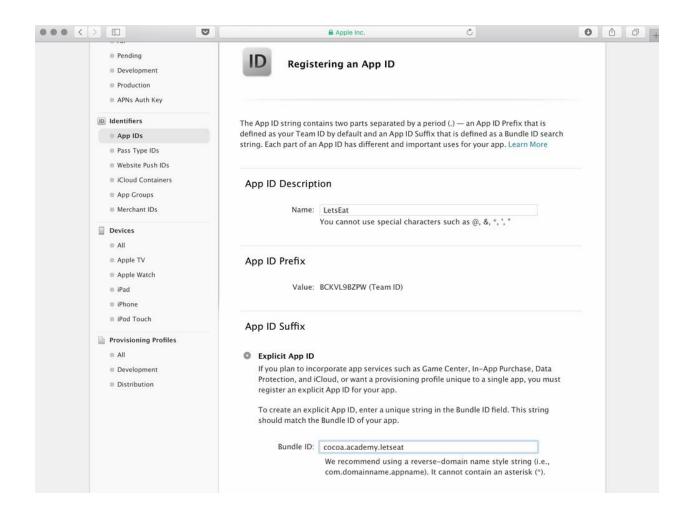

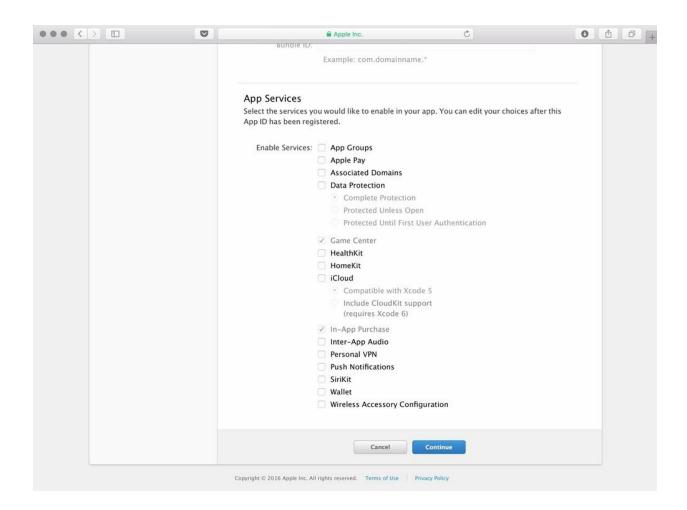

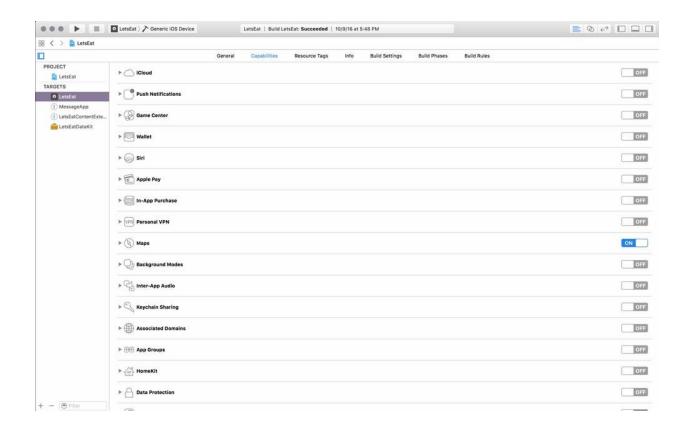

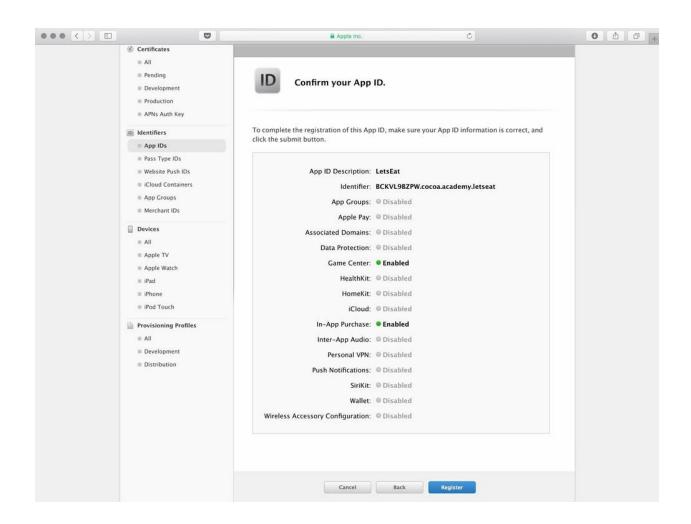

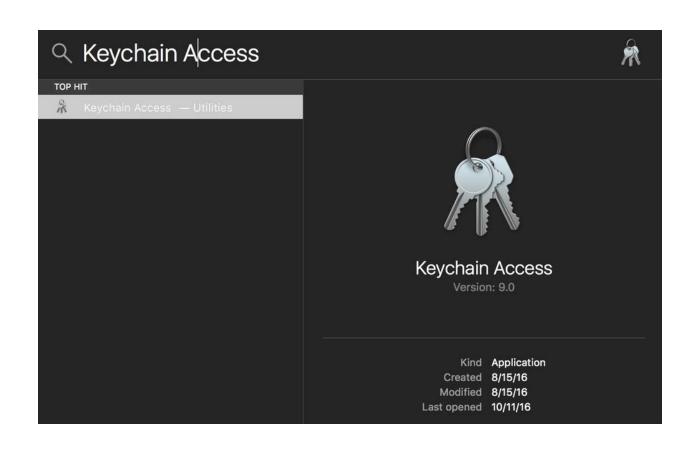

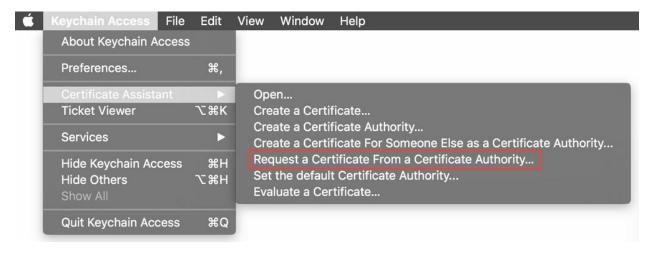

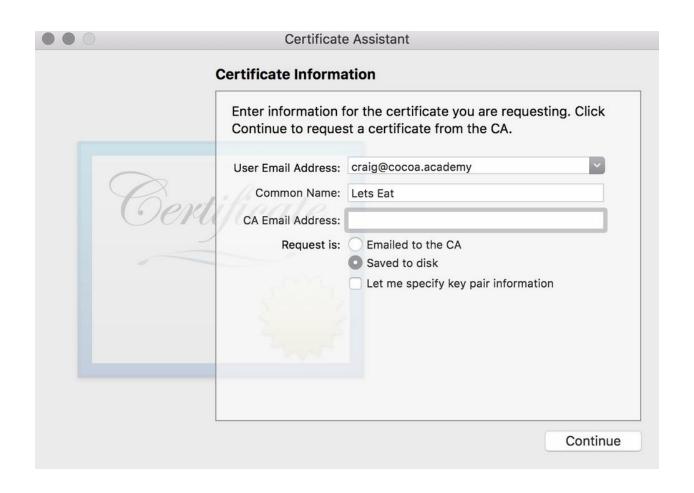

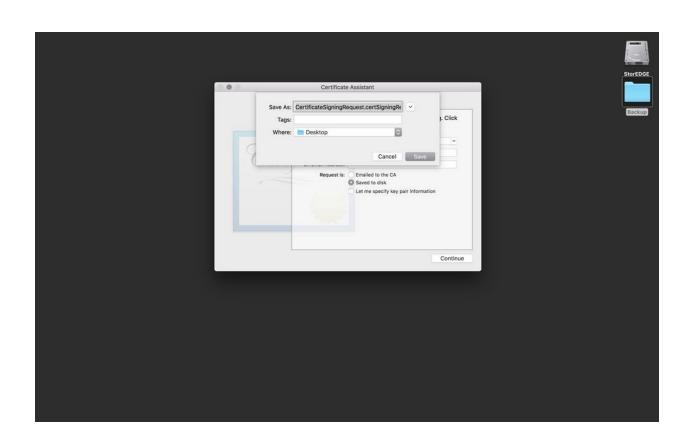

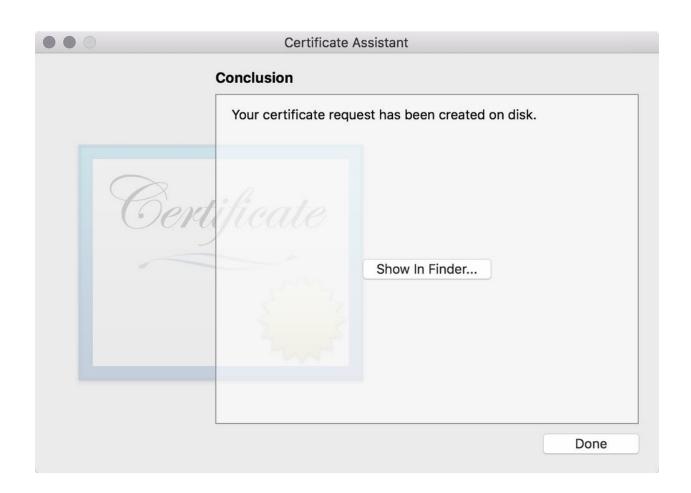

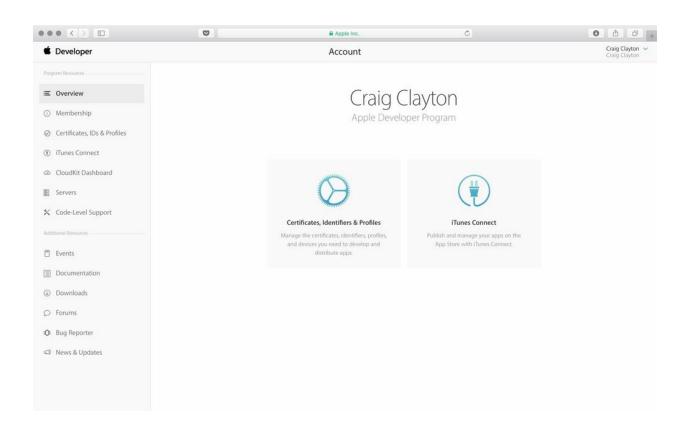

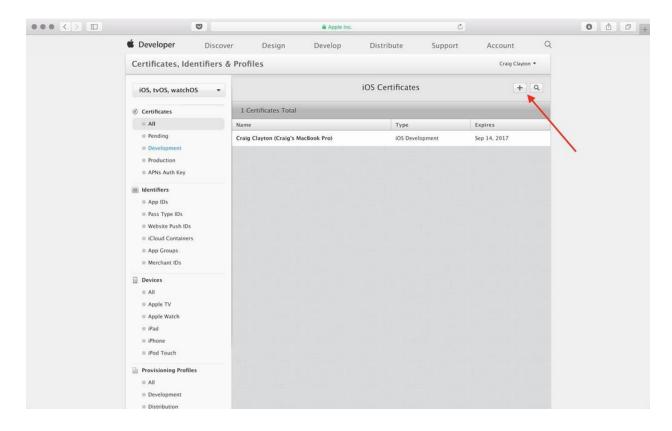

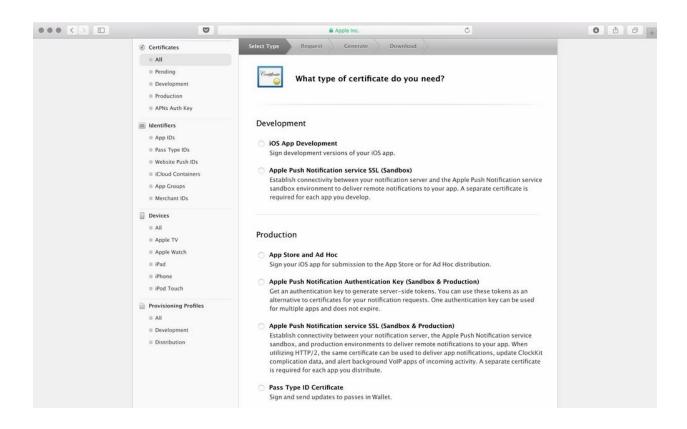

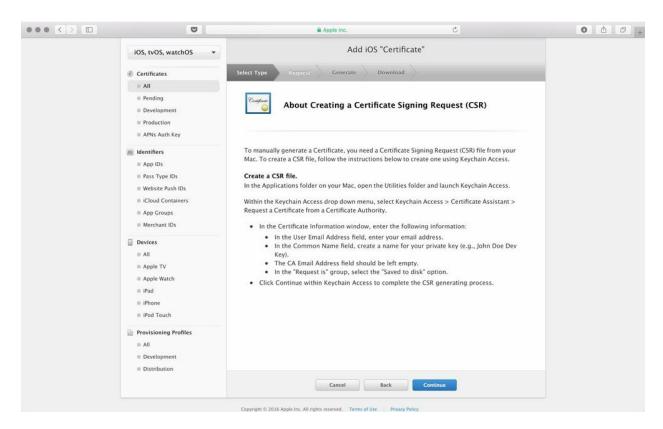

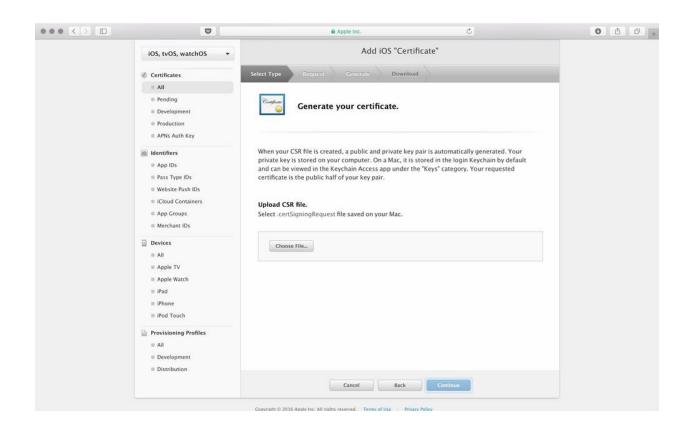

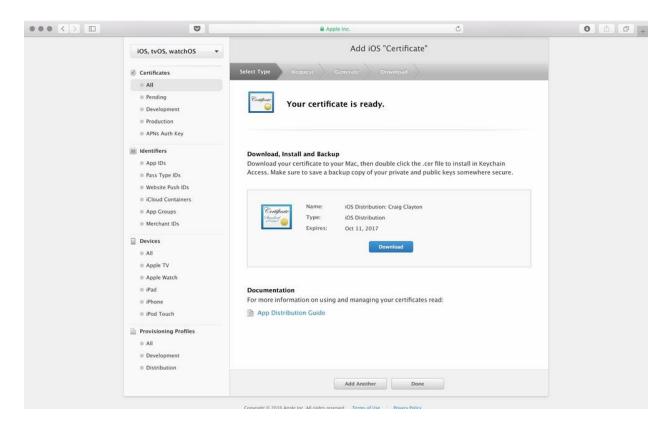

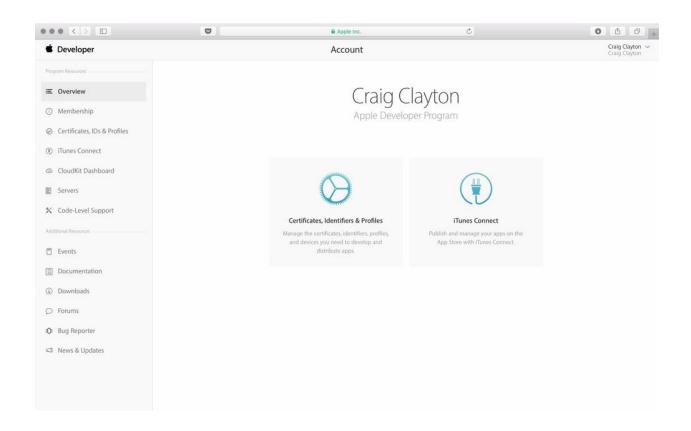

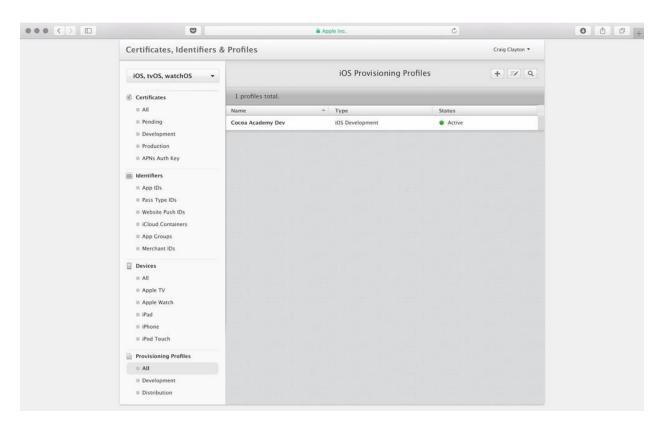

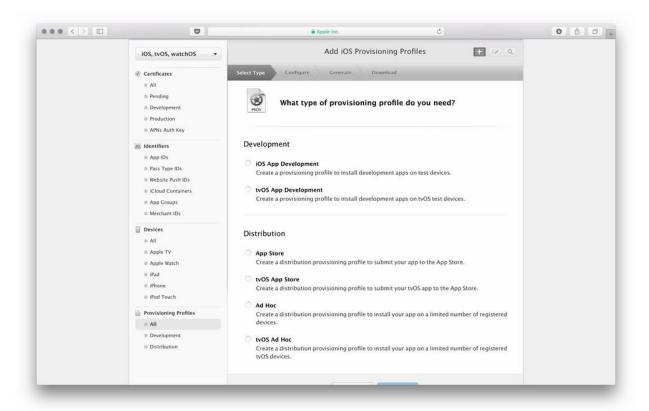

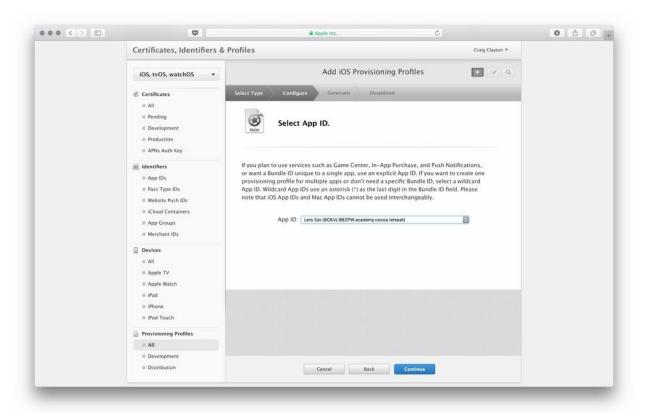

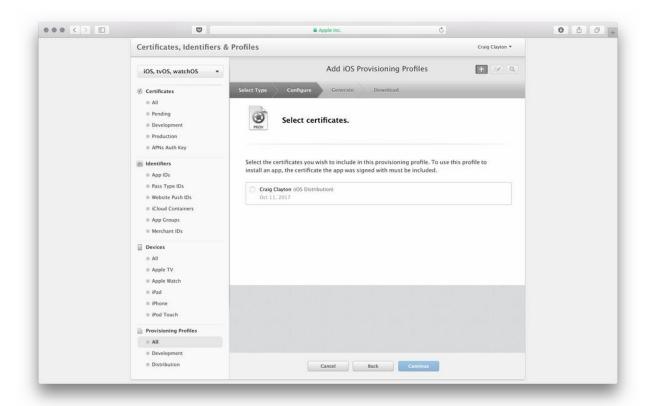

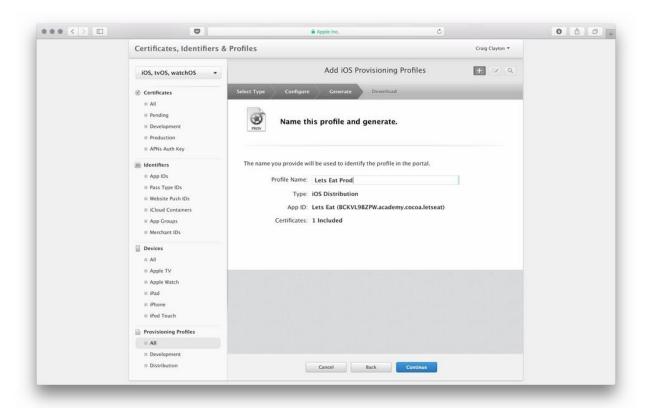

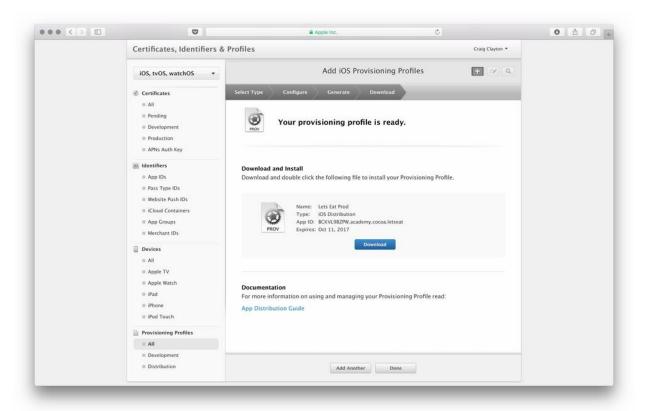

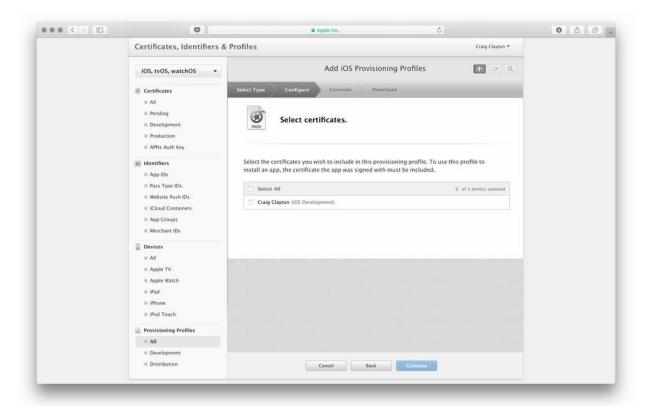

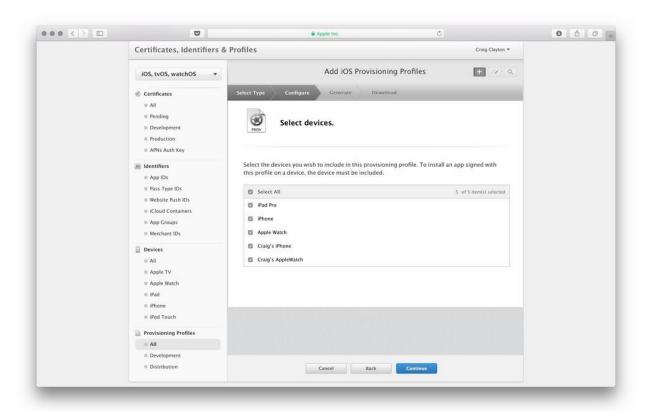

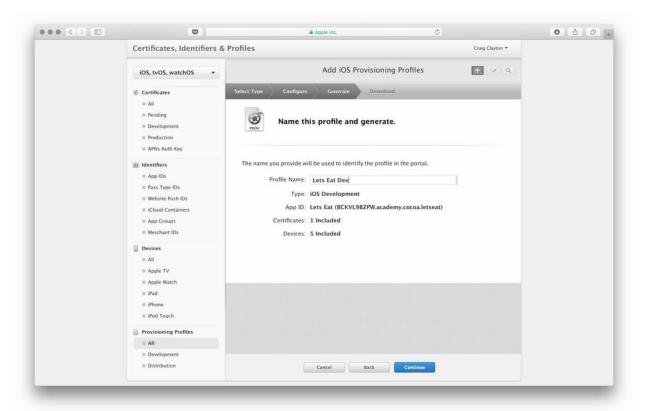

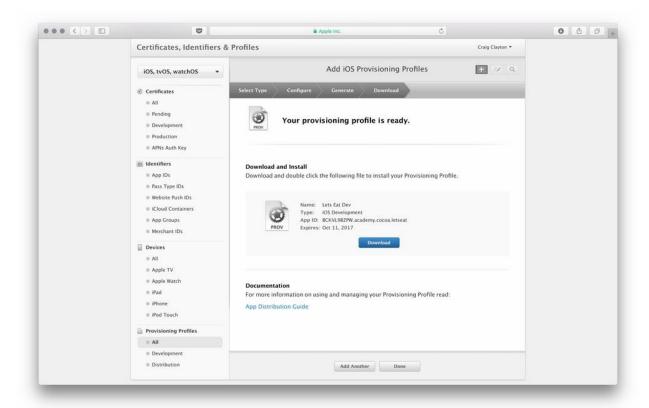

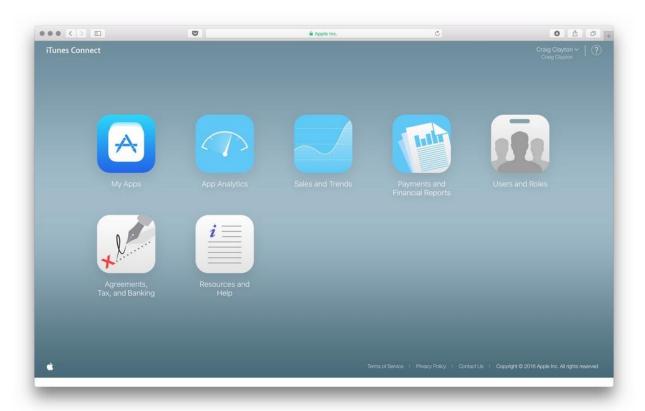

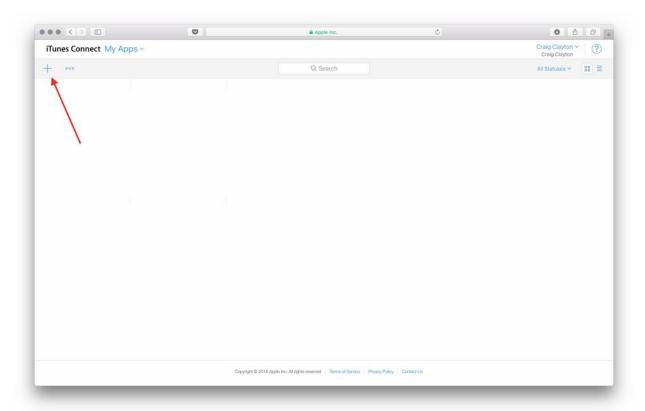

## **New App**

| Platforms ?  iOS tvOS                             |   |
|---------------------------------------------------|---|
| Name ?                                            |   |
| Primary Language ?                                |   |
| Choose                                            | ~ |
| Bundle ID ?                                       |   |
| Choose                                            | ~ |
| Register a new bundle ID on the Developer Portal. |   |
| SKU ?                                             |   |
|                                                   |   |

Cancel

Create

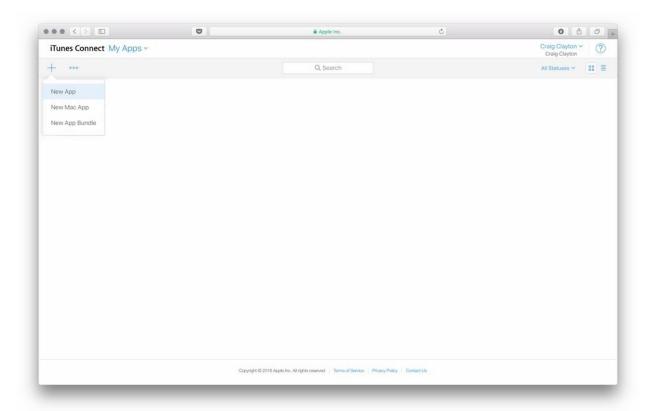

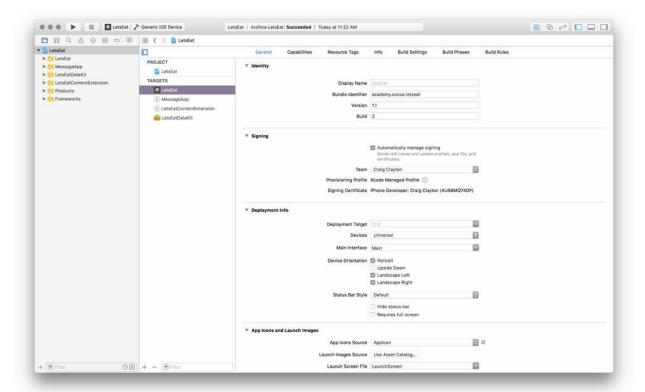

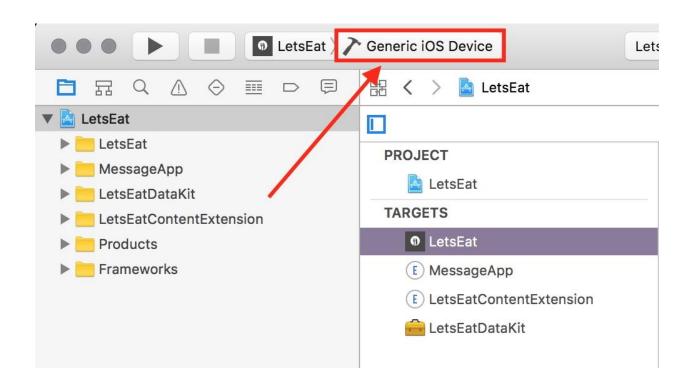

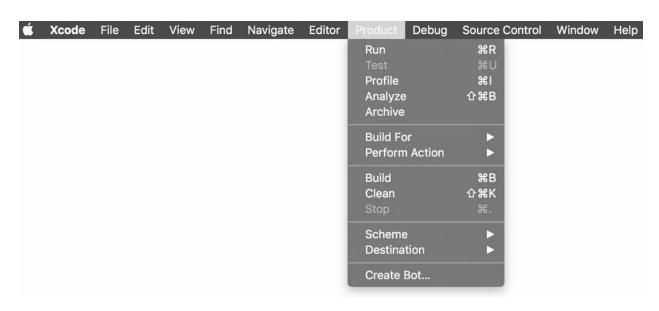

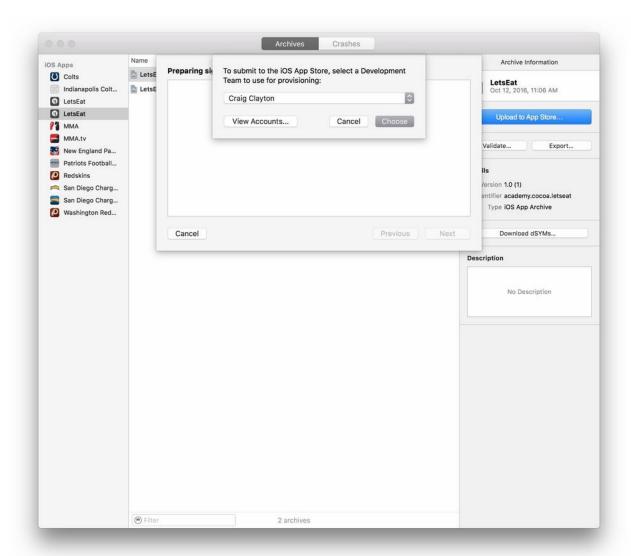

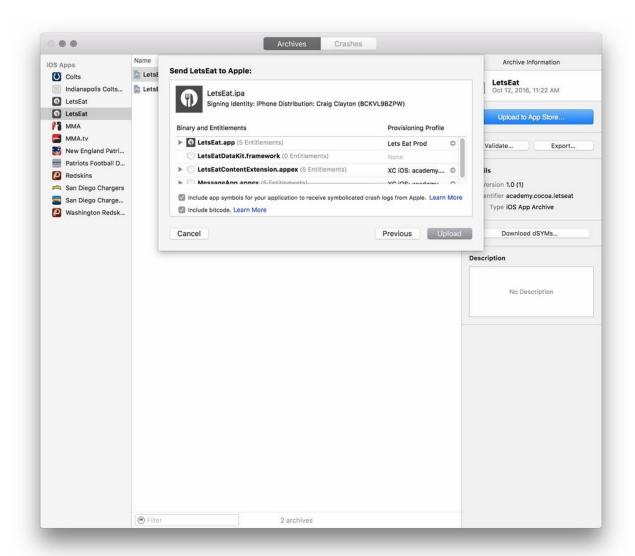

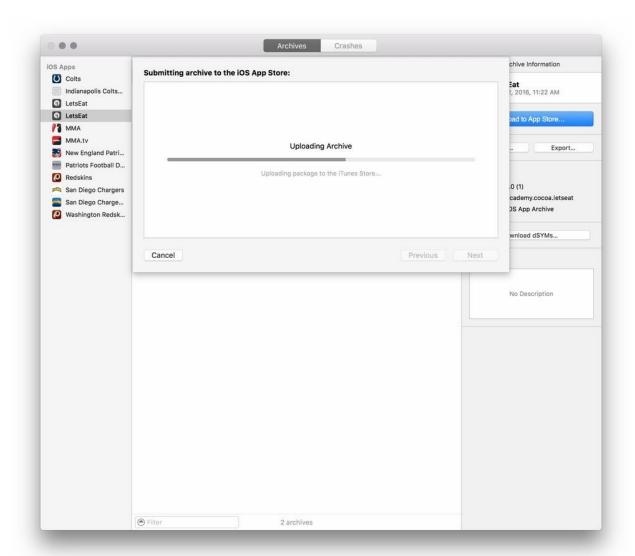

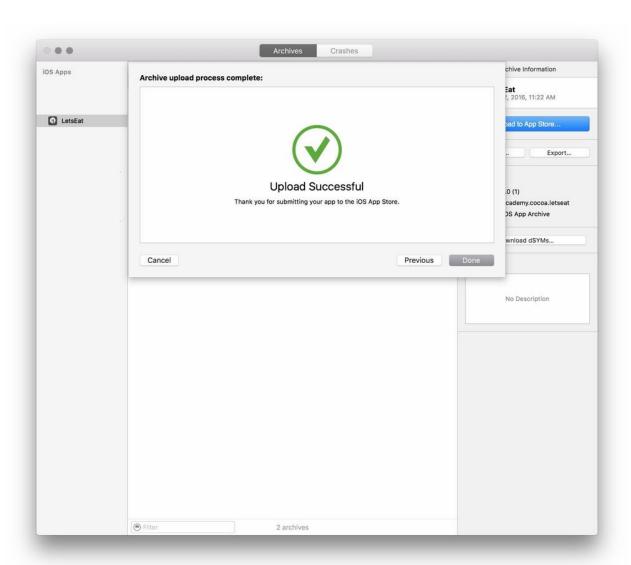

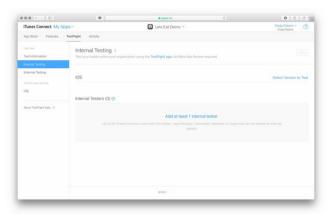

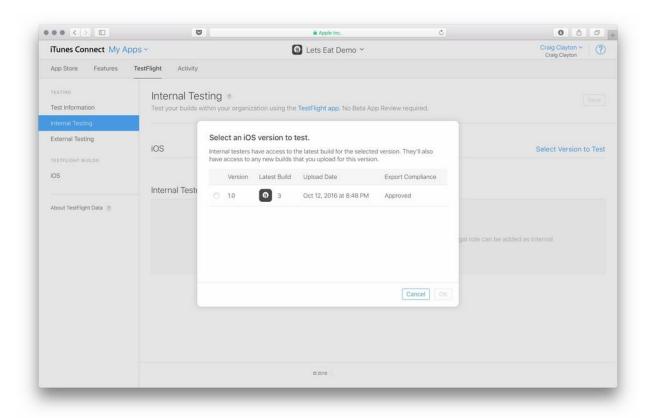

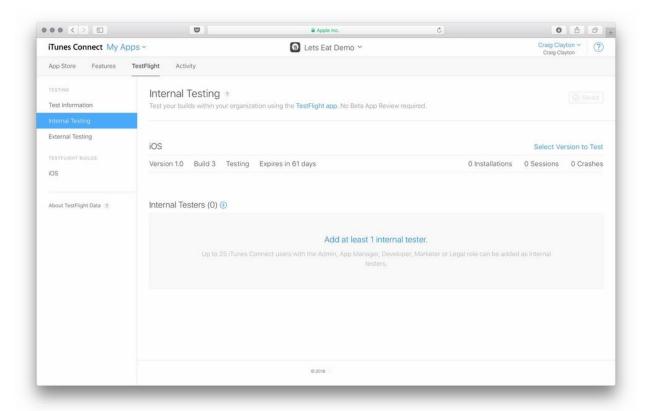

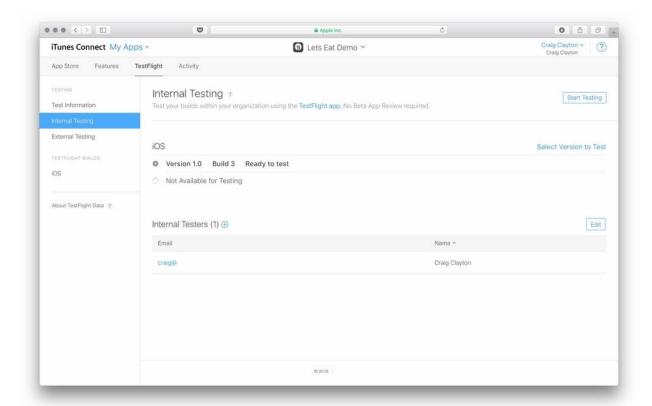

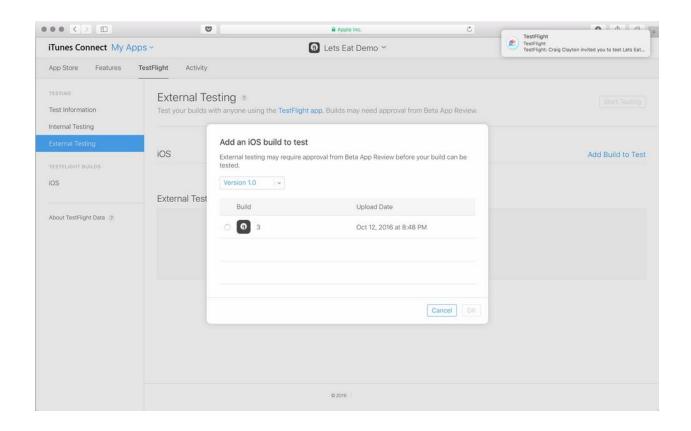

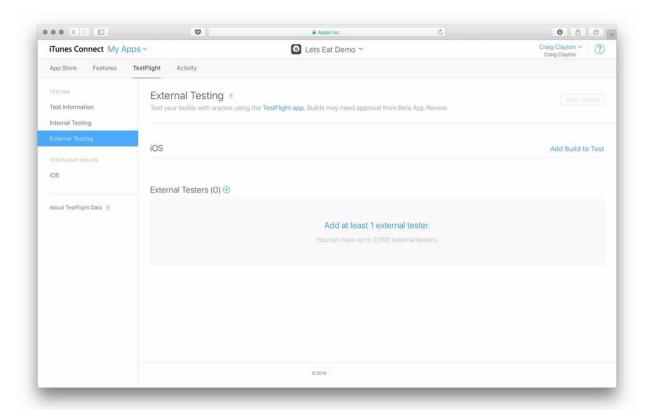

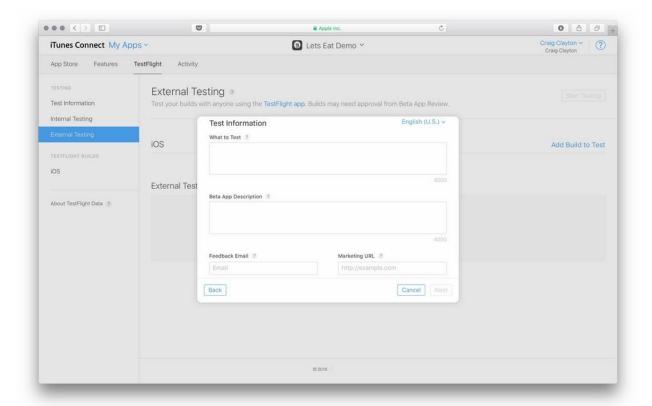